UNIVERSIDADE FEDERAL DO MARANHAO˜ CENTRO DE CIÊNCIAS EXATAS E TECNOLOGIA PROGRAMA DE MESTRADO PROFISSIONAL EM MATEMÁTICA EM REDE NACIONAL - PROFMAT

## RICARDO SÉRGIO MEDEIROS MAGALHÃES

# APLICAÇÕES DA TRIGONOMETRIA AO ENSINO DE ONDULATÓRIA UTILIZANDO O GEOGEBRA

São Luís 2018

# APLICAÇÕES DA TRIGONOMETRIA AO ENSINO DE ONDULATÓRIA UTILIZANDO O GEOGEBRA

Dissertação apresentada ao Programa de Mestrado Profissional em Matem´atica em Rede Nacional da Universidade Federal do Maranhão como requisito parcial para a obtenção  $d\sigma$ grau $d\sigma$  Mestre em Matemática.

Orientador: Prof. Dr. Jo˜ao Coelho Silva Filho

São Luís 2018

Ficha gerada por meio do SIGAA/Biblioteca com dados fornecidos pelo(a) autor(a).

Núcleo Integrado de Bibliotecas/UFMA

Magalhães, Ricardo Sérgio Medeiros

APLICAÇÕES DA TRIGONOMETRIA AO ENSINO DE ONDULATÓRIA UTILIZANDO O GEOGEBRA / Ricardo Sérgio Medeiros Magalhães. - 2018

82 p.

Orientador(a): João Coelho Silva Filho. Dissertação (Mestrado) - Programa de Pós-graduação em Rede - Matemática em Rede Nacional/ccet, Universidade Federal do Maranhão, São Luís, 2018.

1. Tecnologias e Ensino 2. Trigonometria e Ondulatória 3. GeoGebra. I. Filho, João Coelho Silva. II. Título.

### RICARDO SÉRGIO MEDEIROS MAGALHÃES

## APLICAÇÕES DA TRIGONOMETRIA AO ENSINO DE ONDULATÓRIA UTILIZANDO O GEOGEBRA

Dissertação apresentada ao PROFMAT/ Universidade Federal do Maranhão como requisito parcial para a obtenção do grau de Mestre em Matemática.

Aprovado em 25/01/2018

### BANCA EXAMINADORA

Prof. João Coelho Silva Filho (Orientador) Doutor em Matemática Universidade Estadual do Maranh˜ao

> Profa. Valeska Martins de Souza Doutora em Matemática Universidade Federal do Maranh˜ao

Prof. José Antonio Pires Ferreira Marão Doutor em Matemática Universidade Federal do Maranh˜ao

A minha esposa, Aline Nogueira de Melo e aos meus filhos, João Ricardo Nogueira Magalhães e Pedro Lucas do Nascimento Magalhães.

## AGRADECIMENTOS

Ao Supremo Deus Criador Jeová por ser a fonte da minha vida e por ter me amparado nessa caminhada, sempre me iluminando em todos os momentos, principalmente nos mais complicados.

A minha esposa Aline e ao meu filho João Ricardo, pela compreensão e apoio nos momentos mais difíceis.

Ao Professor Dr. João Coelho Silva Filho, que se propôs a me orientar nessa dissertação.

Ao Professor Dr. Jo˜ao de Deus Mendes, que amparou nossa turma no momento em que mais precisamos.

Aos professores do Profmat, pelo exemplo de dedicação e honestidade.

Aos professores Dr. Josenildo Chaves e Dra. Valeska Martins, professores da Disciplina de Recursos Computacionais, pelas aulas de Geogebra, fonte de inspiração para esta dissertação.

Aos meus colegas de turma, pela excelente convivência aos sábados, apesar das divergências, cada um ao seu modo, incentivando e apoiando os colegas nessa jornada tão importante e que marcou, de forma indelével, nossas vidas.

Ao Parceiro Joel Félix Diniz, um homem sempre disposto a auxiliar a todos, compartilhando seu conhecimento, pela grande ajuda com o Latex.

"De tanto ver triunfar as nulidades; de tanto ver prosperar a desonra; de tanto ver crescer a injustiça. De tanto ver agigantarem-se os poderes nas mãos dos maus, o homem chega a desanimar-se da virtude, a rir-se da honra e a ter vergonha de ser honesto".

Ruy Barbosa

## RESUMO

Este trabalho propõe uma metodologia de ensino de Trigonometria e Ondulatória, abordando a teoria da aprendizagem significativa utilizando o software GeoGebra e um simulador de ondas. A base da pesquisa é a comparação dos fenômenos físicos periódicos e as funções trigonométricas harmônicas. A proposta é executada através de aplicações no cotidiano dos alunos dos cursos Eletrônica-turma 2016 e Edificações-turma 2016 do Instituto Federal de Tecnologia de Santa Inês no Maranhão.

Palavras-chave: Tecnologias e Ensino. Trigonometria e Ondulatória. GeoGebra.

## ABSTRACT

This work proposes a teaching methodology of Trigonometry and Ondulatory, addressing the theory of meaningful learning using Geogebra software and a wave simulator. The basis of the research is the comparison of the periodic physical phenomena and the harmonic trigonometric functions. The proposal is implemented through daily applications of the students of the courses 2016 Electronic and Classrooms 2016 of the Federal Institute of Technology of Santa Ines in Maranhão.

Keywords: Technologies and Teaching. Trigonometry and Wave. GeoGebra.

# **SUMÁRIO**

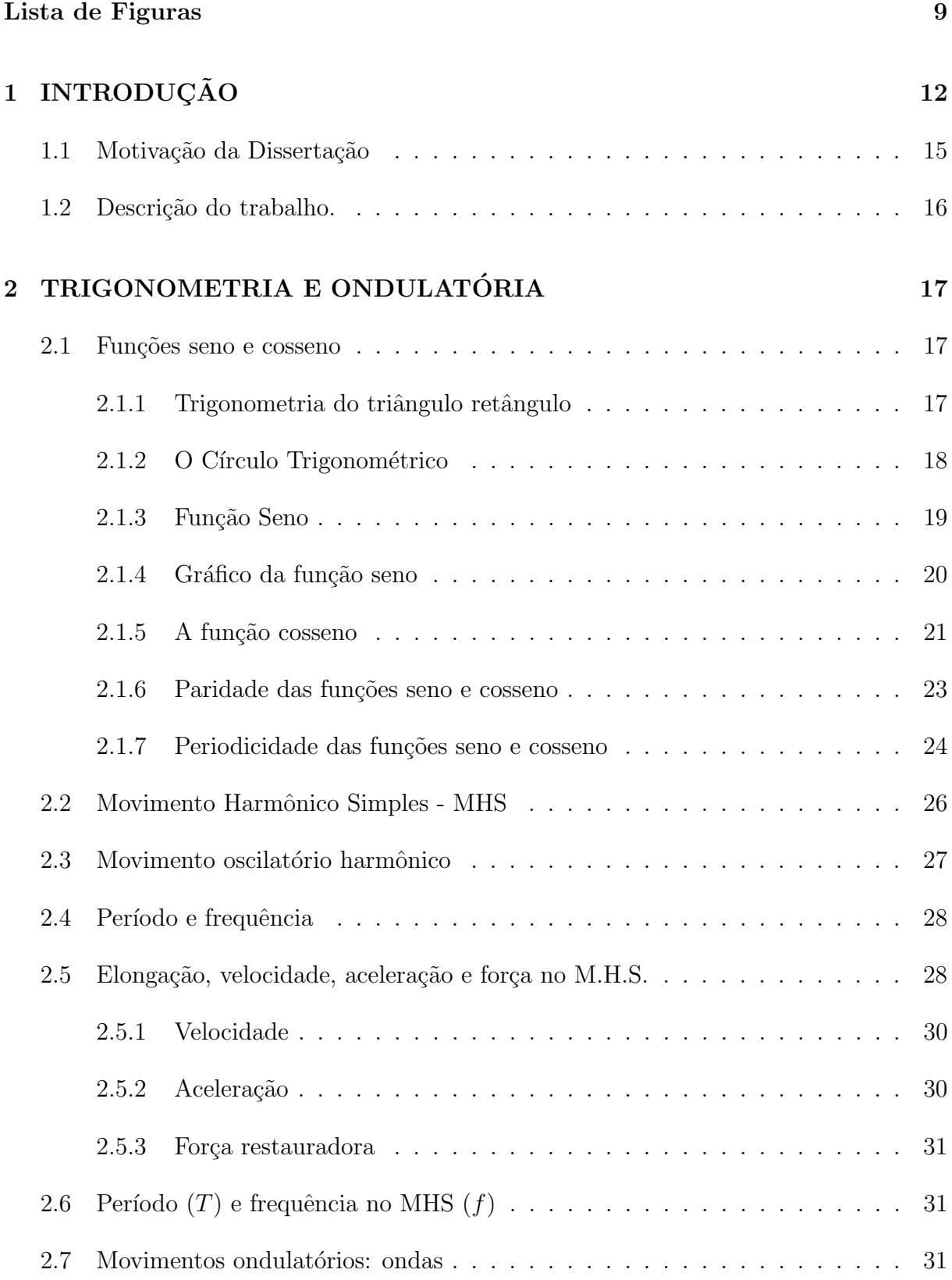

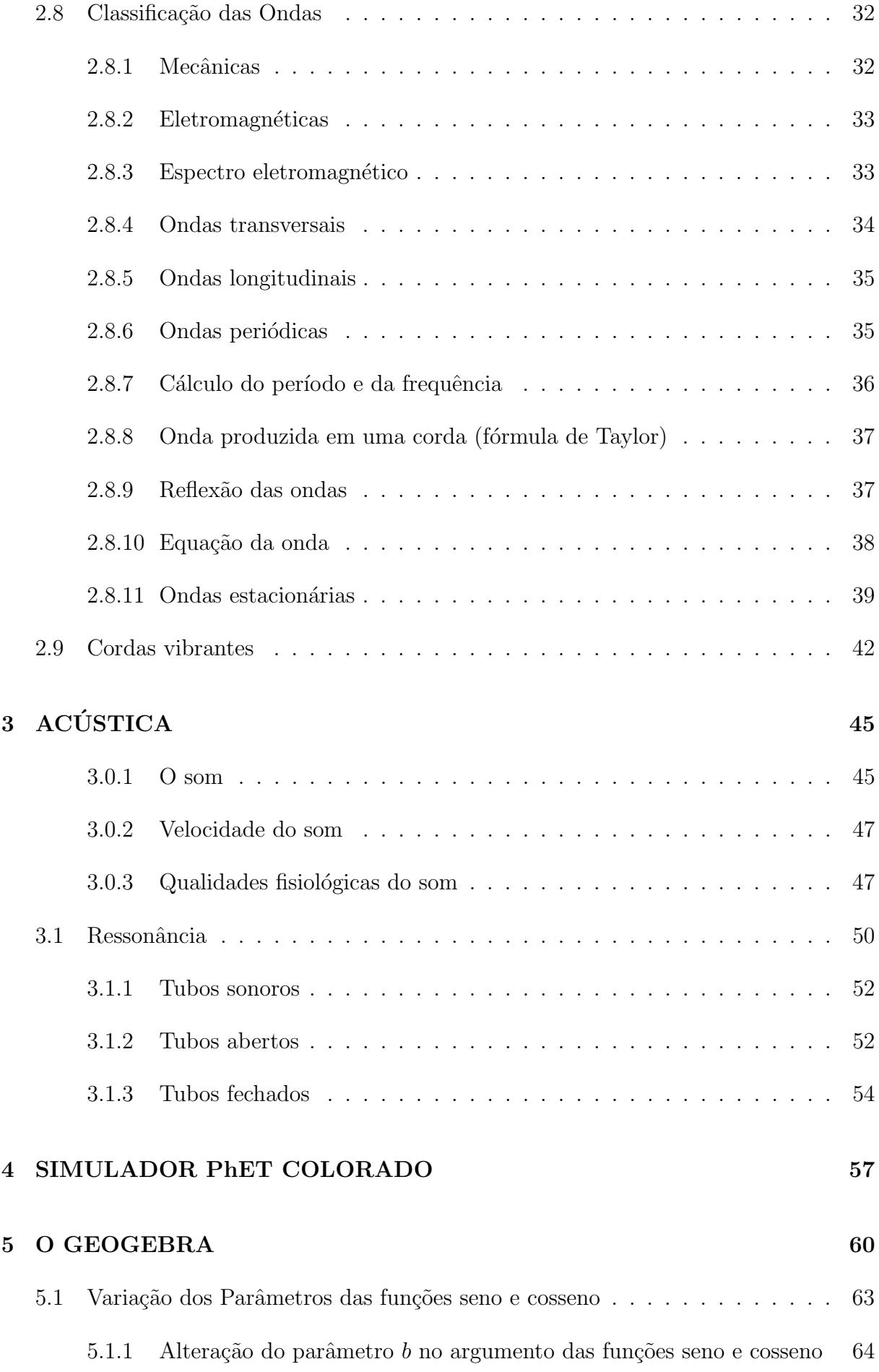

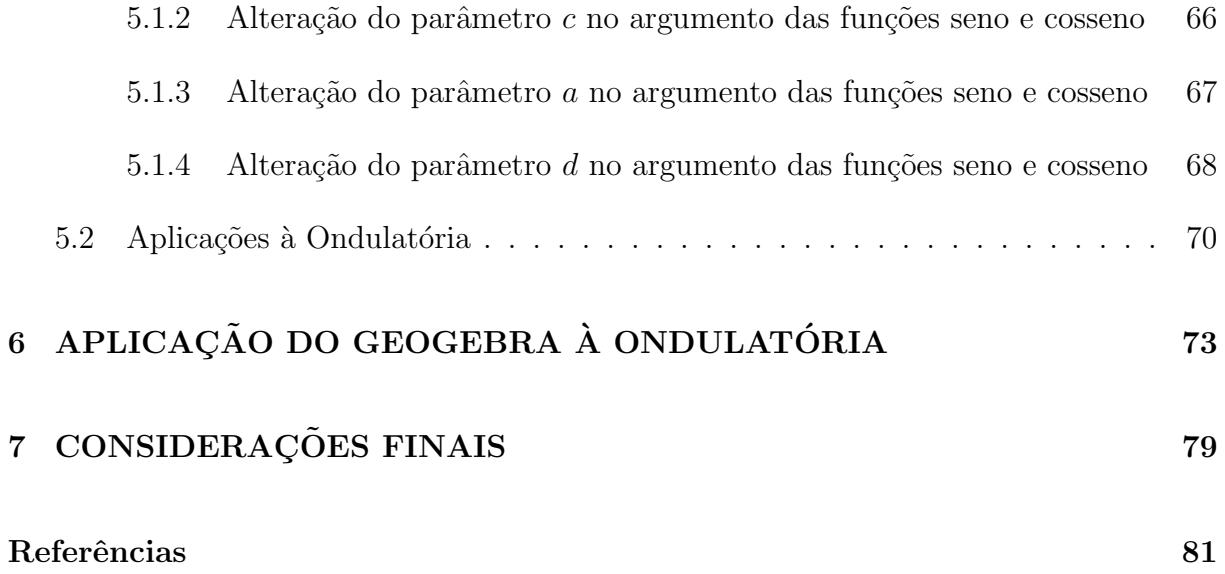

# Lista de Figuras

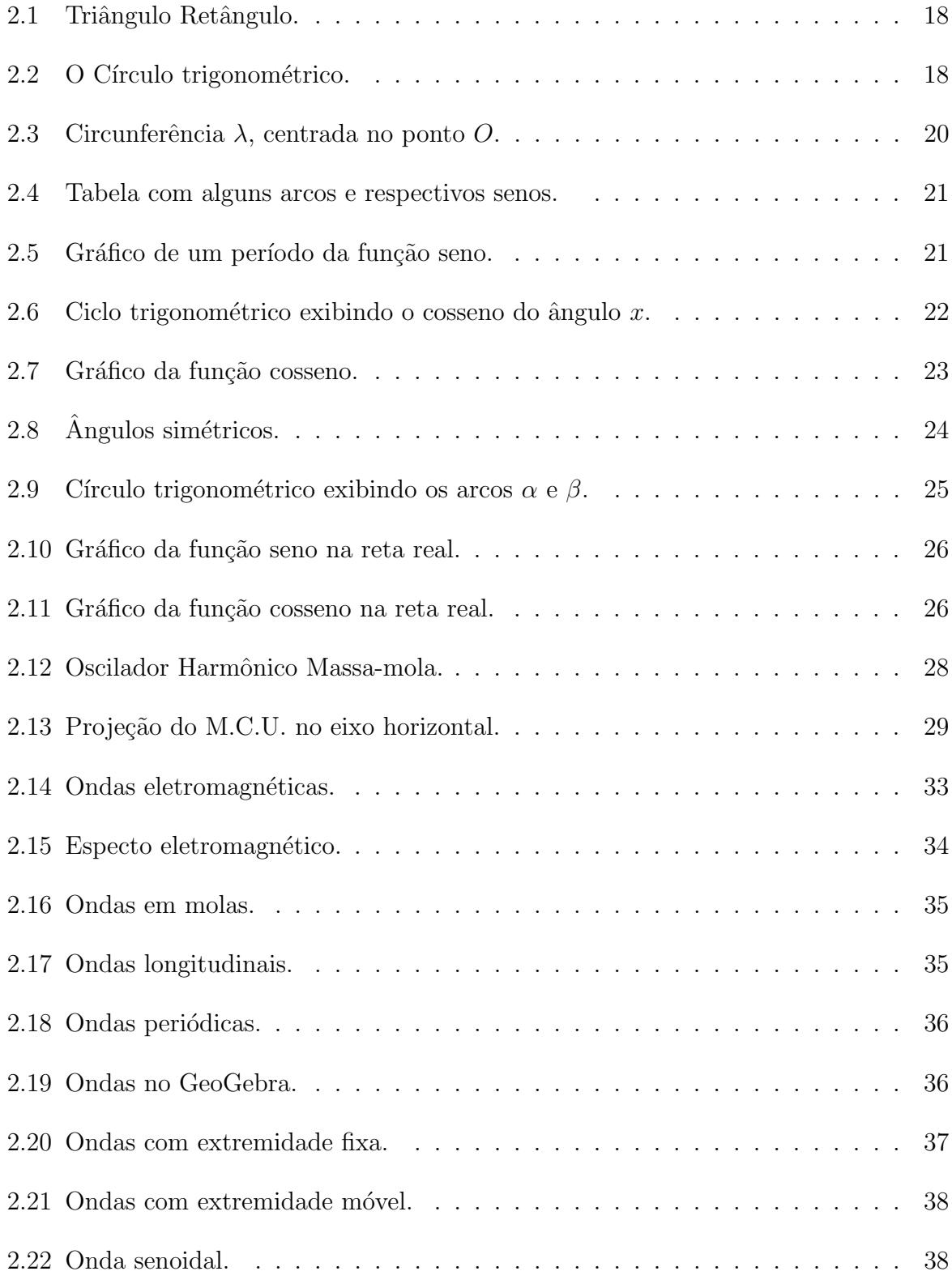

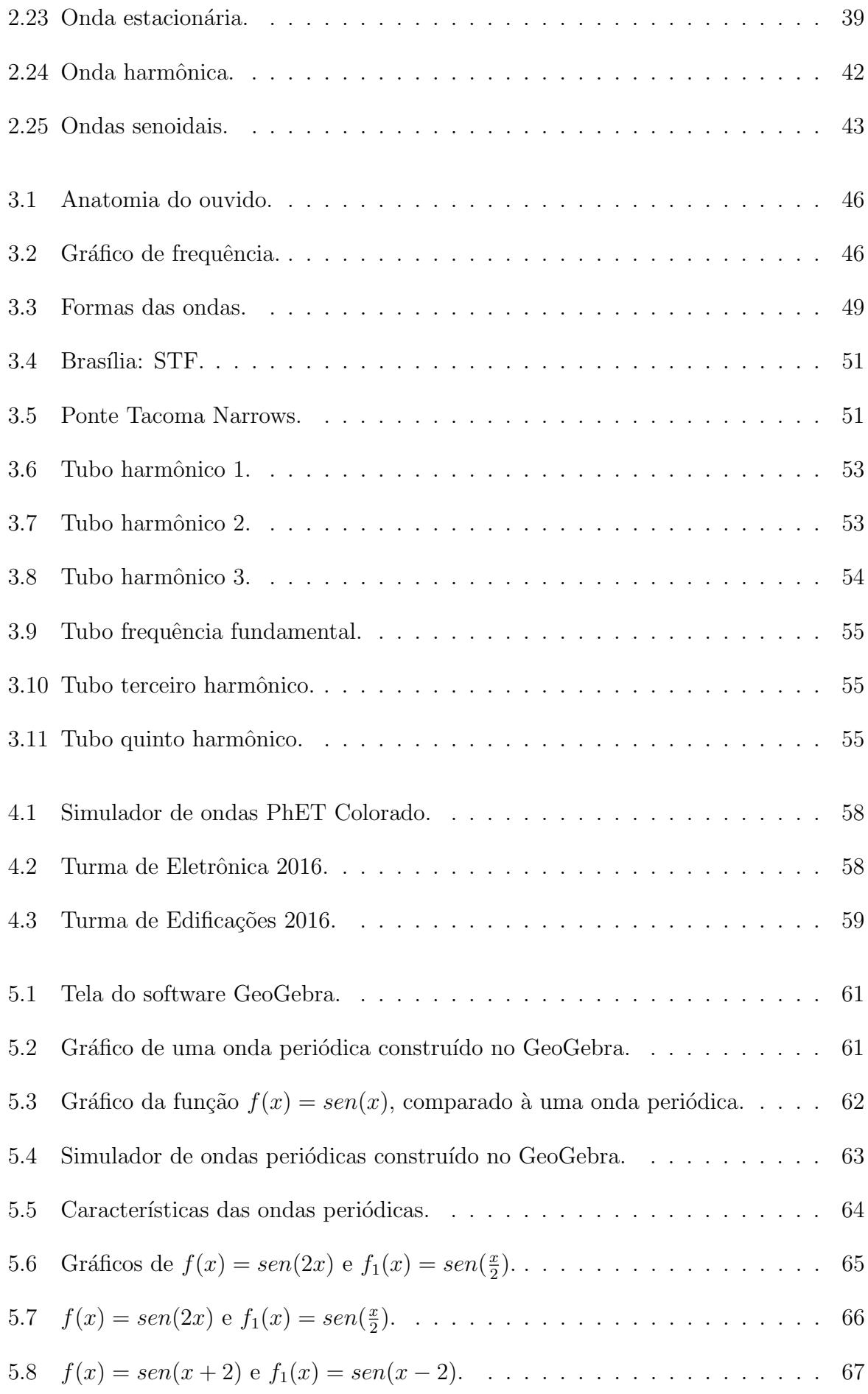

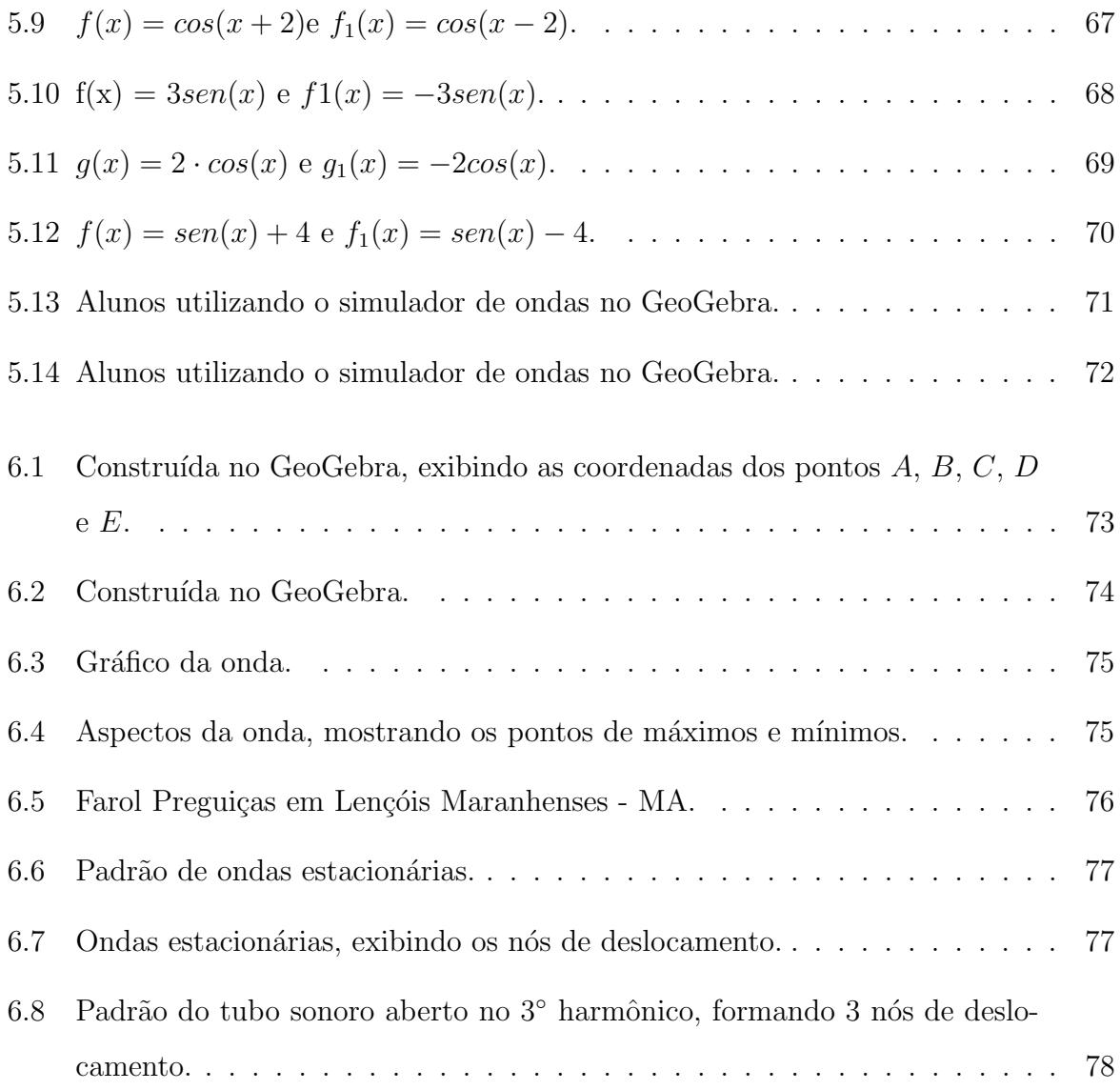

## 1 INTRODUÇÃO

Quem leciona as Ciências Exatas tem conhecimento das dificuldades que os alunos enfrentam para entendê-las e se interessar por elas. Os alunos precisam desmistificar a idéia de que as ciências exatas só servem para atrapalhar suas vidas e que elas não servem para nada.

Neste contexto, o trabalho é o desenvolvimento de atividades para tornar o ensino de Matemática e Física atraente e mostrar suas aplicações em situações que o aluno vivencia no seu dia a dia, para que ele possa compreender a utilidade do conteúdo aplicado de forma que todos tenham uma visão mais encantadora das Ciências Exatas no cotidiano.

Nesse aspecto, várias obras já foram produzidas no programa do Mestrado Profissional em Ensino de Matemática (PROFMAT). Por exemplo, os títulos de dissertações defendidas no PROFMAT: A Utilização do Geogebra como ferramenta para o ensino de trigonometria (Andressa Solane Moreira Costa), O uso do software Geogebra para visualizar o comportamento do gráfico de funções seno e cosseno quanto aos movimentos de translação, reflexão e deformação (Patrícia Rodrigues de Oliveira Cerqueira), Geogebra: Uma ferramenta dinâmica na aprendizagem da geometria no ensino básico (Joel Félix Silva Diniz).

Os objetivos gerais deste trabalho referem-se `a melhoria do desempenho dos alunos em Matemática e em Física, capacitando-os a enfrentar melhor os problemas de trigonometria e ondulatória. O objetivo específico é treinar e capacitar os alunos do IFMA na região do vale do Pindaré, incentivando-os a aprender cada vez mais.

Na Educação Básica, verifica-se cada vez mais as dificuldades na aprendizagem de conceitos de Física e de Matemática, manifestadas no alto índice de reprovação, na pobreza conceitual, na falta de contextualização e na dificuldade que os estudantes encontram em aplicar os conceitos estudados em situações reais.

Os estudantes, nessas disciplinas, parecem mais preocupados em decorar fórmulas matemáticas do que compreender o significado dos conceitos. O ensino na área das ciências exatas parece desmotivar e distanciar os estudantes da realidade cotidiana, dificultando

o processo de aprendizagem. Uma das raz˜oes deste problema constitui-se no excesso de atenção dada a exercícios repetitivos.

Na Física, por exemplo, essa abordagem metodológica, muitas vezes, privilegia o uso de algoritmos matemáticos em prejuízo da compreensão dos fenômenos físicos envolvidos.

Na Matemática, no entanto, decora-se fórmulas sem compreender porque fazêlo. Por outro lado, os Parâmetros Curriculares Nacionais (PCN) para o Ensino Médio, em suas orientações, sugerem que no Ensino de Física e de Matemática sejam abordadas questões próximas do mundo vivido pelos alunos.

A pretensão é que tenhamos um ensino de Física e de Matemática que deem significado ao que é aprendido no momento que é ensinado e não em um momento posterior. Atividades de ensino que busquem o desenvolvimento do cidad˜ao de forma plena, capaz de compreender, intervir e participar da sociedade em que vive (BRASIL, 2000).

Poucos estudantes desenvolvem uma capacidade de abstração e, como consequência, apresentam dificuldades em desenvolver sua aprendizagem na área das ciências exatas como no caso dos conceitos desenvolvidos em Física e Matemática. Diante disso, a busca por elementos motivadores que ajudem a despertar maior interesse e entendimento destas disciplinas tem levado os professores a inserir conteúdos digitais em suas práticas pedagógicas.

O uso de ferramentas de tecnologia educacional no ensino, baseadas em paradigmas educacionais, tem se destacado como valioso recurso no processo de ensino e de aprendizagem. O uso da realidade virtual, ao construir simulações e animações, permite que os estudantes entendam os princípios teóricos das Ciências Naturais e Exatas. As simulações podem dar vida às abstrações das ciências exatas, pois possibilitam simular experiências reais, a mudança de parâmetros e a comparação e verificação de resultados. O professor pode fazer uso de v´arios softwares educacionais dispon´ıveis, como o GeoGebra.

A maioria dos livros de Ensino M´edio desenvolve o ensino de trigonometria normalmente limitado a aplicações de fórmulas. Para que a assimilação deste conteúdo seja significativa, seu ensino deve estar relacionado com aplicações do dia a dia, fazendo uso de recursos que possam estimular os alunos a compreendê-los.

Eventos naturais muito comuns sempre se repetem após o mesmo intervalo

de tempo, como, por exemplo, o isosincronismo das oscilações pendulares, o movimento das marés, a pressão sanguínea cardíaca, nos instrumentos musicais de corda e de sopro, com as ondas sonoras, os movimentos de translação e de rotação dos planetas, todos são fenômenos periódicos. Por analogia, como a função seno é uma função periódica, é possível estabelecer uma comparação entre fenômenos periódicos e as funções trigonométricas, motivando o estudo da trigonometria, eis que, dessa forma, o aluno perceber´a que a trigonometria integra de forma profunda o seu cotidiano.

Nessa vertente, é bom lembrar que há orientações para os professores do Ensino Médio, nos Parâmetros Curriculares Nacionais para o Ensino Médio - PCNEM (2000), a seguir, transcrito, in verbis:

Por fim, cabe à Matemática do Ensino Médio apresentar ao aluno o conhecimento de novas informações e instrumentos necessários para que seja possível a ele continuar aprendendo. Saber aprender é a condição básica para prosseguir aperfeiçoando-se ao longo da vida. Sem dúvida, cabe a todas as áreas do Ensino Médio auxiliar no desenvolvimento da autonomia e da capacidade de pesquisa, para que cada aluno possa confiar em seu próprio conhecimento.

É preciso ainda uma rápida reflexão sobre a relação entre Matemática e tecnologia. Embora seja comum, quando nos referimos às tecnologias ligadas à Matemática, tomarmos por base a informática e o uso de calculadoras, estes instrumentos, não obstante sua importância, de maneira alguma constituem o centro da questão.

O impacto da tecnologia na vida de cada indiv´ıduo vai exigir competˆencias que vão além do simples lidar com as máquinas. A velocidade do surgimento e renovação de saberes e de formas de fazer em todas as atividades humanas tornar˜ao rapidamente ultrapassadas a maior parte das competências adquiridas por uma pessoa ao início de sua vida profissional.

O trabalho ganha então uma nova exigência, que é a de aprender continuamente em um processo não mais solitário. O indivíduo, imerso em um mar de informações, se liga a outras pessoas, que, juntas, complementar-se-ão em um exercício coletivo de memória, imaginação, percepção, raciocínios e competências para a produção e transmissão de conhecimentos.

Esse impacto da tecnologia, cujo instrumento mais relevante é hoje o computador, exigir´a do ensino de Matem´atica um redirecionamento sob uma perspectiva curricular que favoreça o desenvolvimento de habilidades e procedimentos com os quais o indivíduo possa se reconhecer e se orientar nesse mundo do conhecimento em constante movimento.

Para isso, habilidades como selecionar informações, analisar as informações obtidas e, a partir disso, tomar decis˜oes exigir˜ao linguagem, procedimentos e formas de pensar matem´aticos que devem ser desenvolvidos ao longo do Ensino M´edio, bem como a capacidade de avaliar limites, possibilidades e adequação das tecnologias em diferentes situações.

Diante do acima exposto, esta dissertação propõe a possibilidade de utilizar o software GeoGebra no desenvolvimento de uma simulação com o objetivo de representar gráficos da Função senoide para o auxílio na compreensão dos conteúdos de Ondulatória e Acústica, bem como a utilização de um simulador encontrado no site do PhET<sup>1</sup> Colorado, destacando-se a seção sobre Ondas periódicas e Interferência de Ondas.

#### 1.1 Motivação da Dissertação

A proposta é gerar um ambiente para os alunos da disciplina FÍSICA BÁSICA (MODULO III) No Instituto Federal do Maranhão - IFMA (Campus Santa Inês) desenvolverem e/ou aprimorarem suas habilidades em sala de aula, utilizando o Software GeoGebra e o Simulador de Ondas do PhET Colorado, tornando mais apraz´ıvel o estudo de Ondulatória e Acústica, através da construção/análise de gráficos de funções trigonométricas, com larga aplicação ao tema citado. Para tanto, cada aluno utilizará um computador no laboratório de informática do IFMA-Campus Santa Inês, com o Software GeoGebra instalado. Antes de usar o *Software*, eles receberam um treinamento sobre funções trigonométricas, assunto já visto em Matemática-módulo II, bem como foram devidamente treinados no uso do GeoGebra e no acesso ao Simulador do PhET Colorado.

O grande desafio é, sobretudo, mostrar que estudar os fenômenos físicos pode ser agradável e interessante, ou seja, a eliminação do preconceito. Dentro de uma linha de pensamento da Física Clássica, atrela-se o conhecimento cotidiano para o perfeito entendimento e compreensão de que as teorias e fórmulas vistas, têm plena correspondência com o entendimento da realidade imediata.

<sup>&</sup>lt;sup>1</sup>Disponível em: < https://phet.colorado.edu/pt<sub>B</sub>R/simulations/category/physics >. Acesso em 20 de outubro de 2016.

#### 1.2 Descrição do trabalho.

No Capítulo 2, será desenvolvida a teoria de trigonometria, abordando o triângulo retângulo, o ciclo trigonométrico e as definições das funções seno e cosseno. Também serão abordados os gráficos dessas funções, salientando as propriedades das funções harmônicas quanto ao domínio, paridade, imagem e periodicidade.

Será enfatizada também a teoria de Movimento Harmônico Simples, com as equações e as características do movimento periódico e oscilatório. Discorrer-se-á acerca da teoria ondulatória, mostrando as características e os tipos das ondas.

No Capítulo 3 será tratada a teoria da acústica, a anatomia do ouvido humano e as qualidades fisiológicas do som, enfatizando os instrumentos de corda e de sopro, como uma aplicação da equação geral das ondas.

O Capítulo 4 será dedicado ao estudo do Simulador de Ondas PhET Colorado, como auxiliar do software Geogebra, demonstrando a importância de mídias digitais no processo ensino-aprendizagem.

O Capítulo 5 abordará o software Geogebra aplicado à construção dos gráficos das funções seno e cosseno, com respectivas mudanças dos parâmetros, mostrando, passo a passo, a influência de cada parâmetro sobre os gráficos das funções harmônicas. Far-se-á também uma analogia com as ondas periódicas.

O Capítulo 6 mostrará aplicações do GeoGebra a fenômenos periódicos do cotidiano, como por exemplo, as marés e os tubos sonoros.

## 2 TRIGONOMETRIA E ONDULATÓRIA

Neste Capítulo será desenvolvida a teoria de trigonometria, abordando o triângulo retângulo, o ciclo trigonométrico e as definições das funções seno e cosseno. Também serão abordados os gráficos dessas funções, salientando as propriedades das funções harmônicas quanto ao domínio, paridade, imagem e periodicidade.

Será enfatizada também a teoria de Movimento Harmônico Simples, com as equações e as características do movimento periódico e oscilatório. Discorrer-se-á acerca da teoria ondulatória, mostrando as características e os tipos das ondas.

#### 2.1 Funções seno e cosseno

Nesta seção serão abordadas a trigonometria do triângulo retângulo, no que concerne às definições de seno e cosseno de um ângulo, a definição de círculo trigonométrico, as definições e propriedades das funções de variáveis reais (seno e cosseno), assim como seus respectivos gráficos.

#### 2.1.1 Trigonometria do triângulo retângulo

Na Figura 2.1, temos o triângulo  $ABC$ , retângulo em A, em que a hipotenusa é a e os catetos são b e c, com ângulos agudos  $\alpha$  e (90° –  $\alpha$ ). Por definição, o seno de um ângulo agudo em um triângulo retângulo é definido pela razão entre o cateto que opõe ao ângulo dado e a hipotenusa e o cosseno de um ângulo agudo é definido pela razão entre o cateto adjacente ao ˆangulo dado e a hipotenusa. Sendo assim, podemos escrever:

sen 
$$
\alpha = \frac{cateto oposto ao ângulo \alpha}{hipotenusa}
$$
, isto é, sen  $\alpha = \frac{c}{a}$ 

$$
cos \alpha = \frac{cateto \ adjacente \ ao \ ângulo \alpha}{hipotenusa}, \text{ isto é, } cos \alpha = \frac{b}{a}
$$

Percebe-se também que :

Figura 2.1: Triângulo Retângulo.

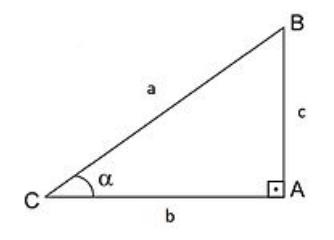

Fonte: O próprio autor.

 $sen(90^{\circ} - \alpha) = cos \alpha$  $cos(90^\circ - \alpha) = sen \alpha$ 

Dessa forma, no triângulo retângulo, o seno e o cosseno de um ângulo agudo são definidos como razões entre comprimentos de lados. Assim, neste contexto, falamos de seno e cosseno de ângulos, definidos como razões trigonométricas.

#### 2.1.2 O Círculo Trigonométrico

No contexto do círculo trigonométrico, tomamos como referência um círculo unitário  $C$ , com centro na origem de um sistema de eixos cartesianos, e consideramos os ˆangulos centrais que possuem um dos lados no eixo horizontal e o outro definido por um segmento  $OB$ , em que  $B$  é um ponto sobre a circunferência, como mostra a figura 2.2.

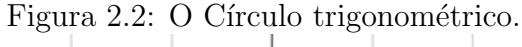

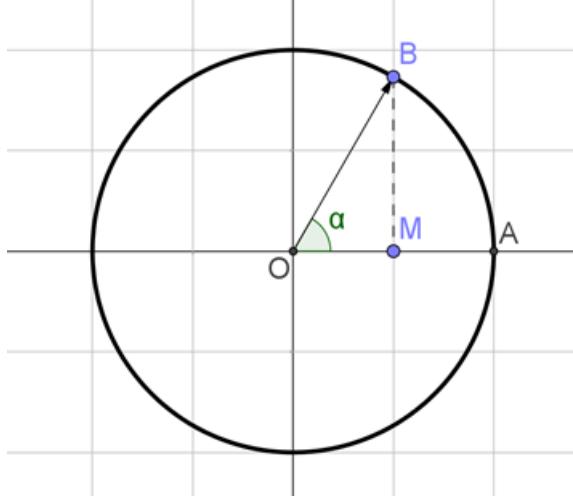

Fonte: O próprio autor.

O Círculo trigonométrico é dividido em quatro quadrantes idênticos de 90° e poderá ser percorrido em qualquer sentido (horário ou anti-horário). Se o ponto  $B$  está no primeiro quadrante, os ângulos determinados são agudos e tudo ocorre de forma análoga  $\alpha$ s razões trigonométricas no triângulo retângulo.

Uma vez que o raio é unitário, isto é, as hipotenusas dos triângulos medem uma unidade, o seno e o cosseno correspondem às medidas das suas projeções sobre os eixos cartesianos. Há, portanto, uma correspondência entre os ângulos centrais, medidos em radianos, e os arcos correspondentes determinados por estes ângulos.

 $\acute{E}$  evidente que o ponto B poderá se mover livremente sobre a circunferência, obtendo ângulos obtusos, dando tantas voltas completas quantas se desejar no círculo e andando em qualquer sentido. Desta forma, podemos extrapolar os conceitos inicialmente construídos, tendo como base o triângulo retângulo, e aplicá-los ao seno e cosseno de números reais, permitindo definir as funções trigonométricas, com domínio no conjunto dos Reais (R) .

#### 2.1.3 Função Seno

Como visto na subseção 2.1.2, é possível sempre associar o seno de um arco na circunferência trigonométrica à ordenada do ponto referente a este arco. Doravante estudaremos a função seno:  $f(x) = \text{sen }x$  e suas particularidades, como gráfico, período, domínio e imagem.

Para tanto, considere a Figura 2.3, onde está representada uma circunferência  $(\lambda)$ , centrada no ponto O. Para definir o seno do número real t, considere o ângulo orientado cuja medida em radianos é  $t$ , que, como já vimos, guarda uma correspondência com o ângulo central  $\theta$ , uma vez que o segmento  $OP$  mede 1 (raio do círculo trigonométrico) e, em seguida, considere o ponto do círculo trigonométrico associado ao número real  $P$ . Enfim, o seno de  $t \notin A$  ordenada do ponto no sistema de coordenadas cartesianas onde está inserido o círculo trigonométrico.

Essa definição associa cada número real  $t$  a outro número real chamado de seno de t, isto é,  $f(t) = sen(t)$ , para qualquer t real, eis que podemos percorrer o círculo trigonométrico quantas vezes desejarmos no sentido horário (negativo) ou anti-horário (positivo). O domínio da função seno é o conjunto dos números reais, conforme já expli-

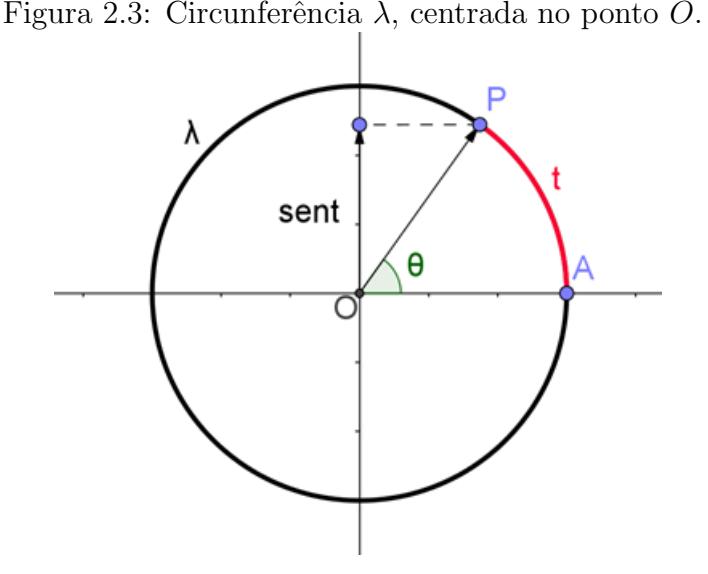

Fonte: O próprio autor.

citado. Porém, a imagem desta função é o conjunto das ordenadas dos pontos do círculo trigonométrico  $(0, 1)$  e  $(0, -1)$ , ou seja, o intervalo fechado com extremos -1 e 1. Formalmente definimos a Função seno por  $f : \mathbb{R} \longrightarrow \mathbb{R}$  que associa a cada número real x o seno desse número, isto é,

$$
f : \mathbb{R} \longrightarrow \mathbb{R}
$$
, tal que  $f(x) = sen x$ .

#### 2.1.4 Gráfico da função seno

A construção do gráfico da função seno é feita a partir de alguns arcos da circunferência e respectivos valores de seus senos, ou seja, encontrar a medida do segmento de reta contido no eixo y correspondente a cada arco. Na Figura 2.4, encontrada no site soumaisenem, <sup>1</sup> estão representados alguns arcos e suas respectivas ordenadas.

Associando os pares ordenados  $(x, senx)$ , para uma volta no círculo trigonométrico, no sistema de eixos cartesianos, encontrar-se-á a curva descrita na Figura 2.5, feita no GeoGebra.

É perceptível pelo gráfico que os valores do primeiro quadrante (de 0 a  $\pi/2$ ) são simétricos aos valores do segundo quadrante (de  $\pi/2$  a  $\pi$ ) e os do quarto (de  $3\pi/2$  a

| $\theta = 0$      | $\theta = \pi/2$          | $\theta = \pi$      | $\theta = 3\pi/2$      | $\theta = 2\pi$     |
|-------------------|---------------------------|---------------------|------------------------|---------------------|
| $A-M$             |                           |                     |                        | $A=M$               |
| sen $0^\circ = 0$ | sen $90^\circ = 1$        | sen $180^\circ = 0$ | sen $270^{\circ} = -1$ | sen $360^\circ = 0$ |
|                   | sen (π/2) = 1   sen π = 0 |                     | sen $(3\pi/2) = -1$    | sen $2\pi = 0$      |

Figura 2.4: Tabela com alguns arcos e respectivos senos.

Fonte: soumaisenem.com.br.

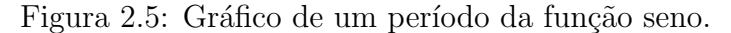

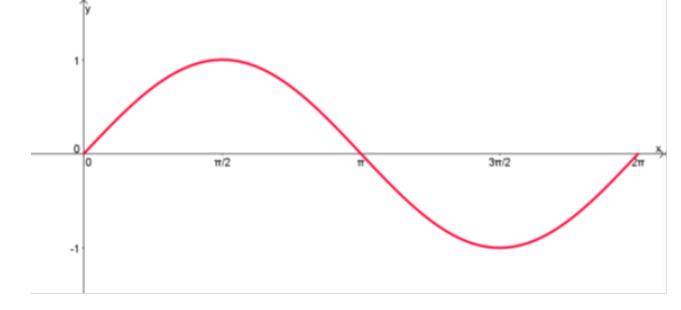

Fonte: O próprio autor.

 $(2\pi)$  são simétricos aos do terceiro (de  $\pi$  a  $3\pi/2$ ). O gráfico também revela que no 1<sup>o</sup> e 2<sup>o</sup> quadrantes o seno é positivo, pois os pontos estão localizados acima do eixo  $x$  e no  $3^{\circ}$  e  $4^{\circ}$  quadrantes, o seno é negativo, eis que os pontos estão localizados abaixo do eixo x.

#### 2.1.5 A função cosseno

.

Nesta seção define-se o cosseno, que para um ângulo agudo de um triângulo retângulo, é a razão entre o cateto adjacente ao referido ângulo e a hipotenusa. A Figura 2.6 exibe que para um dado ângulo x, dentro da circunferência trigonométrica, podemos obter um triângulo retângulo de hipotenusa igual a 1 (raio da circunferência trigonométrica) e catetos  $AB \in OB$ . Aplicando a definição de cosseno de um ângulo, para o cosseno do ângulo  $x$ , teremos:

$$
cos x = \frac{OB}{1} = OB
$$

Da Figura 2.6, é perceptível que o valor do cateto  $OB$  é o próprio cosseno e

.

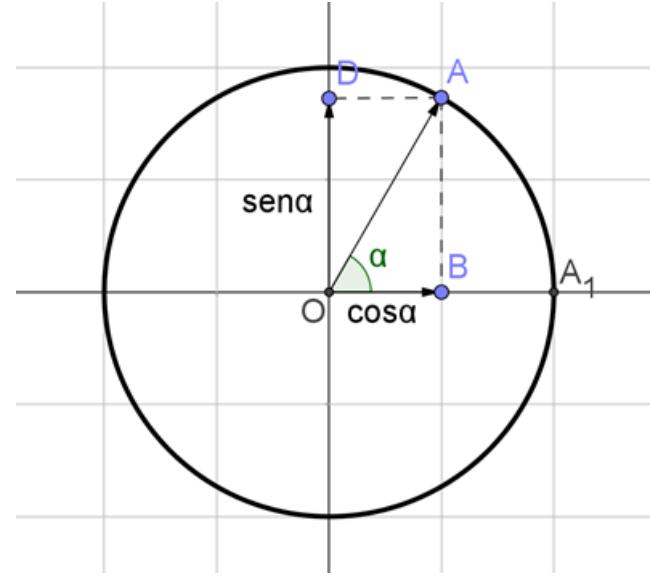

Figura 2.6: Ciclo trigonométrico exibindo o cosseno do ângulo  $x$ .

Fonte: O próprio autor.

que quando o valor de ângulo  $\alpha$  varia, consequentemente varia o cateto  $\overline{OB}$  e o cosseno também muda. Se designarmos o ângulo  $\alpha$  por x, podemos escrever um expressão para o cateto  $OB$ , o cosseno de x, que dependa do ângulo x. Define-se então a função real de variável real:

$$
f(x) = \cos(x)
$$

Quando  $x$  é igual a zero não existe triângulo e  $OB$  é igual ao raio que vale 1 (por definição). Conforme x vai aumentando OB diminui até que x chegue a valer  $90^\circ$ . Nesse caso  $OB$  será igual a zero.

Quando x ultrapassa  $90^\circ$ ,  $OB$  continua a diminuir até que x alcance o valor de 180<sup>o</sup> onde não haverá mais triângulo e então OB valerá  $-1$ .

Aumentando ainda mais o valor de  $x$ , o triângulo passa a pertencer ao  $3^{\circ}$ quadrante e  $OB$  que já era negativo vai aumentando até valer zero, quando x alcança o ângulo de 270°.

Quando x ultrapassa esse ângulo de 270°,  $OB$  volta a aumentar e vai até 1 quando x alcança um ângulo de volta inteira. Veja que quando x ultrapassar esse ângulo de volta inteira (360°) todo o processo passa a se repetir. Com isso, afirma-se que o cosseno é uma função limitada, pois ela varia de -1 até 1.

É nítido também que a função cosseno atinge o seu máximo quando  $OB =$  $OC=1.$  Assim $-1\leq cosx\leq 1,$  para todo  $x$  pertencente a  $\mathbb R.$  Define-se  $f:\mathbb R\longmapsto [-1,\;1]$ tal que  $f(x) = \cos x$ . Os valores apresentados acima permitem construir o gráfico da função cosseno exibido na Figura 2.7.

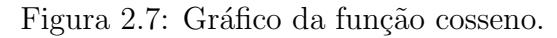

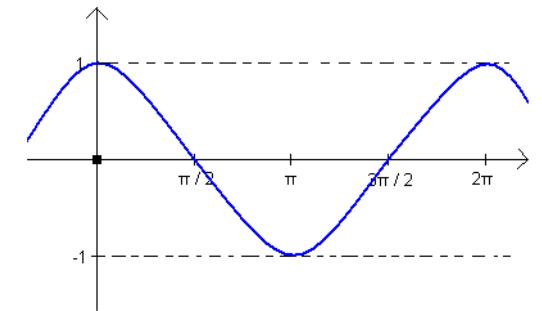

Fonte: O próprio autor.

A Figura 2.7 exibe o gráfico da função cosseno, em que por mais que o valor de x varie entre os números reais, o cosseno de x está sempre compreendido entre -1 e 1. Assim, define-se formalmente  $f : \mathbb{R} \mapsto [-1, 1]$  tal que  $f(x) = \cos x$ .

#### 2.1.6 Paridade das funções seno e cosseno

**Definição 2.1.** Uma função f é denominada par quando  $f(x) = f(-x)$ , para todo x do domínio de  $f$ .

**Definição 2.2.** Uma função f é denominada ímpar quando  $f(x) = -f(-x)$ , para todo  $x$  do domínio de  $f$ .

A Figura 2.8 exibe os ângulos  $\alpha \in \beta$ , simétricos em relação ao eixo horizontal de um circulo trigonométrico de raio  $r = 1$ . As projeções sobre o eixo X são  $x \in x'$  e sobre o eixo Y, são y'' e y'. Seja  $\alpha = -\beta$ , isto é,  $\alpha = |\beta|$ , e  $\beta = -|\alpha| = -\alpha$ . Porém, sabemos que sen  $\alpha = y''/r$ . Por outro lado, projetando o ângulo  $\beta$  sobre o eixo Y, tem-se que sen  $\beta = y'/r < 0$ , pois  $y' < 0$ .

Sendo assim, afirma-se que: sen  $\beta = y'/r < 0$ , consequentemente, tem-se sen  $\alpha = y''/r = -y'/r = -sen \beta = -sen(-\alpha) \iff sen(-\alpha) = -sen(\alpha)$ . Aplicando a Definição 2.2, conclui-se que a função seno é ímpar.

Ainda em relação à Figura 2.8, a definição de cosseno de um ângulo permite escrever:  $cos\alpha = x/r$ , e  $cos\beta = x'/r$ . Todavia, a figura 2.8 nos remete a duas projeções iguais no eixo X, isto é,  $x = x'$ . Logo,  $\cos \alpha = x/r = x'/r = \cos \beta = \cos(-\alpha)$ . Aplicando a Definição 2.1, conclui-se que a função cosseno é par.

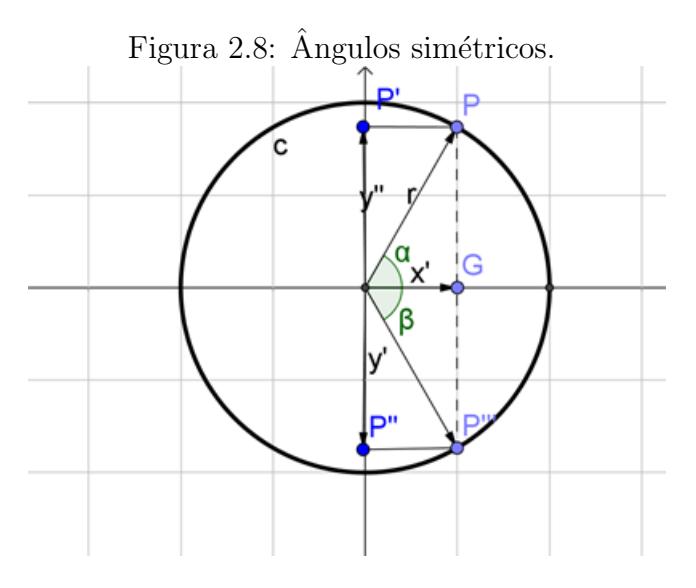

Fonte: O próprio autor.

#### 2.1.7 Periodicidade das funções seno e cosseno

**Definição 2.3.** Uma função  $f$  é dita periódica com período p se seu domínio contém  $x + p$  sempre que contém  $x$ , e se  $f(x) = f(x + p)$  para todo x.

Sejam dois ângulos  $\alpha \in \beta$ , tais que  $\alpha + \beta = 180^{\circ}$ . Considere a função seno do ângulo α, definida por sen  $\alpha = y''/r$ , num círculo trigonométrico de raio  $r = 1$ . Então, tem-se sen  $\alpha = y''$ . A projeção de dois ângulos, por exemplo,  $\alpha \in 1^{\circ} Q$  e  $\beta \in 2^{\circ} Q$ , tal que  $\beta=\pi-\alpha$  ( $\alpha$ e $\beta$ são arcos suplementares), é a mesma, isto é,  $sen$   $\alpha = sen$   $\beta,$  conforme exibido na Figura 2.9. Mas, para o ângulo  $\alpha$ , a função seno ainda está em crescimento (ramo crescente), e para o ângulo  $\beta$  a função já está em decrescimento.

Percebe-se facilmente, para ângulos  $\alpha + 2\pi$ ,  $\alpha + 4\pi$ ,  $\alpha + 6\pi$ , ...,  $\alpha + 2k\pi$ , k sendo um número inteiro, que a função seno assume mesmo valor que para o ângulo  $\alpha$ , com o mesmo comportamento, nesse caso, crescente. Comportamento semelhante ocorre para outro ângulo  $\beta + 2\pi$ ,  $\beta + 4\pi$ ,  $\beta + 6\pi$ , ...,  $\beta + 2k\pi$ , sendo k um número inteiro, relativamente a β. Ou seja, ao fim de uma volta completa os valores de seno repetem-se com a mesmo comportamento (crescente ou decrescente).

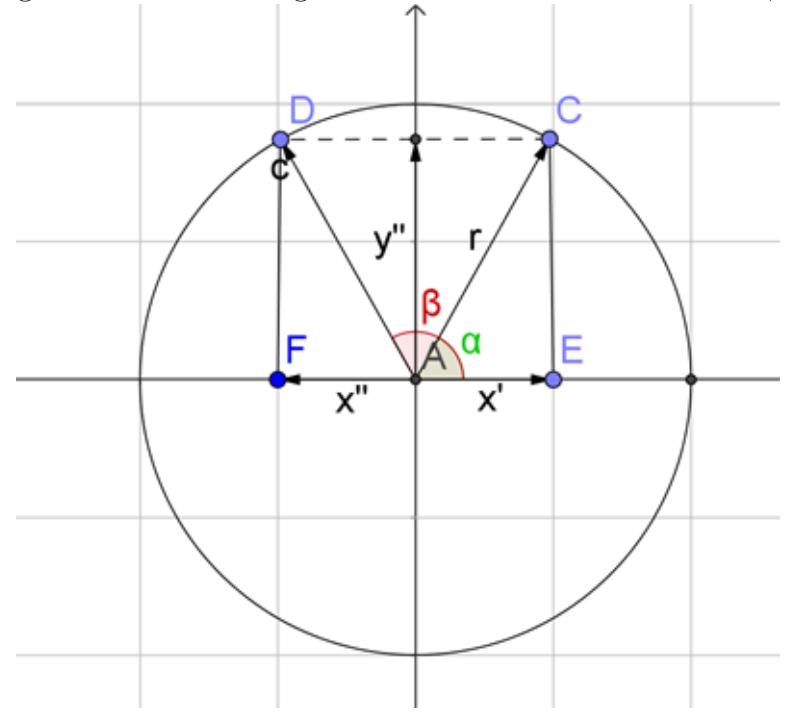

Figura 2.9: Círculo trigonométrico exibindo os arcos  $\alpha \in \beta$ .

Fonte: O próprio autor.

Assim pode-se extrapolar e afirmar que:  $\operatorname{sen} \alpha = \operatorname{sen}(\alpha + 2\pi) = \operatorname{sen}(\alpha + 4\pi) =$ ... =  $\operatorname{sen}(\alpha + k \cdot 2\pi)$ , sendo k um número inteiro. Analogamente, para a função cosseno, podemos escrever:  $\cos \alpha = \cos(\alpha + 2\pi) = \cos(\alpha + 4\pi) = \dots = \cos(\alpha + k \cdot 2\pi)$ , sendo k um número inteiro. Portanto, as funções  $f(x) = \text{sen } x$  e  $g(x) = \text{cos } x$  são periódicas de período  $2\pi$ , como mostram as figuras 2.10 e 2.11, que exibem os gráficos dessas funções ao longo de toda a reta real.

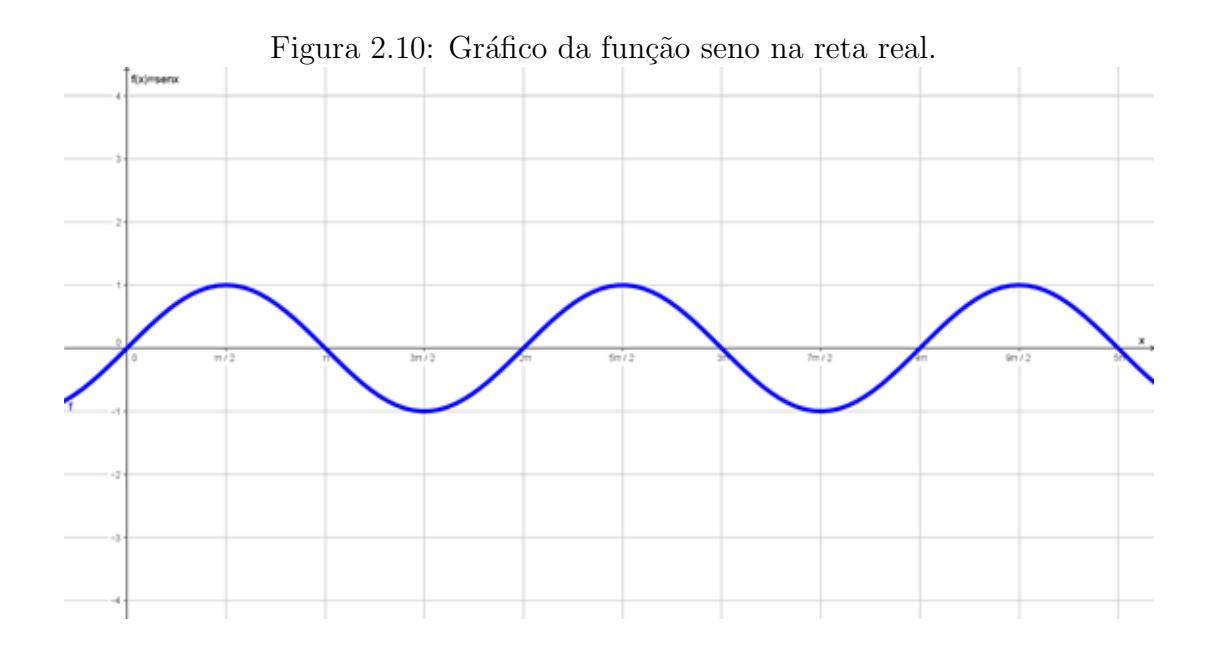

Fonte: O próprio autor.

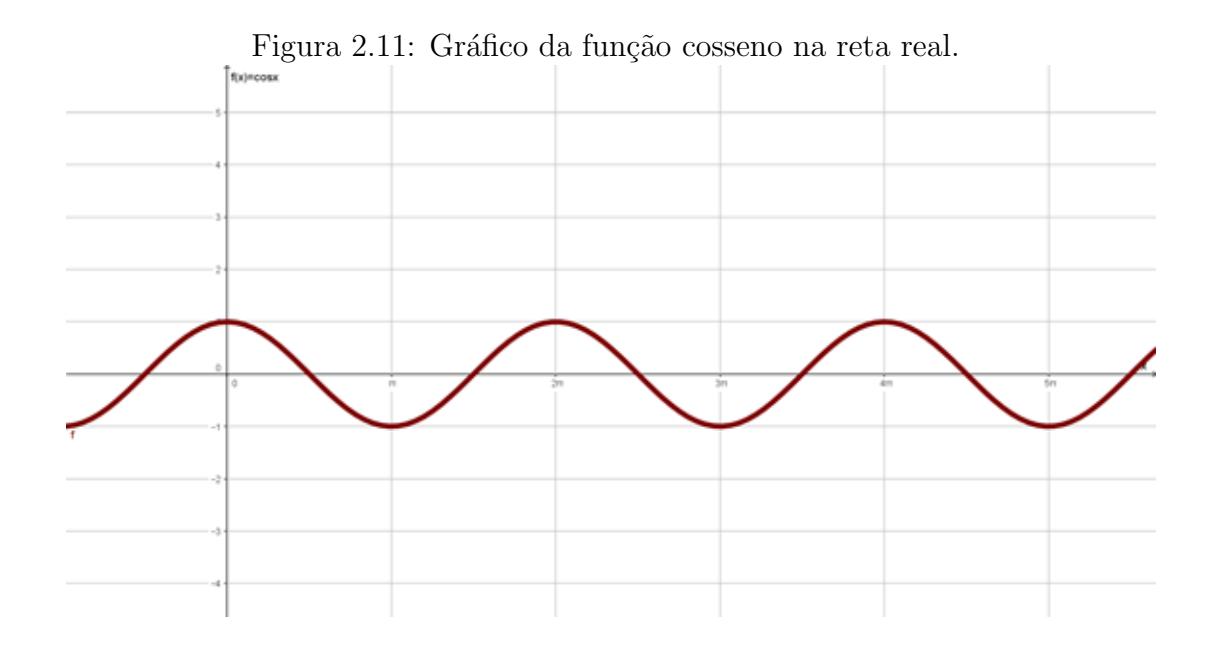

Fonte: O próprio autor.

#### 2.2 Movimento Harmônico Simples - MHS

Todo movimento que se repete em intervalos de tempo iguais é chamado de periódico. Mais precisamente, poderíamos dizer que, no movimento periódico, o móvel ao ocupar, sucessivamente, a mesma posição na trajetória, apresentar sempre a mesma velocidade e aceleração e que o intervalo de tempo para que ele se encontre duas vezes nessa posição, é sempre o mesmo. Desse tipo são o movimento circular uniforme, o movimento da Terra em torno do Sol, o movimento de um pˆendulo, o movimento de uma massa presa à extremidade de uma mola, etc. Como as equações do movimento periódico são expressas a partir das funções seno e co-seno, ele também é chamado movimento harmônico.

#### 2.3 Movimento oscilatório harmônico

Um movimento é dito oscilatório ou vibratório quando o móvel se desloca periodicamente sobre uma mesma trajetória, indo e vindo para um lado e para outro em relação a uma posição média de equilíbrio. Essa posição é o ponto sobre a trajetória, para o qual a resultante das forças que agem sobre o móvel, quando aí passa, é nula. O M.H.S  $\acute{e}$  caracterizado por uma força restauradora cujo módulo  $\acute{e}$  diretamente proporcional a elongação  $x$ , sendo nosso principal modelo o oscilador massa-mola, onde a força restauradora é dada pela Lei de Hooke:  $\vec{F} = -k\vec{x}$ . Desse tipo são: o movimento de um pêndulo simples com oscilações pequenas, o movimento de uma lâmina vibrante e o movimento de um corpo preso à extremidade de uma mola.

Na Figura 2.12, temos o ponto 0 como sendo a posição de equilíbrio. Na situação inicial (I) a mola não está deformada: o sistema massa-mola está em repouso. Em seguida o corpo é puxado, distendendo-se a mola, de um comprimento máximo (nessa operação): A (a amplitude), como se indica na situação (II). Ao atingir a amplitude máxima A, o corpo é abandonado. Sob a ação da mola, o bloco movimentar-se-á para a esquerda até que a mola atinja uma compressão de módulo igual a  $A$  (situação III). Nesse ponto o bloco parará momentaneamente. Em seguida será impulsionado pela mola, agora para a direita, at´e que ela atinja novamente a amplitude A.

Como não há atrito o sistema voltará a repetir todas as posições anteriores: o movimento será periódico. É para frente e para trás: um movimento oscilatório ou vibratório. Observe que é a ausência do atrito que deixa nítidos os limites deste movimento vibratório (situações II e III).

A existência de forças de atrito implicaria na dissipação de energia (sob forma de calor e outras) o que levaria, após algum tempo o sistema ao repouso, pois os movimentos oscilatórios que conhecemos não apresentam a característica da periodicidade devido ao atrito. As oscilações que nos são comuns são as que chamamos de movimentos oscilatórios amortecidos, somente abordados em um nível de 3<sup>o</sup> grau, por possuírem um tratamento matemático mais avançado, através das equações diferenciais.

Figura 2.12: Oscilador Harmônico Massa-mola.

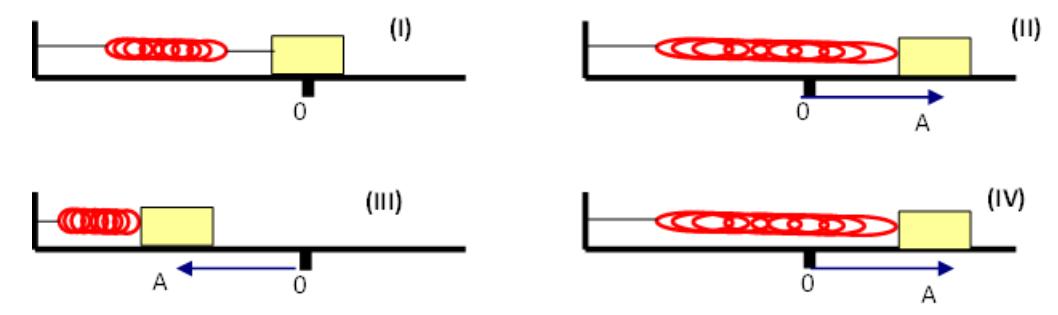

Fonte: O próprio autor.

#### 2.4 Período e frequência

Se um evento se repete n vezes em um intervalo de tempo  $\Delta t$ , define-se o Período  $(T)$ , por  $T =$  $\Delta t$ n e a frequência f com que o evento se repete, por  $f =$ n  $\Delta t$ . Significa dizer que em um movimento periódico, o período  $T$  é o tempo decorrido entre duas passagens consecutivas do móvel por um mesmo ponto da trajetória (apresentando as mesmas características cinemáticas).

Como se trata de um intervalo de tempo, a unidade no Sistema Internacional para o período é o segundo. Frequência  $(f)$ , de um movimento periódico, é o inverso do período. Numericamente, a frequência representa o número de vezes que o móvel passa por um mesmo ponto da trajetória, com as mesmas características cinemáticas, na unidade de tempo. A unidade de frequência é o inverso da unidade de tempo ou seja  $1/\text{segundo}$ . Esta unidade é também chamada "hertz"  $(Hz)$ .

#### 2.5 Elongação, velocidade, aceleração e força no M.H.S.

Para que seja possível estabelecer as equações que permitam o cálculo da elongação, velocidade, aceleração e força atuante em um dado instante de um MHS, considere o deslocamento de um ponto material sobre uma trajetória circular de raio R. Isto é, uma partícula realizando movimento circular uniforme. Seja o movimento da projeção P - do ponto material M que realiza M.C.U. - sobre um diâmetro da trajetória,

percebe-se que se trata de um MHS. É evidente que a projeção P oscilará em relação ao centro da trajetória com amplitude igual ao raio da mesma. No caso, a escolha é trabalhar com o diâmetro horizontal.

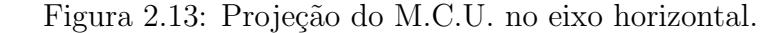

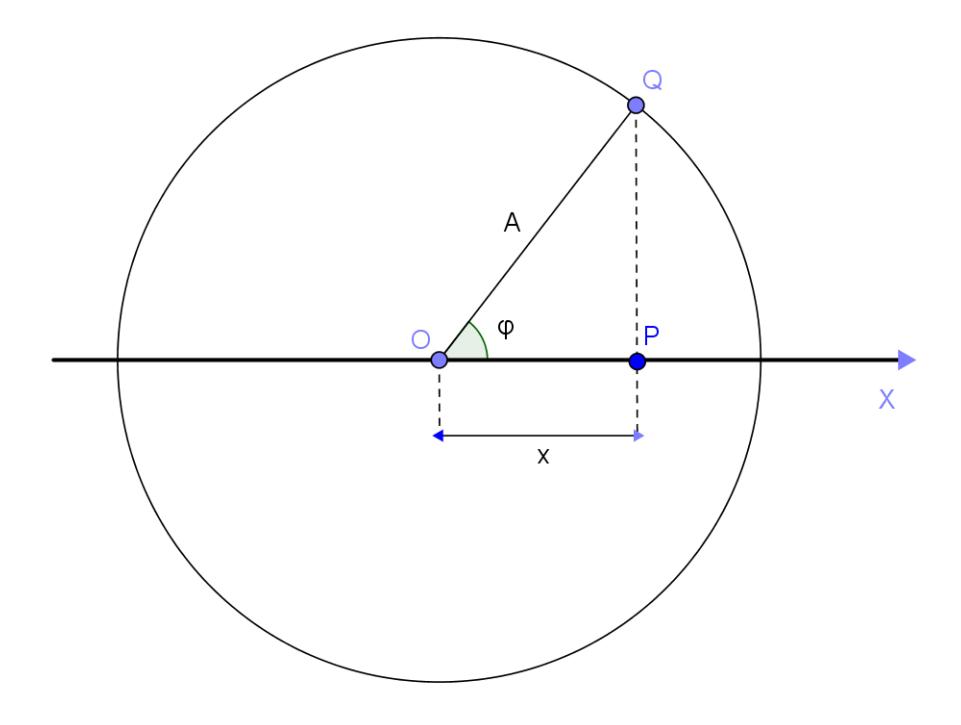

Fonte: O próprio autor

A prima facie, é estabelecida a equação da elongação do MHS. 0 centro da circunferência será a posição de equilíbrio e, de acordo com a Figura 2.13, a elongação, para a posição em que se encontra o ponto M, é x, onde  $x = R\cos\phi$ , e  $\phi = \omega t + \phi_0$ . Mas o raioR é igual à amplitude A do movimento oscilatório realizado por P. Pelo Movimento Circular Uniforme (MCU), descrito pela partícula, temos que a velocidade angular de  $M$ pode ser dada por:  $\omega = 2\pi f$ . Então, a equação de x poderá ser escrita:  $x = A\cos(\omega t + \phi_0)$ , equação essa que permite calcular a elongação  $x$ , em um instante  $t$ , de um MHS, cuja amplitude é  $A$  e cuja frequência é f.

E praxe denominar o ângulo  $\phi$  de fase do movimento. Como o movimento de M é uniforme  $\phi$  crescerá linearmente com o tempo e o ângulo  $\phi_0$  é a fase do movimento para  $t = 0$  e que designa-se por fase inicial. É notável que dois movimentos oscilatórios de mesma amplitude podem diferir pela fase, o que determina que eles apresentem mesma velocidade e aceleração num mesmo ponto da trajetória mas em instantes diferentes. A constante  $\omega$ , é chamada frequência angular ou pulsação, dada em  $rad/s$ , no SI.

#### 2.5.1 Velocidade

Nesta seção é estabelecida a equação da velocidade do  $MHS$ , determinando a velocidade do ponto  $P$ . O procedimento é análogo à determinação da equação da elongação, trabalhando, porém, com a velocidade linear do movimento circular, que é um vetor tangente à trajetória em cada ponto da circunferência.

A velocidade do Ponto  $P$  será a projeção do vetor velocidade linear do móvel  $M$  sobre o diâmetro.

A velocidade linear em um  $MCU$  é dada por

$$
v = \omega R
$$
 ou  $v = 2\pi f$ .

No caso, a projeção do vetor velocidade linear sobre o diâmetro horizontal será:

$$
v = \omega \cdot R \cdot \text{sen}\phi.
$$

Como o raio R é igual á amplitude A e  $\phi = \omega t + \phi_0$ , tem-se

$$
V = -\omega \cdot A \cdot \text{sen}(\omega t + \phi_0).
$$

O sinal negativo ocorre porque a projeção da velocidade se opõe à orientação escolhida para a trajetória.

#### 2.5.2 Aceleração

A aceleração do  $MHS$  é a projeção do vetor aceleração centrípeta do ponto M sobre o eixo  $x$ .

No MCU a aceleração centrípeta é dada por  $ac =$  $v^2$ R ou  $ac = \omega^2 \cdot R$  A projeção do vetor *ac* será:  $\alpha = ac \cdot cos\phi$ , isto é,  $\alpha = \omega^2 \cdot R \cdot cos\phi$ , como  $x = Acos\phi$ , vem

$$
\alpha = -\omega^2 \cdot x.
$$

O sinal negativo ocorre porque a projeção da aceleração se opõe à orientação escolhida para a trajetória.

#### 2.5.3 Força restauradora

A intensidade da força restauradora pode ser encontrada a partir da equação fundamental da dinâmica,  $F = m\alpha$ . Admitindo-se que a massa de P é m e sendo,  $\alpha = -\omega^2 \cdot x$ , tem-se

$$
F = m(-\omega^2 \cdot x), \text{ ou } F = -m\omega^2 \cdot (x).
$$

Como m e  $\omega$  são constantes, pode-se escrever  $k = m\omega^2$  em que  $F = -kx$ .

Através dessa equação vemos que a Força atuante em  $P$  é de caráter restaurador o que determina que o movimento seja harmônico simples.

#### 2.6 Período  $(T)$  e frequência no MHS  $(f)$

A pulsação (ω) do MHS se relaciona com a massa  $(m)$  do sistema oscilante e a constante (k) do sistema, por:

$$
\frac{k}{m} = \omega^2.
$$

Porém, sabe-se que  $\omega = 2\pi f$  ou  $\omega =$  $2\pi$ T . Substituindo na relação acima, tem-se

$$
\omega^2=\frac{k}{m};\quad \omega=\frac{2\pi}{T}\Longrightarrow T=2\pi\sqrt{\frac{m}{k}}\Longrightarrow f=\frac{1}{2\pi}\sqrt{\frac{k}{m}}
$$

Essas duas equações nos dão o período (T) e a frequência (f) em função de k e de m, mostrando que, tanto  $T$  como  $f$  independem da amplitude do movimento. Note que  $f$  é a frequência natural de ressonância do sistema.

#### 2.7 Movimentos ondulatórios: ondas

Nesta seção serão definidas as ondas, sua classificação e a forma como elas se propagam. Serão demonstradas, através de trigonometria, as funções de ondas e a equação das ondas estacionárias. Será feita uma abordagem sobre Acústica, mostrando as cordas vibrantes (instrumentos de cordas).

As ondas, de qualquer tipo, transportam energia. Mas não há o transporte de matéria. Ondas podem se propagar no vazio, vácuo, como no caso das ondas eletromagnéticas (a luz sendo o exemplo mais importante em nosso estudo).

As ondas podem tamb´em se propagar em um meio material, algumas delas necessitando a existência de um meio para sua propagação: o som é o exemplo mais importante em nosso estudo. Nesse caso o meio material não se move junto com o movimento ondulatório: as partes componentes do meio apenas oscilam, de forma limitada, quando atingidas pela onda.

Segundo Halliday (2011), uma onda é uma perturbação, um distúrbio, uma modificação nas propriedades físicas da região onde se propaga.

Para esclarecer essa linguagem, peculiar desse estudo, considere um meio homogêneo e isotrópico (isotropia significa que o meio considerado tem as mesmas propriedades físicas em todas as direções, não havendo direção preferencial). O ar contido em uma sala é um exemplo satisfatório de um tal meio. Havendo, qualquer que seja a causa, modificação nas propriedades físicas em qualquer região dessa sala, como por exemplo: um deslocamento de massa de ar, uma variação de pressão, uma variação de densidade, uma variação de temperatura, uma vibração, uma perturbação elétrica ou magnética, diz-se que ocorreu uma perturbação ou um distúrbio no meio. A energia associada a esta perturbação é transferida da região perturbada para as regiões vizinhas. A perturbação se propaga pelo meio; na forma de uma onda.

Definição 2.4. A onda é a forma segundo a qual a perturbação ou distúrbio se propaga. Não é essencial a existência de um meio material para que ocorra a propagação da perturbação. Por exemplo, sendo a perturbação uma modificação nas propriedades de um campo eletromagnético não se requer um meio para a propagação da onda correspondente.

#### 2.8 Classificação das Ondas

#### 2.8.1 Mecânicas

As ondas que necessitam de um meio material para se propagar são chamadas de ondas mecânicas. A elasticidade do meio, que origina as forças restauradoras em todas as partes do meio deslocadas de suas posições de equilíbrio, e a inércia do meio, que especifica como as partes deslocadas de suas posições de equilíbrio reagem às forças restauradoras, s˜ao fatores determinantes da velocidade com que a onda se propaga no meio. São exemplos de ondas mecânicas o som, ondas produzidas na água, em uma mola e em uma corda.
#### 2.8.2 Eletromagnéticas

São as ondas produzidas pela oscilação de partículas elétricas em torno de um eixo, por exemplo, um dipolo, produzindo dois campos: um elétrico e um magnético, perpendiculares entre si.S˜ao exemplos de ondas eletromagn´eticas a luz, os raios laser, gama e  $X$ , ondas de rádio e TV, micro-ondas. São formadas por campos elétricos e campos magnéticos variáveis. O campo elétrico é perpendicular ao campo magnético. São ondas transversais (os campos são perpendiculares à direção de propagação). Propagam-se no v´acuo com a mesma velocidade 'c'. Podem propagar-se num meio material com velocidade menor que a obtida no vácuo, como ilustrado na Figura 2.3.

Figura 2.14: Ondas eletromagnéticas.

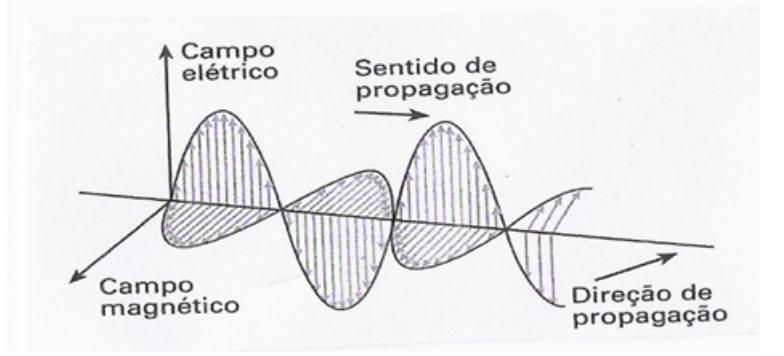

Fonte: prof2000.pt/users/mrsd/8ano/ondas.

#### 2.8.3 Espectro eletromagnético

Considerando que a luz branca do Sol é policromática, ela se decompõe em várias cores ao atravessar um prisma transparente. No século XVII, Isaac Newton efetuou a experiˆencia de fazer a luz solar atravessar um prisma triangular de vidro transparente e observou a dispersão da luz, dando a esse evento o nome de espectro solar, referindose à faixa de cores que surgiu, semelhante a um arco-íris. Entretanto, a definição de espectro eletromagnético é muito mais extensa que o espectro solar, descoberto por Newton. Atualmente define-se espectro eletromagnético à faixa de comprimentos de ondas e frequências de todas as ondas eletromagnéticas até então conhecidas, como mostra a Figura 2.15, obtida no *site brasilescola*<sup>2</sup>. É interessante notar que o produto de cada

 $2 < www.brasilescola.uol.com.br >$ . Acesso em 20 de setembro de 2016.

frequência pelo respectivo comprimento da onda é constante, uma vez que todas as ondas eletromagnéticas no vácuo se deslocam com a mesma velocidade, cerca de  $3 \times 10^8$  m/s. Cada vez que se descobre uma nova onda eletromagnética, o espectro eletromagnético é ampliado. No espectro, as ondas de maior frequência (raios  $X$  e raios gama) possuem maior poder de penetração na pele humana e são utilizadas para exames de diagnose (imagem) ou tratamento de células cancerígenas.

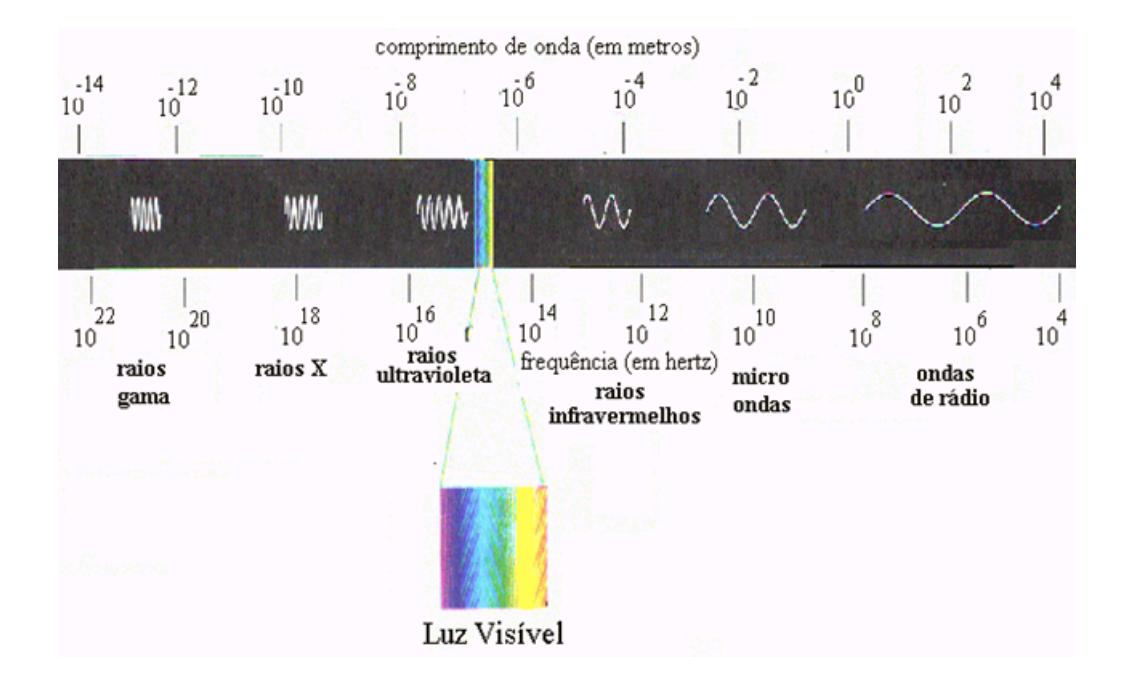

Figura 2.15: Especto eletromagnético.

Fonte: brasilescola.uol.com.br

#### 2.8.4 Ondas transversais

São os tipos de ondas em que as partículas do meio material vibram em uma direção ortogonal à direção de propagação da onda, é dizer, a direção de propagação da onda é perpendicular à direção de vibração das partículas do meio. Uma vez que a onda passa por um determinado ponto do espaço, a modificação das propriedades de tal ponto ´e tempor´aria, cessando assim que a onda se desloca para outra regi˜ao. S˜ao exemplos de ondas transversais todas as ondas do espectro eletromagn´etico, onda produzida em uma mola quando o operador a movimenta em uma direção ortogonal á direção original, conforme a Figura 2.16.

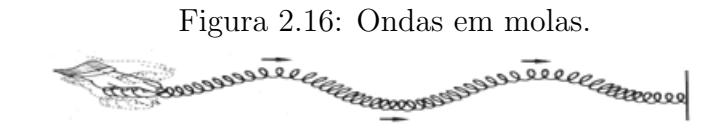

Fonte:http://www.prof2000.pt/users/mrsd/8ano/ondas.htm

## 2.8.5 Ondas longitudinais

São os tipos de ondas em que as partículas do meio material vibram em uma direção idêntica à direção de propagação da onda, isto é, a direção de propagação da onda  $\acute{e}$  a mesma que a direção de vibração das partículas do meio. São exemplos de ondas longitudinais o som em fluidos, uma onda produzida em uma mola, quando o operador a deforma em uma direção idêntica à direção original, conforme a Figura 2.17. Existem também as ondas mistas, como o som nos sólidos, que se propaga em todas as direções.

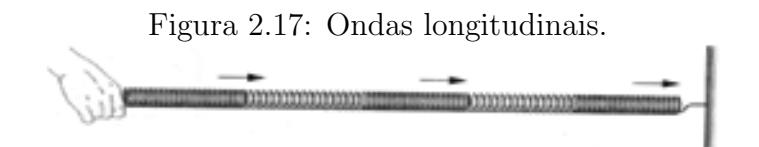

Fonte:http://www.prof2000.pt/users/mrsd/8ano/ondas.htm

#### 2.8.6 Ondas periódicas

São as ondas cujas características se repetem em intervalos de tempo regulares. Os pontos mais altos s˜ao chamados de cristas; os mais baixos, de vales e os pontos de deslocamento nulo, de nós. A distância entre duas cristas sucessivas ou entre dois vales sucessivos vale um comprimento de onda e entre dois nós sucessivos, meio comprimento de onda, conforme a figura 2.18.

Esses impulsos causarão pulsos que se propagarão ao longo da corda em espaços iguais, pois os impulsos são periódicos. A parte elevada denomina-se crista da onda, os pontos de elongação nula são chamados de nós e a cavidade entre duas cristas chama-se vale. Na Figura 2.19 tem-se uma onda periódica construída utilizando-se o GeoGebra.

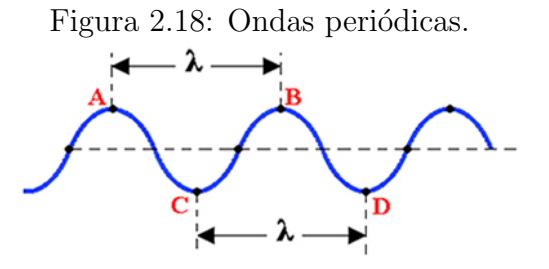

Fonte: mundoeducacao.bol.uol.com.br/fisica/ondas-periodicas

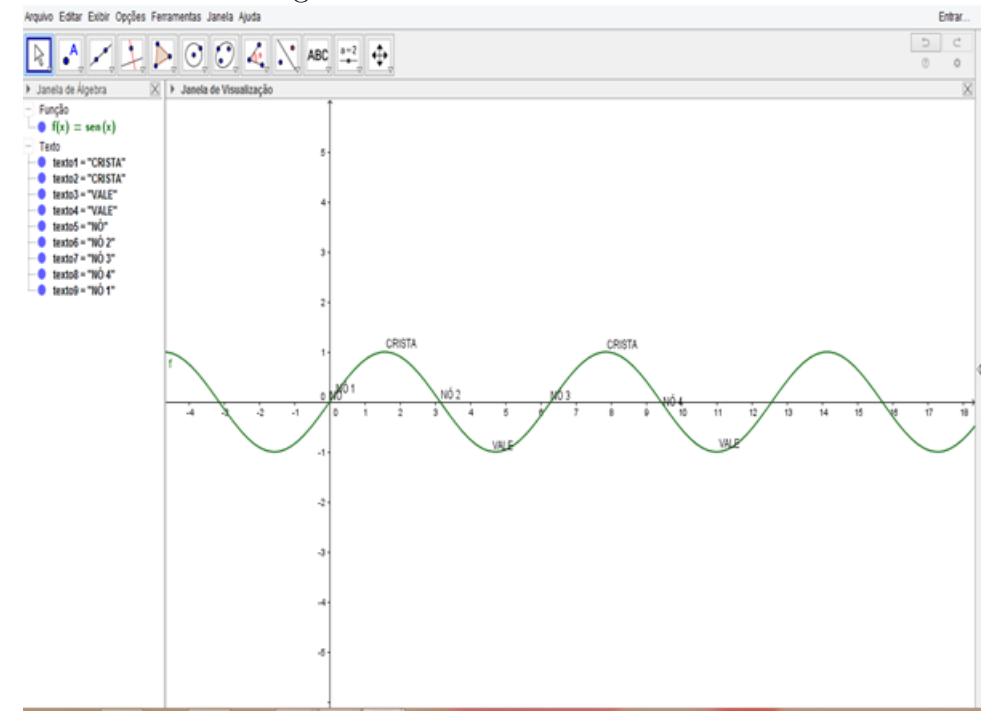

Figura 2.19: Ondas no GeoGebra.

Fonte: O próprio autor.

## 2.8.7 Cálculo do período e da frequência

Denomina-se período  $T$  o tempo necessário para que duas cristas consecutivas passem pelo mesmo ponto. Chama-se frequência  $f$  o número de cristas consecutivas que passam por um mesmo ponto, em cada unidade de tempo. A distância entre duas cristas ou dois vales consecutivos é denominada comprimento de onda, representado por  $\lambda$ , e a ´e a amplitude da onda. Como um pulso se propaga com velocidade constante, vale a expressão  $d = vt$ . Fazendo  $d = \lambda$ , temos  $t = T$  (período da onda).

Logo:

$$
V = \frac{\lambda}{T}.
$$

Da relação 
$$
f = \frac{1}{T}
$$
, teremos

$$
v = \lambda \cdot f
$$

## 2.8.8 Onda produzida em uma corda (fórmula de Taylor)

Uma relação muito importante é a que traduz a dependência da velocidade  $(v)$  de propagação de uma onda em uma corda (ou meio similar) com a densidade linear (massa por unidade de comprimento:  $\mu =$ m l ) e a força de tensão  $(F)$  exercida sobre a  $\mathrm{corda}$  :  $V =$  $\sqrt{Fl}$ m .

## 2.8.9 Reflexão das ondas

Ocorre a reflexão de uma onda quando esta, atingindo algum obstáculo (como uma parede nas Figuras 2.20 e 2.21) retorna ao meio onde estava se propagando: a onda n˜ao muda de meio. Dois casos devem ser lembrados:

1) extremidade fixa: ocorre inversão de fase (esta situação é equivalente ao caso de o meio onde a onda incide ser mais denso que o meio onde a onda se propagava).

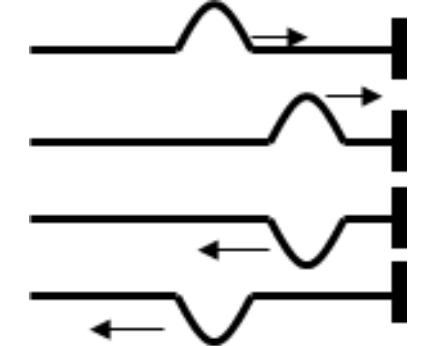

Figura 2.20: Ondas com extremidade fixa.

Fonte: O próprio autor

2) extremidade móvel: não ocorre inversão de fase (esta situação é equivalente ao caso de o meio onde a onda incide ser menos denso que o meio onde a onda se propagava).

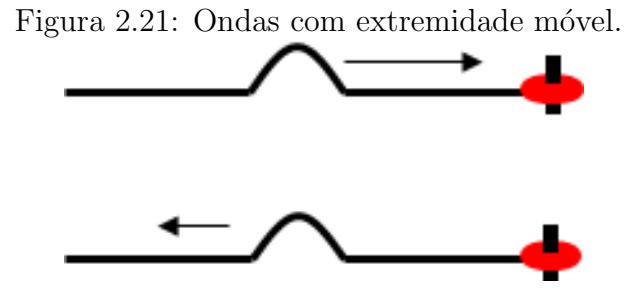

Fonte: O próprio autor

## 2.8.10 Equação da onda

Consideremos uma onda senoidal (Figura 2.22) que se propaga numa corda, onde  $F \notin A$  fonte geradora do Movimento Harmônico Simples descrito pelas ondas e  $P \notin A$ um ponto qualquer da onda.

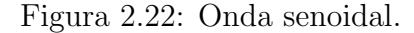

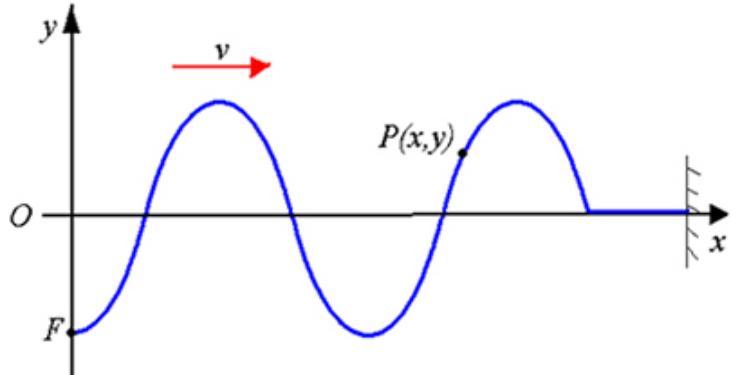

Fonte:brasilescola.uol.com.br/fisica/onda-periodica-sua-equacao.

A fonte  $F$  realiza na vertical um movimento harmônico simples (MHS), cuja elongação é dada por:  $y = A \cdot cos(\theta_0 + \omega \cdot t)$ , em que:  $A =$ amplitude,  $\theta_0 =$ fase inicial e  $\omega$  = pulsação. O pulso emitido em F chega em P com um atraso  $\Delta t$ , então o MHS em P está atrasado  $t$  em relação ao MHS realizado em  $F$ .

$$
v = \frac{\Delta s}{\Delta t} \Longrightarrow v = \frac{x}{\Delta t} \Longrightarrow \Delta t = \frac{x}{v},
$$

onde  $x$  é o afastamento do ponto  $P$  em relação à origem e  $v$  é a velocidade da propagação da onda.

Sabe-se que:

$$
v = \lambda \cdot f = \frac{\lambda}{T}
$$
 e  $\omega = 2 \cdot \pi \cdot f = \frac{2\pi}{T}$ 

Para o ponto  $P$ , tem-se

$$
v = A \cdot \cos[\theta_0 + \omega \cdot (t - \Delta t)] \Longrightarrow
$$
  

$$
v = A \cdot \cos\left[\theta_0 + \omega \cdot \left(t - \frac{x}{v}\right)\right] \Longrightarrow
$$
  

$$
v = A \cdot \cos\left[\theta_0 + \frac{2\pi}{T} \cdot \left(t - \frac{x}{\frac{\lambda}{T}}\right)\right] \Longrightarrow
$$
  

$$
v = A \cdot \cos\left[\theta_0 + 2\pi \cdot \left(\frac{t}{T} - \frac{x \cdot T}{\lambda \cdot T}\right)\right] \Longrightarrow
$$
  

$$
v = A \cdot \cos\left[\theta_0 + 2\pi \cdot \left(\frac{t}{T} - \frac{x}{\lambda}\right)\right]
$$

que é a função da onda que se propaga na corda.

## 2.8.11 Ondas estacionárias

Uma corda está tensionada por uma força  $\vec{F}$ , ao longo do eixo x, conforme a figura abaixo, com uma das extremidades fixa em x = 0. Duas ondas progressivas e transversais se propagam nessa corda, em sentidos opostos: a onda incidente, com amplitude A e pulsação $\omega$ , no sentido negativo do eixo x, e a onda refletida, com amplitude  $A'$ e pulsação  $\omega$  no sentido positivo do eixo x, como mostra a Figura 2.23.

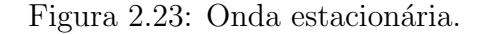

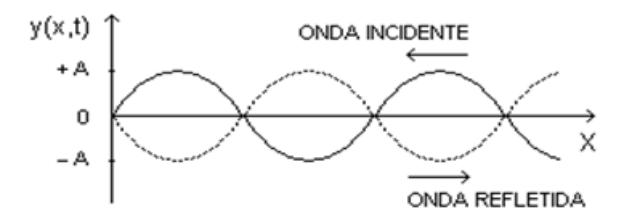

Fonte: O próprio autor

O movimento harmˆonico simples descrito por estas ondas, de acordo com Nussenzveig (2014) podem ser descritos pelas funções:

$$
y_1(x, t) = Asen(kx + \omega t) e y_2(x, t) = A'sen(kx - \omega t)
$$
  

$$
y_1(x, t) = Acos(kx + \omega t) e y_2(x, t) = A'cos(kx - \omega t)
$$

a menos de uma constante de fase, pois, como se sabe,  $f(x) = \text{sen }x$  e  $g(x) = \text{cos }x$  diferem entre si apenas por uma diferença de fase de 90°.

Por simplicidade, serão adotadas as equações

$$
y_1(x, t) = Asen(kx + \omega t) e y_2(x, t) = A'sen(kx - \omega t)
$$

como base para a demonstração a seguir.

Durante os movimentos das duas ondas, há uma superposição em qualquer ponto, gerando uma interferência que pode ser construtiva (aumento da amplitude da onda resultante) ou destrutiva (redução da amplitude da onda resultante), tal que o movimento de qualquer partícula da corda é o resultado da superposição das duas ondas, descrito por:

$$
y(x, t) = Asen(kx + \omega t) + A'sen(kx - \omega t)
$$

Entretanto, o seno é uma função ímpar, fato que permite escrever:  $sen(\omega t) =$  $-sen(-\omega t)$ . Assim, em particular para  $x = 0$ , tem-se

$$
y(0, t) = (A - A') \text{ sen } \omega t.
$$

Assim, em particular para  $x = 0$ , um dos extremos da corda, tem-se

$$
y(0, t) = Asen(k \cdot 0 + \omega t) + A'sen(k \cdot 0 - \omega t)
$$

$$
y(0, t) = Asen(\omega t) + A'sen(-\omega t)
$$

$$
y(0, t) = (A - A')sen(\omega t)
$$

Entretanto, na origem do sistema, existe um nó de deslocamento, onde não há transmissão de energia, logo,  $y(0, t) = 0$  para qualquer t, uma vez que qualquer partícula da corda em  $x = 0$  permanece em repouso. Concluí-se, dessa forma, que  $0 = (A - A')sen\omega t$ , é dizer,  $A = A'$  ou sen $\omega t = 0$ . Assim, as ondas incidente e refletida possuem a mesma amplitude e uma diferença de fase de 180°, uma em relação à outra.

Por outro lado, para um ponto qualquer  $y(x, t)$  da corda, tem-se:

.

$$
y(x, t) = Asen(kx + \omega t) + A'sen(kx - \omega t)
$$

Fazendo  $kx = p e \omega t = q$ , resulta em

$$
Y(p, q) = Asen(p+q) + Asen(p-q) e Y(p, q) = A \cdot [(sen(p+q) + sen(p-q)]
$$

Da trigonometria, sabe-se que  $\text{sen}(p+q) = \text{sen}p \cdot \text{cos}q + \text{sen}p \cdot \text{cos}q$  e  $\text{sen}(p-q) =$  $senp \cdot cosq - senp \cdot cosq$ . Somando membro a membro, resulta em  $y(p,q) = A \cdot (senp \cdot$  $\cos q + \sin p \cdot \cos q$ )  $y(p, q) = 2 \cdot A \cdot \sin p \cdot \cos q$ , substituindo  $kx = p e \omega t = q$ , tem-se

$$
y(x, t) = 2 \cdot A \cdot [sen(kx) \cdot cos(\omega t)]
$$

, que é a função da onda resultante da superposição das ondas incidente e refletida, doravante designada por onda estacionária.

Percebe-se que a função  $y(x, t) = 2 \cdot A \cdot [sen(kx) \cdot cos(\omega t)]$  é independente dos termos  $(kx + \omega t)$  e  $(kx - \omega t)$ , fato que permite concluir que ela não descreve uma onda viajante no tempo e no espaço, mas, sim, descreve uma onda estacionária na corda, em que o termo  $cos(\omega t)$ , com  $\omega = 2\pi f$ , indica que todas as partículas da corda descrevem movimentos harmônicos simples de mesma frequência  $(f)$ . Tem-se ainda que o termo  $2 \cdot A \cdot \text{sen}(kx)$  indica que a amplitude do movimento harmônico simples de qualquer partícula depende da sua posição ao longo da corda.

#### • Comprimento de onda e frequencia da onda estacionária

Sabe-se que a função que define a onda estacionária na corda é dada por

$$
y(x, t) = 2 \cdot A \cdot [sen(kx) \cdot cos(\omega t)]
$$

Os pontos para os quais não há transmissão de energia, isto é, todos os pontos em que a corda está em repouso, são tais que:  $y(x, t) = 0 = 2 \cdot A \cdot [sen(kx) \cdot cos(\omega t)]$ , de onde se conclui que  $sen(kx) = 0$ 

Mas, a equação  $sen(kx) = 0$  é satisfeita se e somente se  $kx = n\pi$ , com n inteiro, isto é,  $n = 0, 1, 2, ...$ 

Entretanto, sabe-se que  $k = \frac{2\pi}{\omega}$  $\frac{2\pi}{\omega}$ , em que  $k$  é o número de onda, de tal modo que, pode-se escrever:  $x = n(\frac{\omega}{2})$  $\frac{\omega}{2}$ ).

Na Figura 2.24, são exibidos os pontos de energia nula, denominados de nós, ou seja, todos os pontos da corda localizados nas posições dadas por  $x = n(\frac{\omega}{2})$  $\frac{\omega}{2}$ ) estão em repouso. O gráfico da figura 2.24 também permite concluir que a distância entre dois nós sucessivos é igual a metade do comprimento de onda. Se fixarmos a outra extremidade da corda em seu próprio comprimento  $L (x = L)$  deve-se ter  $y(L, t) = 0$  para qualquer t.

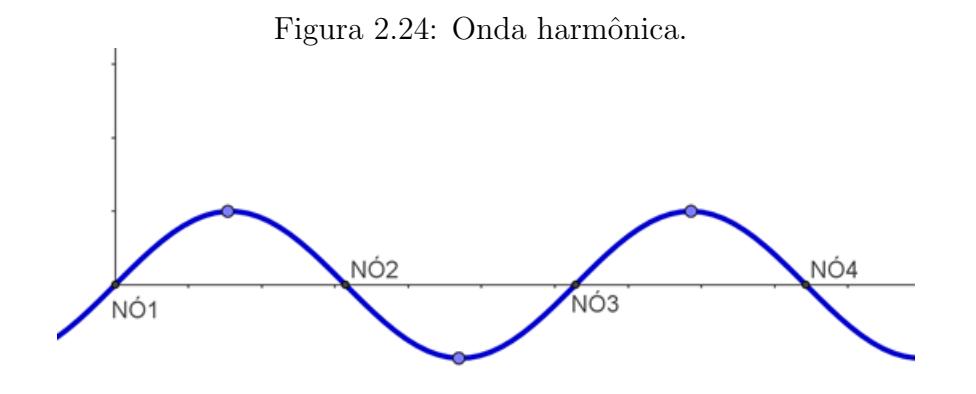

Fonte: O próprio autor

Substituindo na equação da onda estacionária

$$
y(x, t) = 2 \cdot A \cdot [sen(kx) \cdot cos(\omega t)]
$$

Temos

$$
y(L, t) = 2 \cdot A \cdot [sen(kL) \cdot cos(\omega t)] = 0
$$

que é satisfeita se  $senkL = 0$  ou, ainda,  $kL = n\pi$ , com  $n = 1, 2, 3, ...$ 

Porém, sabe-se que  $\omega = 2\frac{\pi}{k}$  e que  $\lambda f = v$ , segue-se que:

 $\lambda = \frac{2L}{n}$  $\frac{2L}{n}$  e  $f = n(\frac{v}{2R})$  $\frac{v}{2L}$ ), onde  $v$  é a velocidade da onda que se propaga na corda.

A primeira expressão fornece os comprimentos de onda e a segunda, as frequências das ondas estacionárias possíveis numa corda de comprimento  $L$  com as duas extremidades fixas. Em particular, se  $n = 1$ , temos a frequência para o modo fundamental, também conhecida por frequência do primeiro harmônico, dada por  $f = \left(\frac{v}{2L}\right)$ .

## 2.9 Cordas vibrantes

Uma aplicação das ondas estacionárias pode ser encontrada nos instrumentos musicais de corda (violão, violino, violoncelo, guitarra, uculelê, berimbau etc). Uma vez que compreendem cordas presas pelas duas extremidades, o padrão gerado nas cordas é o das ondas estacionárias. A proporção que o musicista tensiona as cordas do instrumento, são produzidas ondas de vibração, que se propagam em forma de ondas incidentes e refletidas nos dois extremos. A amplificação da onda sonora que se propaga na corda ocorre quando a caixa vazia, no caso da fam´ılia do viol˜ao, entra em ressonˆancia com a onda estacionária, aumentando sua amplitude. Nas guitarras elétricas, a amplificação ocorre quando a onda sonora produzida na corda entra em ressonância com a frequência do circuito elétrico ao qual ela está conectada. Essas cordas quando percutidas geram ondas que se refletem nas extremidades. A onda e sua reflex˜ao se sobrep˜oem, formando uma onda estacionária, cujo padrão obedece à relação a seguir demonstrada. Note a analogia entre as duas expressões obtidas nesta subseção e na anterior. A Figura 2.25 exibe os padrões harmônicos formados em uma corda.

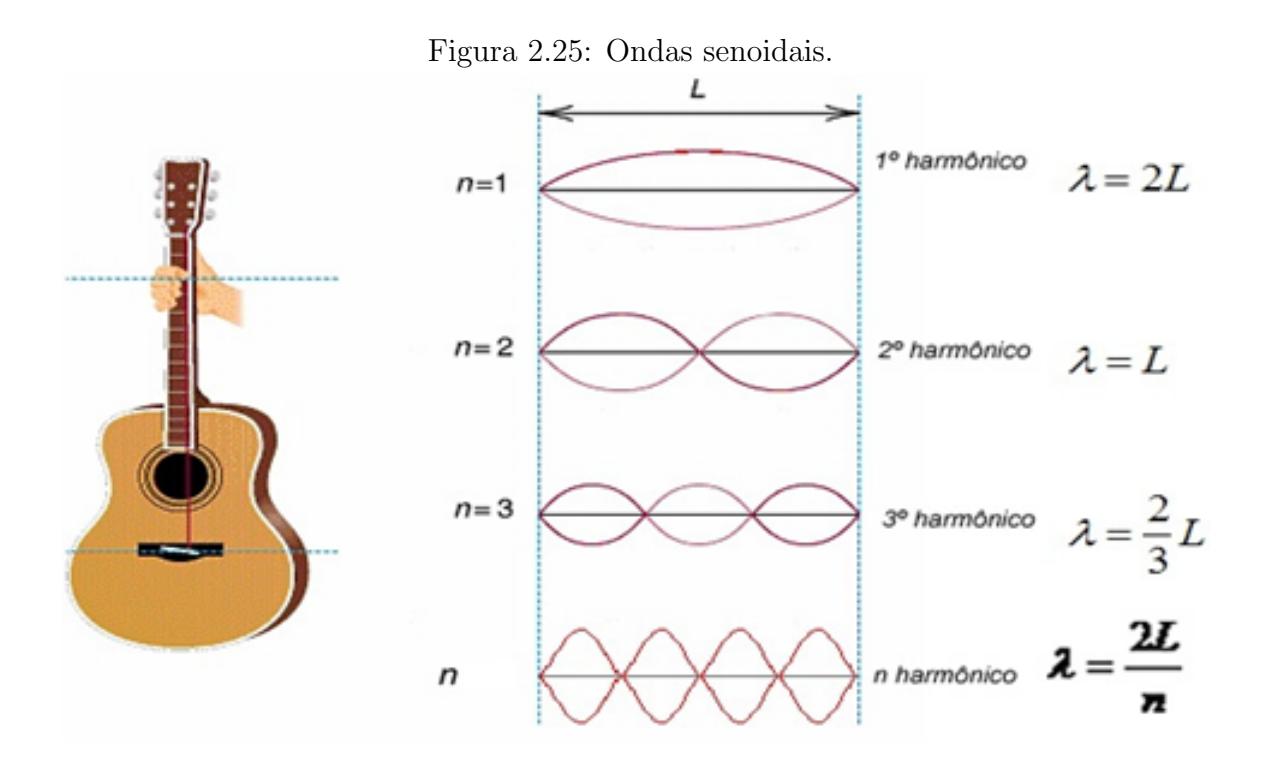

Fonte: grupo5fisicaidesa

De acordo com a Figura 2.25 temos:

$$
l = n\frac{\lambda_n}{2} \Longrightarrow \lambda_n = \frac{2l}{n}
$$

Como  $V = \lambda \cdot f \Longrightarrow \lambda = \frac{V}{A}$ f , resulta que:

$$
l = n\frac{\lambda_n}{2} \Longrightarrow \lambda_n = \frac{2l}{n}
$$

O primeiro modo de vibração  $(n = 1)$  é chamado de modo fundamental ou primeiro harmônico. Os modos de vibração subsequentes ( $n=1,\:2,\:3,\:etc.)$ são chamados de harmônicos (2º harmônico, para  $n=2;\,3^{\rm o}$  harmônico, para  $n=3;\,{\rm etc.}).$ 

# 3 ACÚSTICA

Neste capítulo será abordada a anatomia do aparelho auditivo e as qualidades fisiológicas do som. Serão abordados também o conceito de ressonância de ondas e os tubos sonoros abertos e fechados (instrumentos de sopro).

#### 3.0.1 O som

Segundo Hallyday (2011), o som é uma onda mecânica e longitudinal que se propaga apenas na presença de um meio material. Por ser uma onda mecânica, o som  $\acute{\text{e}}$  produzido por vibrações de corpos. Nos instrumentos de cordas (família do violão), os sons são produzidos por vibrações de cordas. Em um piano, o som é produzido quando uma tecla ´e pressionada e um pequeno martelo percute uma corda tensa, produzindo sobre esta uma oscilação. Nos instrumentos de percursão, a vibração é através de membranas, mas que n˜ao produzem um padr˜ao definido; nos instrumentos de sopro (saxofone,gaita, corneta, flauta, etc.), é posta a vibrar uma coluna de ar, que se movimenta pelo sopro do musicista. A voz humana é produzida pela vibração da coluna de ar que passa através das pregas vocais. Ao pronunciar algumas palavras, o ar que sai dos pulm˜oes movimenta as pregas vocais (pequenas membranas no interior da laringe). Ao vibrar, o som comprime e rarefaz o ar que está na região vizinha. Formam-se, desse modo, as onda sonoras tridimensionais que se propagam no ar. Ao penetrar no ouvido elas entram em ressonância com a membrana do tímpano e a fazem vibrar com a mesma frequência. Através do canal auditivo, esse sinal é então transmitido ao cérebro, que o interpreta como som audível, desde que a frequência sonora varie de 20  $Hz$  a 20.000  $Hz$ . A Figura 3.1 exibe a anatomia do ouvido humano.

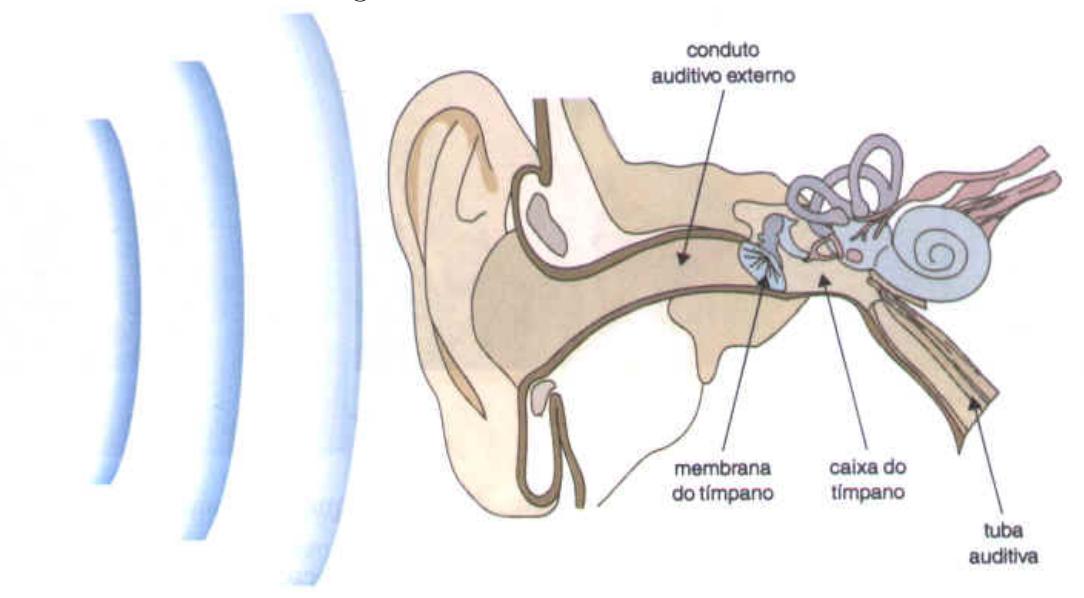

Figura 3.1: Anatomia do ouvido.

Fonte: unime.it/weblab/awardarchivio/ondulatoria/acustica.

As ondas sonoras são ondas longitudinais, isto é, são produzidas por uma sequência de pulsos longitudinais e podem se propagar com diversas frequências, porém o ouvido humano é sensibilizado somente quando elas chegam a ele com frequência entre  $20 Hz$  e  $20 000 Hz$ , como mostra o gráfico da Figura 3.2.

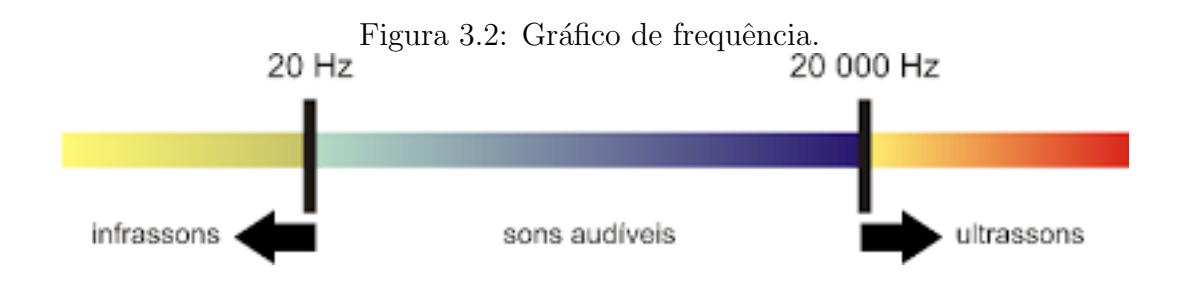

Fonte: unime.it/weblab/awardarchivio/ondulatoria/acustica.htm

Quando a frequência é maior que 20 000  $Hz$ , as ondas são ditas ultra-sônicas, e menor que  $20 Hz$ , infra-sônicas. As ondas infra-sônicas e ultra-sônicas não são audíveis pelo ouvido humano. As ondas infra-sˆonicas s˜ao produzidas, por exemplo, por um abalo sísmico e podem ser percebidas pelos elefantes. Os ultra-sons podem ser ouvidos por certos animais como morcego (até 120.000  $Hz$ )e o cão, até 50.000 $Hz$ .

,

#### 3.0.2 Velocidade do som

Por ser uma onda mecânica, o som se propaga mais rapidamente nos sólidos do que nos líquidos, e, nos líquidos, mais rapidamente do que nos gases. No ar $(25^{\circ}C)$ , o som se propaga a 340  $m/s$ .

## 3.0.3 Qualidades fisiológicas do som

São as qualidades que se revelam através de estímulos externos ao corpo humano. A anatomia do ouvido humano é capaz de diferenciar algumas qualidades do som, como a altura, a intensidade e o timbre.

• ALTURA: O senso comum frequentemente leva o ser humano a erros. Por exemplo, é muito comum paredões de som em cidades do interior. Normalmente quem se sente incomodado reclama, dizendo: Baixe esse som, pois está muito alto. Porém, fisicamente a altura está associada a frequência da onda sonora, permitindo diferenciar um som grave de um som agudo. Até antes da puberdade, meninos e meninas emitem sons com praticamente a mesma frequência. Então, porque, na fase adulta, em geral, a voz masculina emite sons baixos, isto é, mais graves (de 100 Hz à 200  $\rm Hz$ ) que a voz feminina, que emite sons mais altos, isto é, mais agudos (de 200 Hz  $\lambda$  400 Hz)?

A explicação para este questionamento está na modificação nas cordas vocais masculinas durante a puberdade. No in´ıcio da puberdade, as cordas (pregas) vocais masculinas se tornam mais espessas e as femininas n˜ao se alteram. Desta forma, a densidade linear da corda  $\mu = m/l$  da corda vocal masculina aumenta.

Conforme se sabe da subseção 2.8.8, a velocidade  $(v)$  da onda em uma corda é dada por:

$$
V=\sqrt{\frac{T}{\mu}}
$$

em que  $T$  é a intensidade da força tensora na corda e  $\mu$  é a densidade linear da corda. Havendo um aumento no valor de  $\mu$ , a velocidade  $v$  da onda diminui. Entretanto, das onda periódicas, sabemos que:  $v = \lambda f$ , onde  $\lambda$  é o comprimento da onda e f  $\acute{e}$  a frequência com que a onda se propaga. Reduzindo a velocidade, a frequência diminui, portanto, o som se torna mais grave nas cordas vocais masculinas na idade adulta.

- INTENSIDADE: Quando alguém modifica o volume do som em um aparelho sonoro, na verdade não é a altura do som quem está sendo modificada e sim, sua intensidade, uma vez que tal qualidade fisiológica permite diferenciar um som forte de um som fraco, através da amplitude. Assim, um som é forte quando possui maior amplitude, em ambientes barulhentos, por exemplo, e fraco quando possui menor amplitude, por exemplo, em ambientes calmos.
- a) Intensidade do som (I): É definida pela razão entre a potência da fonte sonora (P) e a área (A) atravessada perpendicularmente pelo som, é dizer,  $I = \frac{F}{4}$  $\frac{P}{A}$ . Como o som  $\acute{e}$  uma onda mecânica tridimensional, a onda sonora, ao se propagar produz frentes esféricas. Sabe-se que a a área da superfície de uma esfera de raio  $R$  é dada por:  $A = 4\pi R^2$ , em que R é a distância do ponto considerado à fonte sonora. Dessa forma, é possível escrever:  $I = \frac{F}{4\pi i}$  $\frac{P}{4\pi R^2}$ .

Assim, quanto menor a distância do ouvinte à fonte sonora, maior a intensidade do som percebida por ele, podendo causar dores insuportáveis e até a perda da capacidade de ouvir (surdez). Em condições normais o aparelho auditivo do ser humano é capaz de ouvir uma intensidade mínima de  $I_0 = 10_{-12}W/m_2$  e suporta no máximo a intensidade  $I_{m\acute{a}x} = 1$   $W/m^2$ , que é o limite da dor para o ouvido (limiar da dor), isto é, acima da intensidade máxima, a exposição do aparelho auditivo à tais intensidades provoca dores insuportáveis e possível surdez. É por essa razão que funcion´arios de aeroportos em contato direto com as aeronaves no solo utilizam protetores auriculares especiais.

b) Nível sonoro  $(N)$ : Para compreender como uma determinada onda sonora, com frequência no intervalo de 20 Hz a 20.000 Hz, afeta nosso aparelho auditivo, recorremos ao nível sonoro (N) de um som de intensidade I, definido por:  $10^N = \frac{1}{L}$  $\frac{1}{I_0}$ , onde I é a intensidade do som no local e  $I_0$  é a intensidade mínima audível (Unidade de N, no SI:  $B$  (bel) = 10 decibéis (dB)).

A legislação ambiental brasileira prevê os casos de abusos, quando há extrapolação dos limites. Se tomarmos  $I_0 = 10^{-12} W/m^2$  e considerarmos a intensidade máxima suportável para o ser humano como sendo  $I_{m\acute{a}x} = 1$   $W/m^2$ , teremos:  $10^N = \frac{1}{L}$  $\frac{1}{I_0}$ isto é,  $10^N = \frac{1}{10^{-12}}$ , isto é,  $N = 12$  bel, que corresponde a 120 decibéis. Acima

desse valor  $(120 \text{ dB})$ , a dor causada no ouvido humano pode ser insuportável e causar redução na capacidade auditiva do ser humano. Exemplificando, as turbinas de um jato comercial em funcionamento podem atingir 130 dB, nível sonoro típico também em shows de rock e em radiolas de reggae. Esta é a razão que justifica a blindagem acústica nos maiores aeroportos mundiais e serve como alerta para que os frequentadores dos shows mais barulhentos se afastem o quanto possível das caixas acústicas instaladas nos locais desses eventos.

• TIMBRE: Muitas vezes não é possível diferenciar duas ondas sonoras, pois elas possuem a mesma altura (mesma frequência) e a mesma intensidade (mesma amplitude). Ainda assim é possível distingui-las através da "impressão digital" dos sons, designados por seus timbres. Os médicos, após muitos anos de pesquisa, confirmaram que cada ser humano possui um tom de voz ou timbre sui generis (único na espécie). Assim, através do timbre é possível diferenciar dois sons de mesma altura e mesma intensidade, emitidos por fontes diferentes.

Por exemplo, a mesma nota musical emitida por um violino e um piano diferem-se pelo timbre, ou seja, pela forma das ondas, como exibido na Figura 3.3.

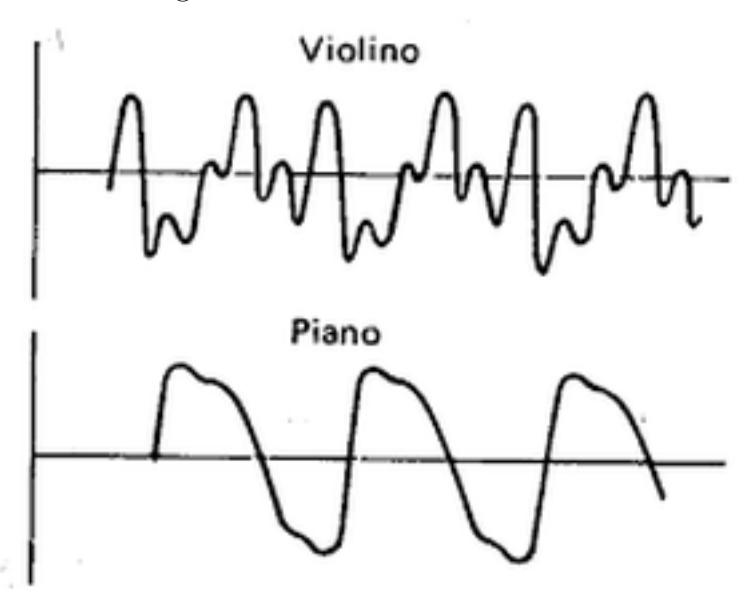

Figura 3.3: Formas das ondas.

Fonte: unime.it/weblab/awardarchivio/ondulatoria/acustica.

## 3.1 Ressonância

Na natureza, cada corpo vibra em uma frequência natural única. Posto que a onda, de qualquer tipo, transmite energia, quando uma fonte sonora se propaga, produz no ar vibrações que estimulam a oscilação em corpos presentes nas regiões próximas.

No caso em que a frequência da fonte geradora da onda coincide com uma das frequências naturais de oscilação de um determinado corpo, a amplitude de oscilação deste aumenta consideravelmente, em razão da energia recebida progressivamente da fonte. Este fenômeno é denominado de ressonância. Assim, todos os corpos (edifícios, pontes de qualquer material, balanços, vidraças etc) possuem uma frequência natural de vibração. Dessa forma, eventualmente se um corpo recebe energia de uma fonte com frequência igual à sua frequência natural, o corpo entra em ressonância com a fonte e a sua amplitude de vibração aumenta cada vez mais.

Como exemplo, tem-se um evento ocorrido no dia 7 de setembro de 2013, quando um caça supersônico da Força Aérea Brasileira sobrevoou muito baixo a região próxima ao STF, em Brasília. Tendo quebrado a barreira do som, isto é, o caça viajava acima de 340 m/s, produziu-se uma onda de pressão atrás do avião. As vidraças do STF (Figura 3.4)<sup>1</sup> passaram a vibrar com a mesma frequência da onda de pressão produzida pelo avi˜ao, recebendo, desta, uma energia consider´avel, aumentando dessa forma, suas amplitudes de vibração e foram todas quebradas.

 $1$ Fonte:  $\lt http$ : //obomdaboa.blogspot.com.br/2012/07/caca − da − f ab − quebra − vidracas − do − stf – em.html >). Acesso em 12 de dezembro 2016.

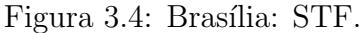

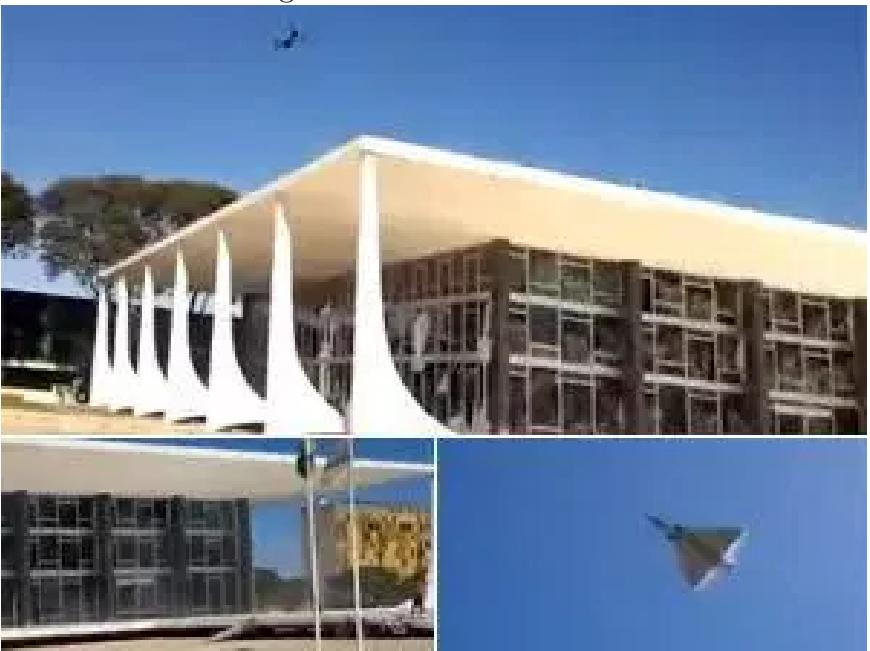

Fonte: obomdaboa.blogspot.com.br/2012/07/caca-da-fab-quebra-vidracas-do-stf.

Outro exemplo de ressonância ocorreu em 1940, na cidade de Tacoma, nos Estados Unidos da América. A ponte mostrada na Figura 3.5, adquirida no site: bloggdaengenharia.com  $tacoma$ , entrou em ressonância com os ventos que sopram periodicamente naquela região. A energia das ondas periódicas geradas pelos ventos foi transferida para a ponte, aumentando a amplitude desta, de modo que a estrutura dela não suportou o movimento resultante e provocou sua queda.

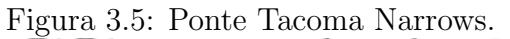

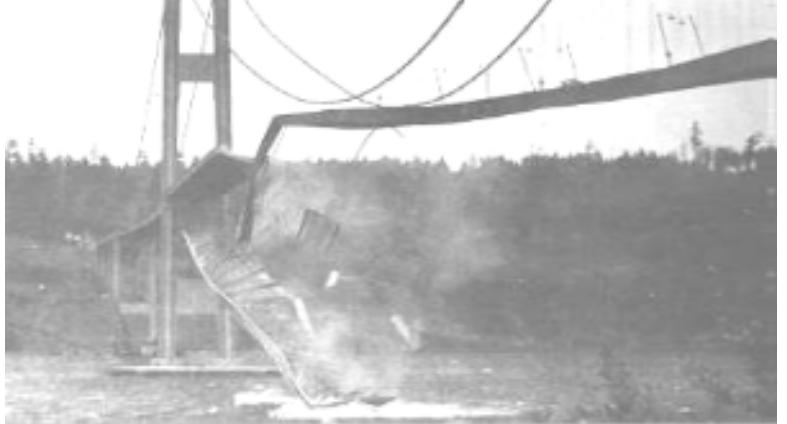

Fonte:site: bloggdaengenharia.com/ponte-tacoma

A Figura 3.5 mostra a ponte de Tacoma Narrows, que entrou em ressonância

com uma das frequências naturais de oscilação do vento e aumentou sua amplitude de oscilação, vindo a ruir.

#### Outros exemplos de ressonância:

- 1. Empurrando-se periodicamente um balanço com frequência igual à do balanço, este oscila com amplitudes cada vez maiores.
- 2. Ao sintonizar uma emissora de rádio fazemos com que o circuito do aparelho entre em ressonância com a frequência das ondas da emissora.
- 3. Num violão, o ar da caixa de ressonância vibra com frequência igual à da corda tocada, intensificando o som.

#### 3.1.1 Tubos sonoros

Nesta seção, serão abordados os tubos sonoros, como aplicações das ondas harmônicas periódicas. Serão estabelecidas também as diferenças entre os tubos sonoros abertos e os tubos sonoros fechados. Serão, ainda, deduzidas as expressões que permitem calcular a frequência e o comprimento de onda para todos os harmônicos definidos para cada espécie de tubo.

Os tubos sonoros são aplicações das ondas harmônicas que se formam e representam os instrumentos musicais de sopro, formados de objetos de formato cilíndrico nos quais um gradiente de pressão, temperatura ou densidade põe a vibrar uma massa gasosa.

## 3.1.2 Tubos abertos

As duas extremidades do tubo são abertas, uma na embocadura, onde o ar é soprado, e a outra para o meio externo. Ao soprarmos um tubo aberto, produz-se então uma onda que vai da embocadura para a outra extremidade e, ao atingi-la, a onda encontra um meio diferente (devido à diferença de temperatura, pressão, densidade) de forma a sofrer reflexão e refração. A onda refletida retorna e pode formar, com a incidente, uma onda estacion´aria, emitindo, assim, um som de maior intensidade. O tubo pode formar um número n inteiro e positivo de fusos. Quando se formar no tubo um único fuso, tem-se a onda estacionária de menor frequência possível, denominada de primeiro harmônico ou frequência fundamental.

#### • Primeiro Harmônico ou Freqüência Fundamental

Forma-se  $1$  fuso com  $1$  nó.

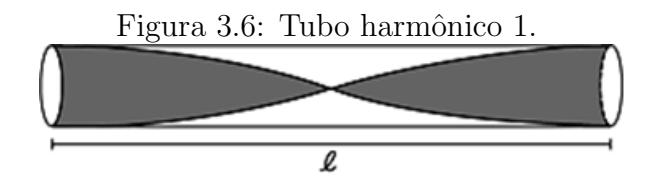

Fonte: O próprio autor.

$$
l = \frac{\lambda_1}{2} \Longrightarrow \lambda_1 = 2l
$$

$$
v = \lambda \cdot f \Longrightarrow f_1 = \frac{v}{\lambda_1} \Longrightarrow f_1 = \frac{v}{2l}
$$

## • Segundo Harmônico

Formam-se  $2$  fusos com  $2$  nós.

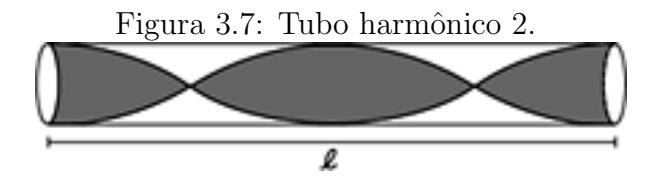

Fonte: O próprio autor.

$$
l=\lambda_2
$$

$$
f_2 = \frac{v}{\lambda_2} \Longrightarrow f_2 = \frac{v}{l} \Longrightarrow \frac{2v}{2l}
$$

## • Terceiro Harmˆonico.

Formam-se 3 fusos com 3 nós.

$$
l = \frac{3\lambda_3}{2} \Longrightarrow \lambda_3 = \frac{2l}{3}
$$

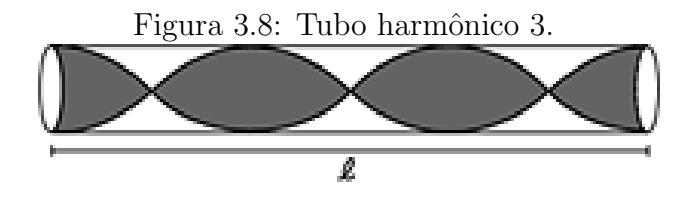

Fonte: O próprio autor.

$$
f_3 = \frac{v}{\lambda_3} = \frac{v}{\frac{2l}{3}} \Longrightarrow f_3 = \frac{3v}{2l}
$$

Portanto, para tubos sonoros abertos, aplicamos:

$$
f_n = \frac{nv}{2l},
$$

para n inteiro e positivo. Em relação ao 1o harmônico, podemos escrever:  $f_n = n \cdot f_1$ .

## 3.1.3 Tubos fechados

Uma extremidade do tubo é aberta, onde está a embocadura, e a outra é fechada. Ao soprarmos um tubo fechado, pode ocorrer a formação de uma onda estacionária, de forma a emitir o som mais intenso. Para formar a onda estacionária, na extremidade fechada do tubo, a onda deve terminar em nó. O som de menor frequência (primeiro harmônico ou frequência fundamental) acontece para uma onda estacionária de meio fuso e, a seguir, para um e meio fuso, ou seja, de frequência três vezes maior do que a fundamental. Nos tubos fechados, não se formam harmônicos de ordem par, apenas ´ımpar.

• Primeiro Harmônico ou Freqüência Fundamental

Forma-se  $\frac{1}{2}$ 2 fuso e 1 nó.

$$
l = \frac{\lambda_1}{4} \Longrightarrow \lambda_1 = 4l
$$

$$
v = \lambda \cdot f \Longrightarrow f_1 = \frac{v}{\lambda_1} \Longrightarrow f_1 = \frac{v}{2l}
$$

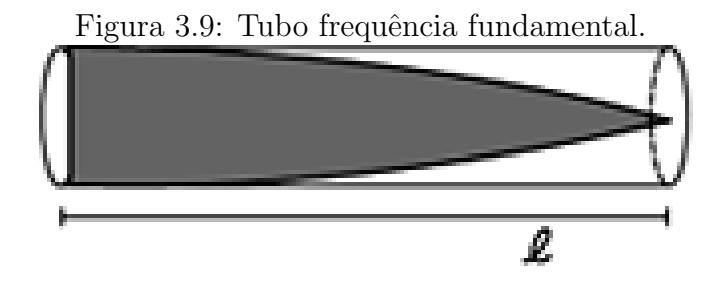

Fonte: O próprio autor.

## • Terceiro Harmônico

Formam-se $1,5$ fuso e $2$ nós

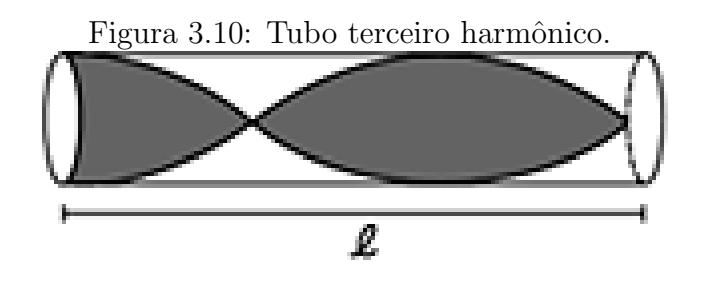

Fonte: O próprio autor.

$$
l=\frac{3}{4}\lambda_3 \Longrightarrow \lambda_3=\frac{4l}{3}
$$

$$
f_3 = \frac{v}{\lambda_3} = \frac{v}{\frac{4l}{3}} \Longrightarrow f_3 = \frac{3v}{4l}
$$

#### • Quinto Harmônico.

Formam-se $2,5$ fusos e $3$ nós

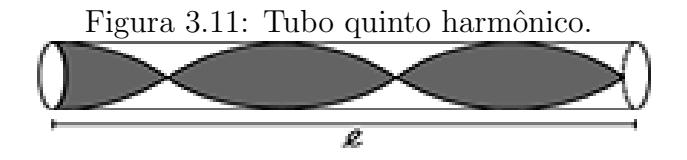

Fonte: O próprio autor.

$$
l = \frac{3\lambda_5}{4} \Longrightarrow \lambda_5 = \frac{4l}{5}
$$

$$
f_5 = \frac{v}{\lambda_5} = \frac{v}{\frac{4l}{5}} \Longrightarrow f_5 = \frac{5v}{4l}
$$

Portanto, para tubos sonoros fechados, aplica-se:  $f_n = n \cdot \frac{v}{4}$ 4l , para  $n$  ímpar e positivo. Em relação ao primeiro harmônico: $fn = n \cdot f_1.$ 

## 4 SIMULADOR PhET COLORADO

Este Capítulo é dedicado ao simulador de ondas periódicas como instrumento estimulador da aprendizagem significativa, eis que uma animação interativa usa em sua construção um modelo atraente, capaz de mostrar ao aluno uma forma diferente da tradicional.

A animação interativa tem-se evidenciado como um recurso eficiente no processo ensino-aprendizagem de Ciências Naturais de modo geral e de Física, de modo particular. Uma animação se caracteriza por exibir a evolução temporal de um dado evento e se mostra de maneira alternativa para a exposição de fenômenos que apresentam um alto grau de dificuldade para aqueles alunos que não têm uma percepção visual aguçada ou uma capacidade de abstração sofisticada.

Como exemplo, a grande dificuldade em expor um conteúdo como a propagação de ondas transversais em meios elásticos (tal como a onda que se propaga em uma corda tensa), usando como recurso apenas pincel e quadro, em comparação com a facilidade que esse tópico é apresentado através das animações.

O Simulador da Universidade do Colorado - PhET - está disponível no website:  $\langle \cdot \rangle$  //phet.colorado.edu/pt<sub>B</sub>R/simulation/legacy/wave − interference > e é uma ferramenta bastante interessante. Nele foram feitas as simulações de ondas periódicas e de interferência de ondas, pelos alunos do IFMA-Campus Santa Inês, no Laboratório de Informática da Instituição.

Pode-se perceber que tais ondas possuem o aspecto de senoides ou de somas de senoides, no caso da interferência de ondas. Tal fato confirma o objeto dessa dissertação, qual seja, compreender os fenômenos periódicos ondulatórios através da simulação e do uso do GeoGebra, comparando-os às funções seno e cosseno.

A Figura 4.1 exibe a interface do simulador de ondas PhET Colorado, em que um oscilador harmônico produz ondas periódicas. Os comandos permitem alterar a frequência e a amplitude das ondas, a força tensora na corda e a constante de amortecimento do meio material onde as ondas periódicas se propagam. Ao utilizar o simulador citado, os alunos puderam compreender os aspectos relacionados às ondas periódicas.

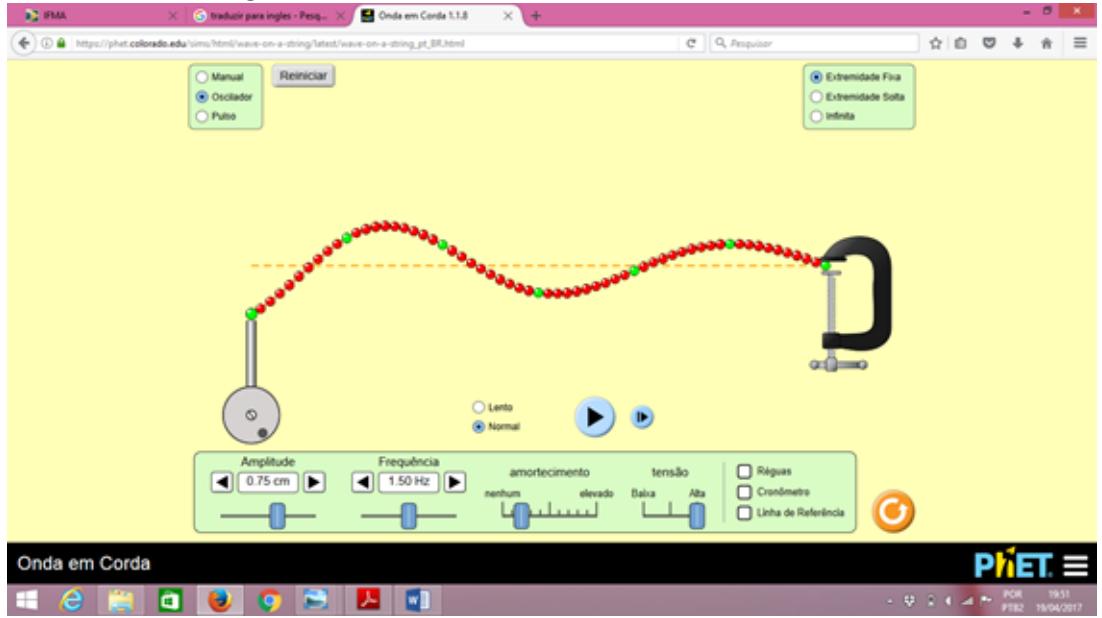

Figura 4.1: Simulador de ondas PhET Colorado.

Fonte: O próprio autor.

As figuras 4.2 e 4.3 mostram os alunos do IFMA-Campus Santa Inês, das turmas de Eletrônica e Edificações em 2016 utilizando o simulador de ondas no Laboratório de Informática.

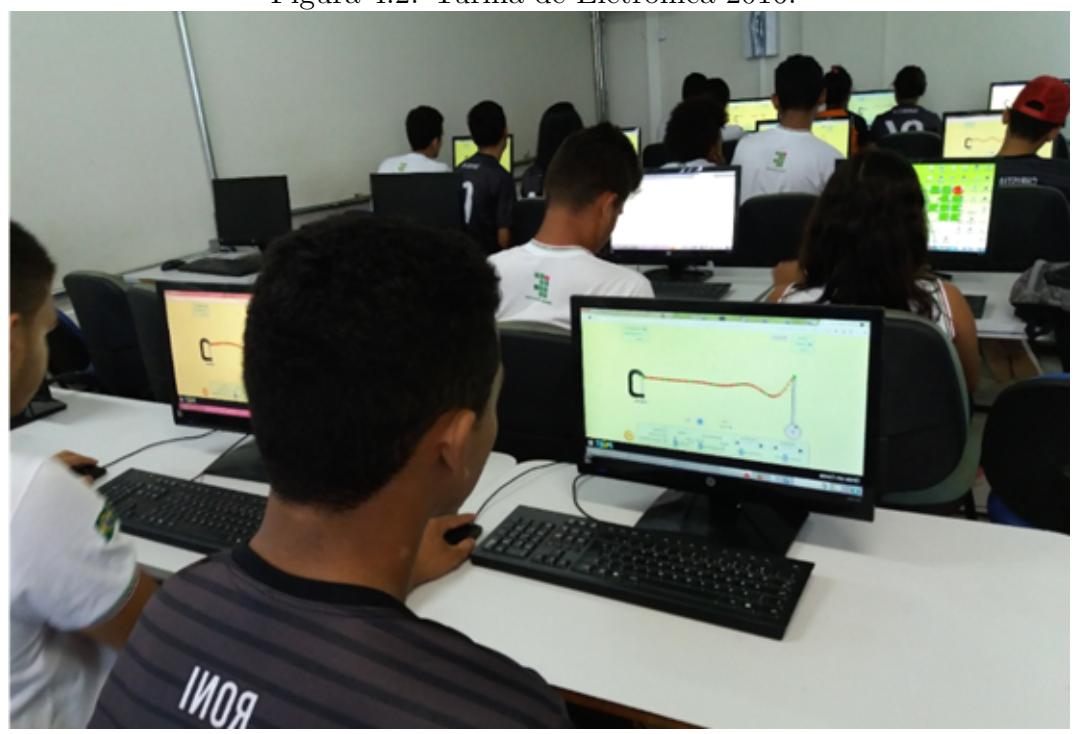

Figura 4.2: Turma de Eletrônica 2016.

Fonte: O próprio autor.

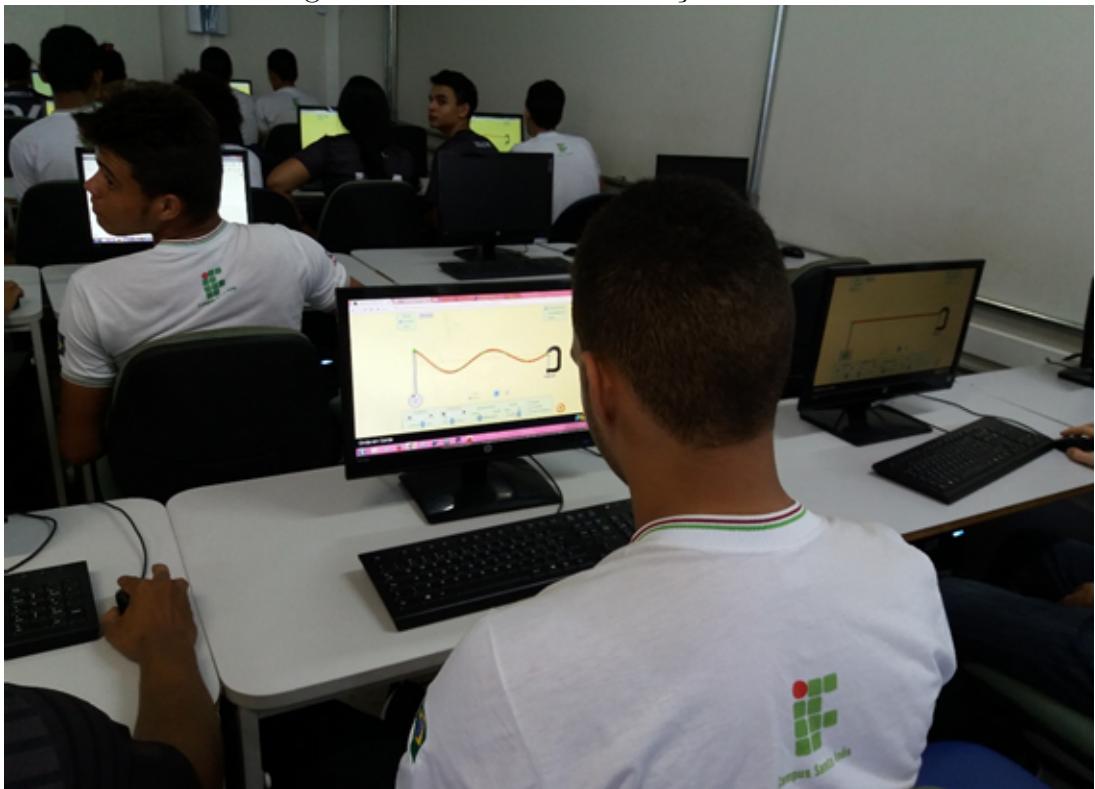

Figura 4.3: Turma de Edificações 2016.

Fonte: O próprio autor.

## 5 O GEOGEBRA

Neste capítulo, será considerado o software GeoGebra, como instrumento facilitador do processo ensino-aprendizagem. Cálculos complicados para interpretar e construir gráficos serão esquecidos com o uso de mídia digital. Através do GeoGebra, se fará uma análise dos parâmetros das funções seno e cosseno e respectivas mudanças, traçando um paralelo com as propriedades das ondas periódicas.

O GeoGebra é um software livre de matemática dinâmica para todos os níveis de ensino que reúne Geometria, Algebra, Planilha de Cálculo, Gráficos, Probabilidade e Estatística em um único pacote fácil de se usar. Hoje se constitui em uma das mais importantes ferramentas de apoio ao ensino em Ciência, Tecnologia, Engenharia e Matemática. Tal software permitirá construir os gráficos das funções seno e cosseno, assim como das ondas periódicas, permitindo uma comparação entre eles. A interface do GeoGebra permite também construir um simulador de ondas periódicas, que utilizaremos para compreender os fenômenos periódicos que ocorrem em Ondulatória e na Acústica. A variação dos parâmetros das funções seno e cosseno são análogas ao que ocorre na função de onda, fatos que nos permitem avaliar a frequência, o período, a pulsação e a amplitude da onda que descreve um movimento oscilatório e periódico.

Na figura 5.1 é exibida a interface do *software* GeoGebra com os respectivos comandos.

Por exemplo, considere o gráfico da Figura 5.2, construído no GeoGebra a partir de uma função de onda.

Sabe-se que a parte mais alta do gráfico é denominada crista e a parte mais baixa de vale ou depressão. A variável da onda que altera as cristas e vales é chamada de amplitude  $(A)$ , semelhante à altura máxima que o gráfico atinge em relação ao eixo horizontal de equilíbrio. A sua medida no sistema internacional é em metros  $(m)$ . A distância entre duas cristas é denominada de comprimento de onda  $(\lambda)$  e equivale a uma volta completa no ciclo trigonométrico, representando o período da onda.

Na trigonometria a onda periódica é definida por uma função senoide do tipo:  $y = a \cdot \text{sen}(bx + c) + d$ , em que o parâmetro a é a amplitude da onda, responsável pela

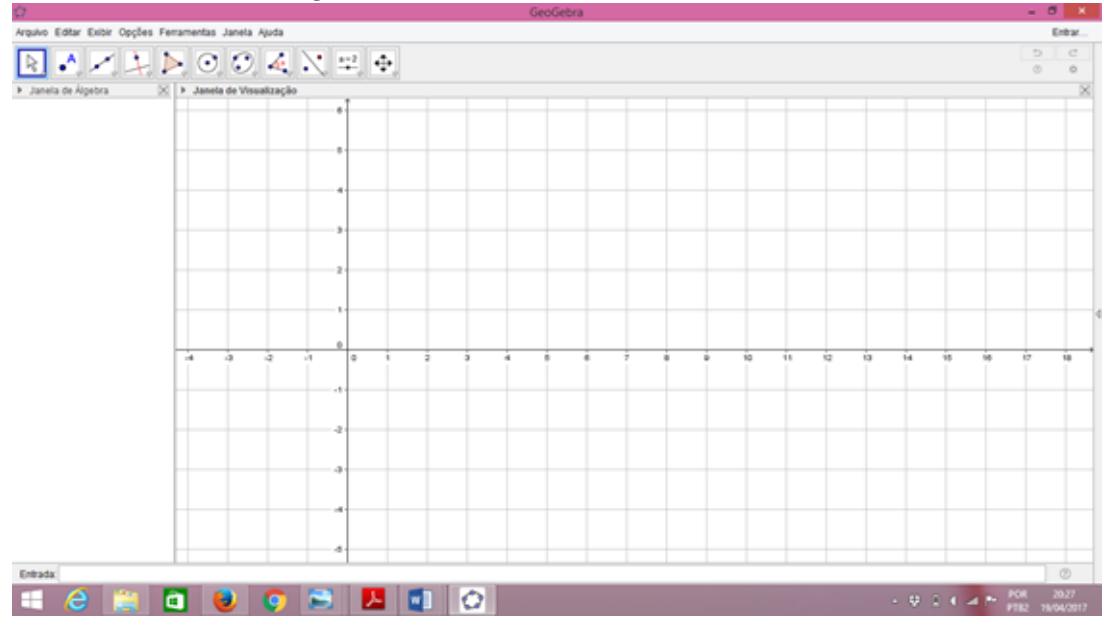

Figura 5.1: Tela do software GeoGebra.

Fonte: O próprio autor.

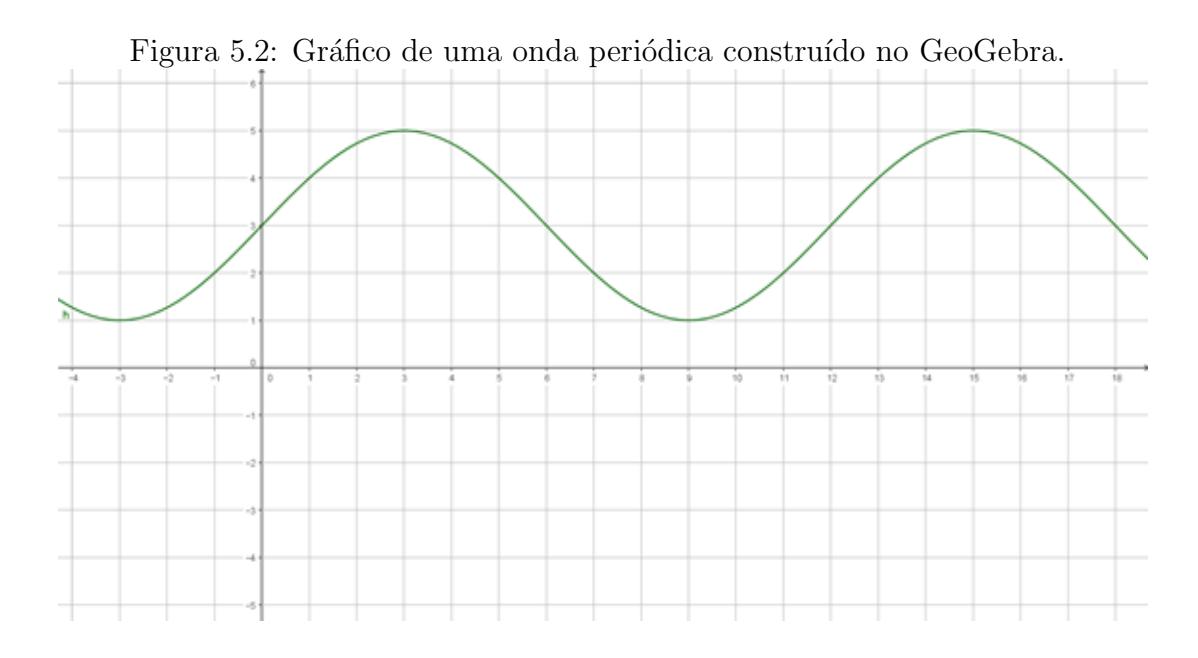

Fonte: O próprio autor.

Intensidade da onda e o parâmetro  $b$  é a frequência de onda, calculado por  $b =$  $2\pi$ λ , sendo  $\lambda$  o comprimento da onda, responsável pela variação na altura da onda. Os parâmetros c e d são as constantes de fase da onda.

Entretanto, em Física a maioria das grandezas tem seu comportamento analisado em função do tempo. Sendo assim, é interessante analisar o deslocamento temporal da onda, logo, a função que busca-se deve representar uma relação entre o deslocamento e o tempo. Desse modo, se um ponto qualquer percorrer uma circunferência  $f$  vezes em um segundo, tem-se que as funções:  $y = a \cdot \text{sen}(bx + c) + d$  ou  $y = a \cdot \text{cos}(bx + c) + d$ poder˜ao ser representadas por:

$$
y = \operatorname{sen} \frac{2\pi t}{\lambda} \quad \text{ou} \quad y = \operatorname{sen} 2\pi f t
$$

Por analogia, pode-se equiparar o comportamento das funções harmônicas (seno e cosseno) com as ondas periódicas. Nas Figuras 5.3 e 5.4, o comprimento da onda é avaliado em função do tempo.

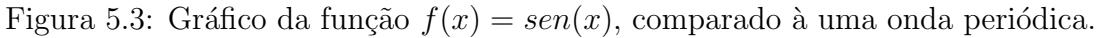

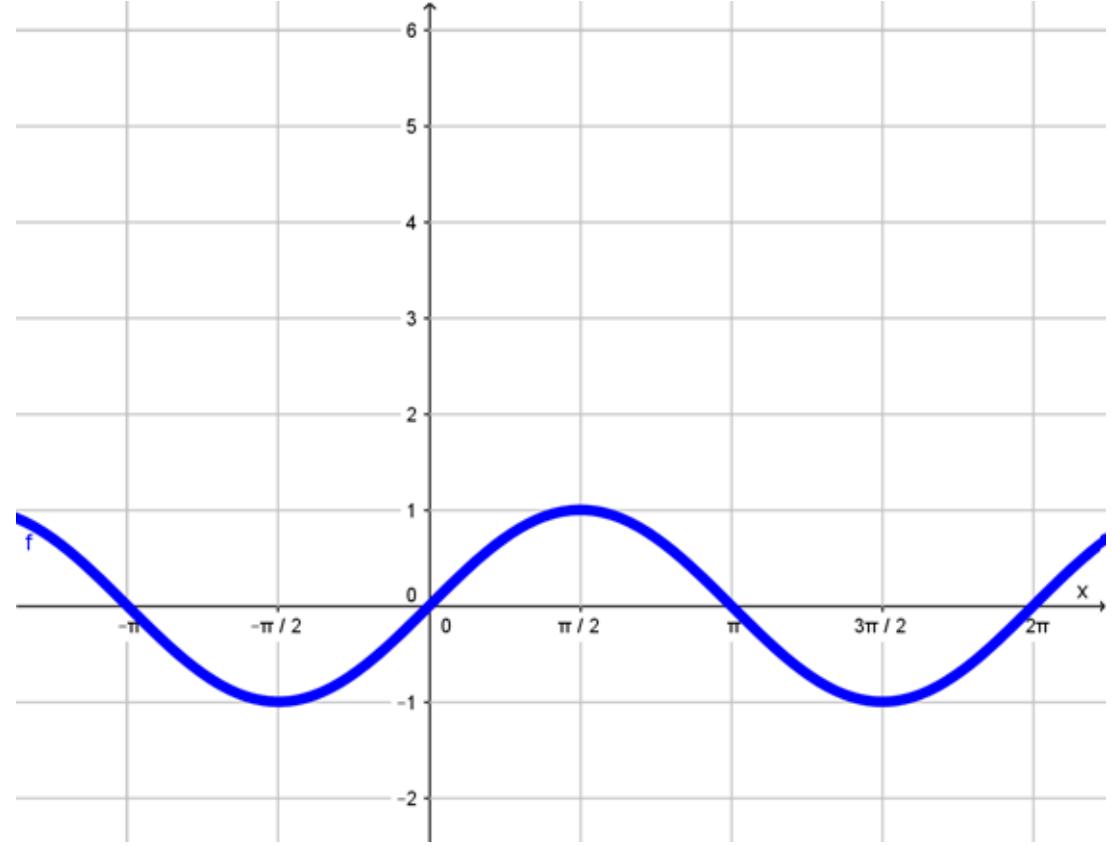

Fonte: O próprio autor.

Observa-se o movimento do gráfico da Figura 5.4 a partir das alterações de cada parâmetro da função. Na Acústica essa variação produz mais do que uma alteração gráfica e visual; alteração de intensidade, associada à amplitude da onda, produzindo sons mais altos ou mais baixos e altura das notas musicais, associada à frequência das ondas, produzindo sons mais graves ou mais agudos.

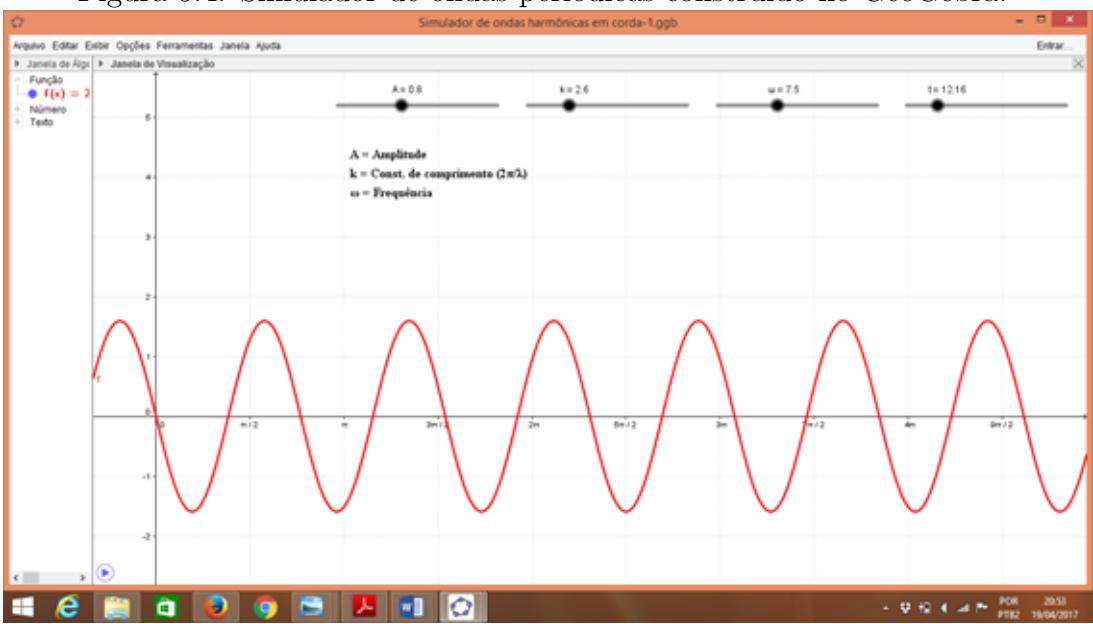

Figura 5.4: Simulador de ondas periódicas construído no GeoGebra.

Fonte: O próprio autor.

Dessa forma, as ondas periódicas são representadas graficamente em duas dimensões: o tempo (eixo horizontal, x) e amplitude instantânea (eixo vertical,  $y$ ).

Sabe-se que as ondas periódicas são as que repetem um padrão fixo ao longo do tempo, padrão esse chamado de período da onda. Se uma onda se repete  $n$  vezes a cada segundo, sua frequência é igual a n Hertz, e seu período é igual a  $1/n$  segundos.

Ondas senoidais ou cossenoidais: O movimento oscilatório mais simples é o das ondas senoidais ou cossenoidais, representadas matematicamente pela funções seno ou cosseno. Uma onda periódica possui três características essenciais: frequência (inverso do período), amplitude e fase. Na Figura 5.5, tem-se as principais características das ondas periódicas.

#### 5.1 Variação dos Parâmetros das funções seno e cosseno

As funções seno e cosseno podem ser escritas, de uma forma geral, por:

$$
y = a \cdot sen(bx + c) + d e y = a \cdot cos(bx + c) + d,
$$

em que  $a, b, c, e, d$  são os parâmetros dessas funções.

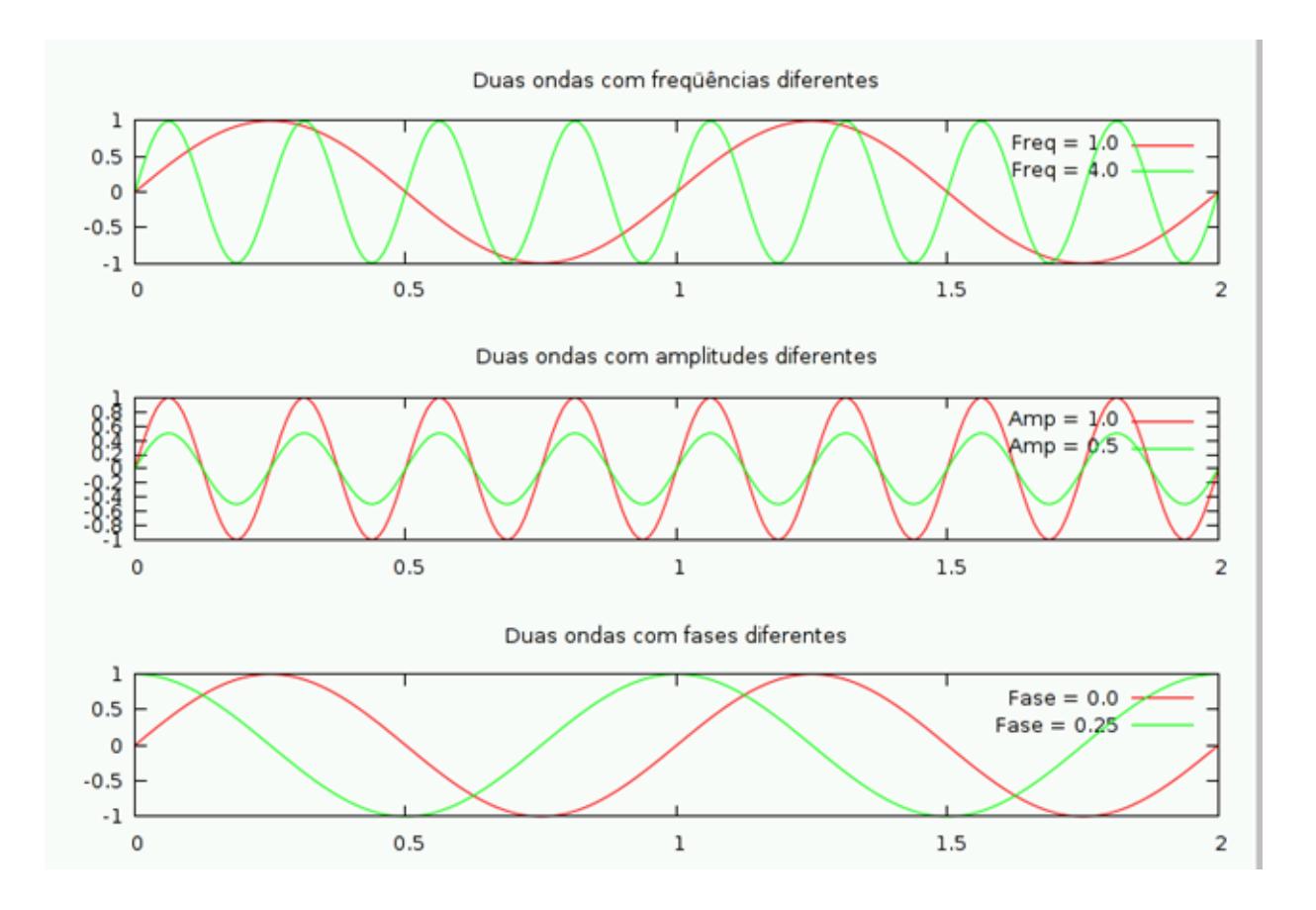

Figura 5.5: Características das ondas periódicas.

Fonte: https://hudlac.wordpress.com/2009/06/27/ondas-periodicas/

Através do software GeoGebra, é possível avaliar como a mudança de cada parâmetro supra interfere nos gráficos das funções seno e cosseno.

# 5.1.1 Alteração do parâmetro  $b$  no argumento das funções seno e cosseno

• O parâmetro b de  $f(x) = \text{sen}(bx)$  e  $g(x) = \text{cos}(bx)$ , com  $b \neq 0$ .

As funções  $f(x) = \text{sen}(x)$  e  $g(x) = \cos(x)$  são periódicas com período  $p =$  $2\pi$ . A inserção do parâmetro multiplicativo b no argumento dessas funções provoca uma alteração no período. Nas funções dadas vê-se que para o argumento bx variar de 0 a  $2\pi$ , é suficiente que x varie de 0 a  $\frac{2\pi}{l}$ b (se  $b > 0$ ) ou que x varie de  $\frac{2\pi}{l}$ b a 0 (se  $b < 0$ ).

Assim, conclui-se que o período p das funções  $f(x) = \operatorname{sen}(bx)$  e  $g(x) = \cos(bx)$ É calculado como  $p = \frac{2\pi}{l}$ b , sendo  $p > 0$ , por definição. A construção a seguir, feita no

GeoGebra, confirma o resultado acima. Por exemplo, para  $b = 2$  ou  $b =$ 1 2 , tem-se  $f(x) =$  $sen(2x)$  e  $f_1(x) = sen(\frac{x}{2})$  $\frac{x}{2}$ ), cujos gráficos elaborados no GeoGebra estão representados na Figura 5.6.

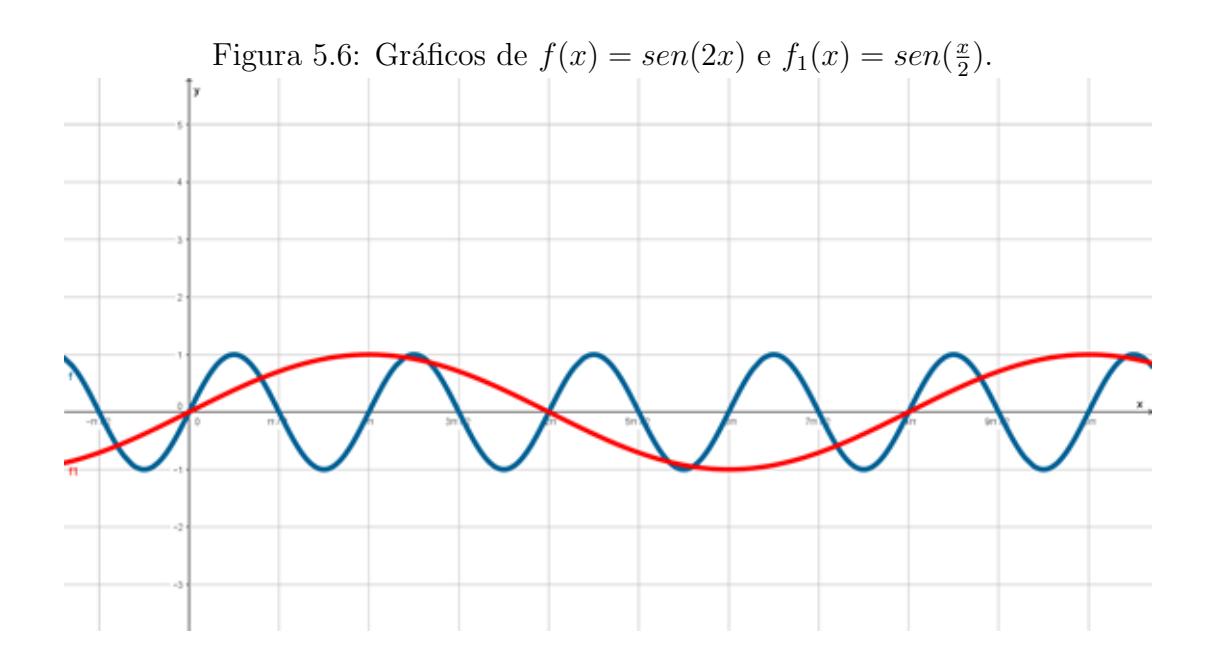

Fonte: O próprio autor.

Percebe-se que o período de  $f(x)$  vale  $p =$  $2\pi$ 2 , isto é,  $p = \pi$  e que o período de  $f_1$  vale  $p =$  $2\pi$ 1 2 , isto é,  $p = 4\pi$ .

No primeiro caso, observa-se uma contração no período original (função  $f(x) =$  $sen(x)$ ) e no segundo caso, uma expansão.

Considere a função  $g(x) = cos(bx)$ . Analogamente, Por exemplo, para  $b = 2$ ou  $b=\frac{1}{2}$  $\frac{1}{2}$ , tem-se:

 $g(x) = cos(2x) e g_1(x) = cos(\frac{x}{2})$  $\frac{x}{2}$ ), cujos gráficos foram feitos no GeGebra e estão representados na Figura 5.7.

Percebe-se que o período de  $g(x)$  vale  $p =$  $2\pi$ 2 , isto é,  $p = \pi$ . E que o período de  $g_1$  vale  $p =$  $2\pi$ 1 2 , isto é,  $p = 4\pi$ .

No primeiro caso, observa-se uma contração no período original (função  $f(x) =$  $cos(x)$ ) e no segundo caso, uma expansão, de maneira análoga ao que ocorre com a função seno. Logo, quanto ao período, o comportamento das funções seno e cosseno é idêntico

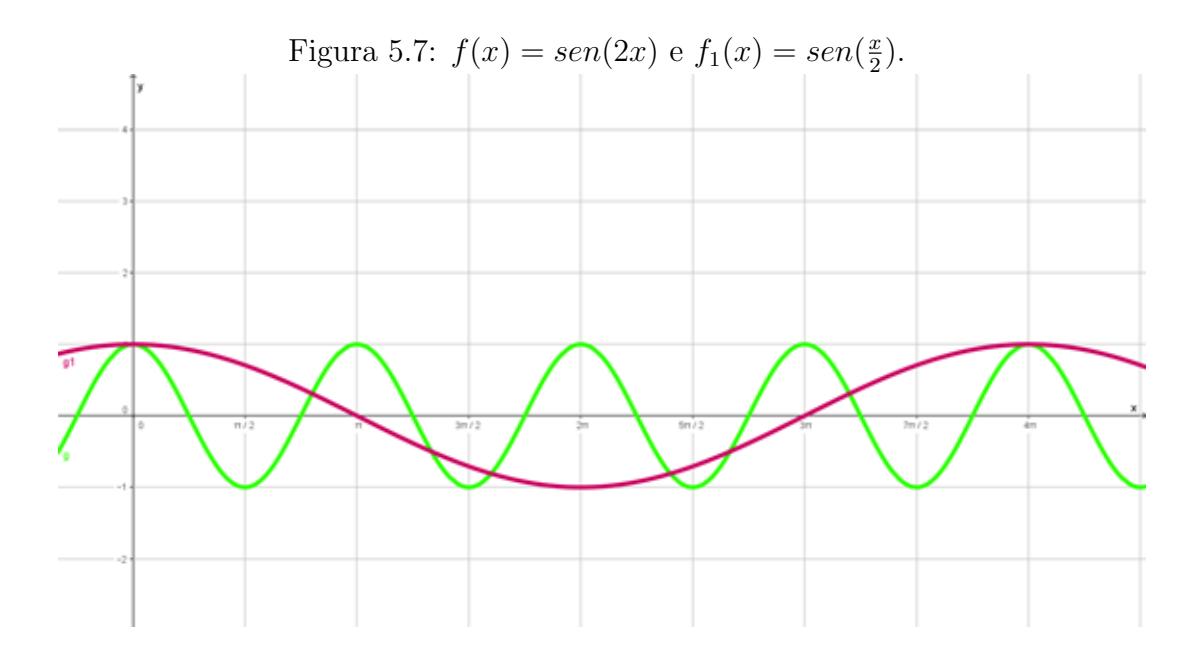

Fonte: O próprio autor.

# 5.1.2 Alteração do parâmetro c no argumento das funções seno e cosseno

• O parâmetro c de x em  $f(x) = \text{sen}(x + c)$  e  $g(x) = \text{cos}(x + c)$ .

Sabe-se que as funções  $f(x) = \text{sen}(x)$  e  $g(x) = \cos(x)$  são periódicas com período  $p = 2\pi$ . A inserção do parâmetro aditivo c no argumento dessas funções provoca uma translação do gráfico ao longo do eixo  $x$ , é dizer, provoca uma translação horizontal, mas não provoca nenhuma alteração no período, nem na imagem das funções. Nas funções dadas percebe-se que, se  $c > 0$ , o gráfico translada para a direita e que se  $c < 0$ , o gráfico translada para a esquerda.

A construção a seguir, feita no GeoGebra, confirma o resultado acima. Por exemplo, se  $c = 2$  ou  $c = -2$ , ter-se-á:

 $f(x) = \operatorname{sen}(x+2)$  e  $f_1(x) = \operatorname{sen}(x-2)$ , em que os gráficos feitos no GeoGebra, estão representados na figura 5.8.

Considere a função  $g(x) = cos(x + c)$ . Analogamente, por exemplo, se  $b = 2$ ou  $b = -2$ , resulta em:

 $g(x) = cos(x+2) e g_1(x) = cos(x-2)$ , cujos gráficos feitos no GeoGebra estão representados na Figura 5.9.

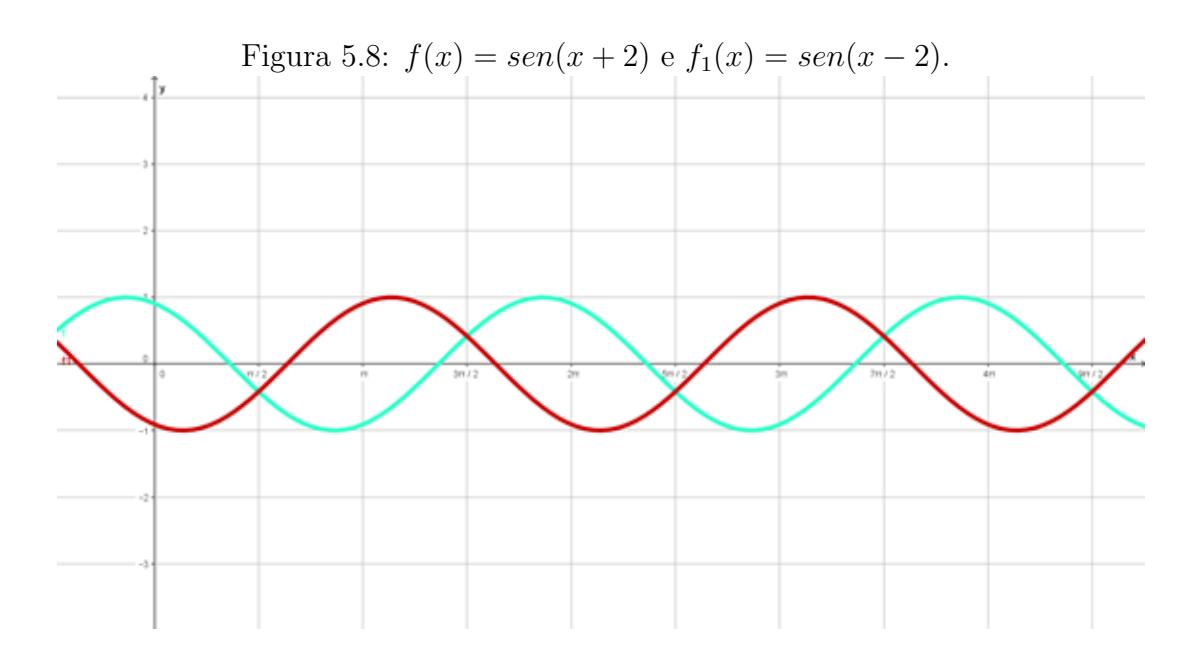

Fonte: O próprio autor.

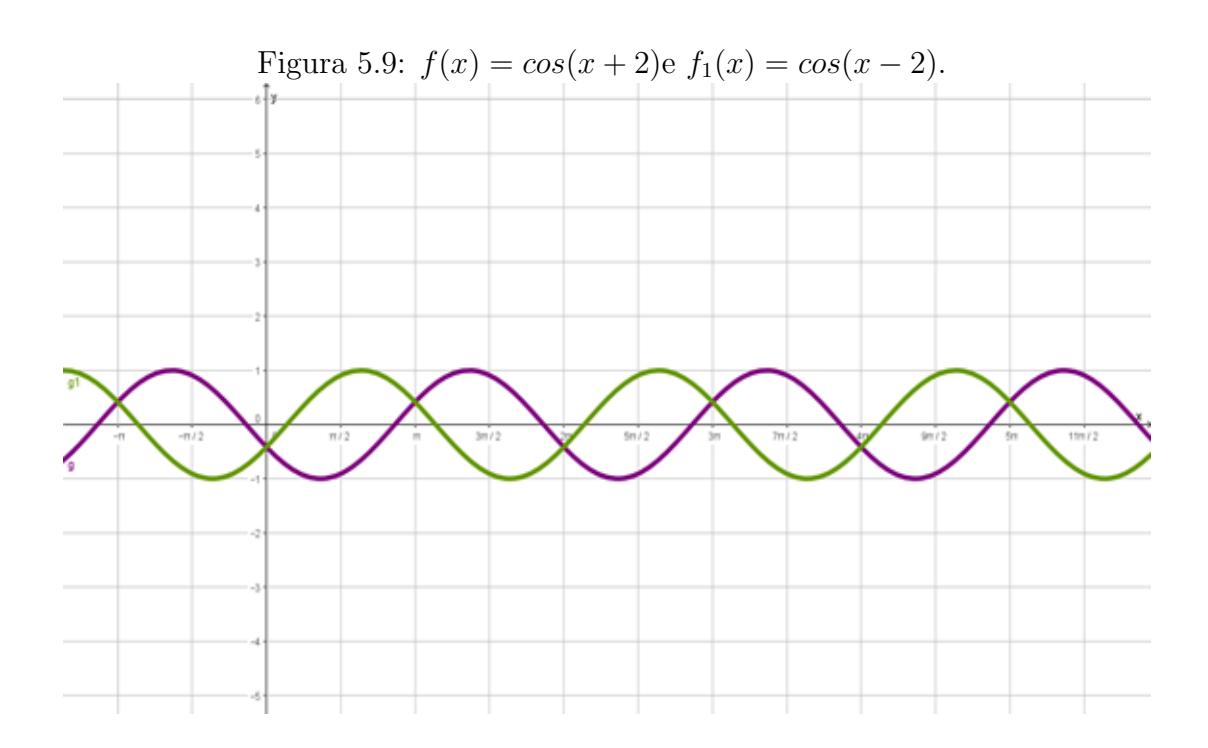

Fonte: O próprio autor.

# 5.1.3 Alteração do parâmetro  $a$  no argumento das funções seno e cosseno

• O parâmetro a de x em  $f(x) = a \cdot sen(x)$  e  $g(x) = a \cdot cos(x)$ .

Percebe-se que  $\alpha$  é um parâmetro multiplicador, logo, ele multiplicará os valores das ordenadas, provocando uma alteração no conjunto imagem das funções, correspondendo a uma mudança na amplitude das funções  $f(x) = \text{sen}(x)$  e  $g(x) = \text{cos}(x)$  cujas imagens variam de −1 a 1; ou seja, pode-se concluir que as imagens de  $f(x) = a \cdot sen(x)$  e  $g(x) = a \cdot cos(x)$  variam de  $-a$  a a.

A construção a seguir, feita no GeoGebra, confirma o resultado acima. Por exemplo, se  $a = 3$  ou  $a = -3$ , tem-se:

 $f(x) = 3sen(x)$  e  $f_1(x) = -3sen(x)$ , cujos gráficos feitos no GeoGebra estão representados na Figura 5.10.

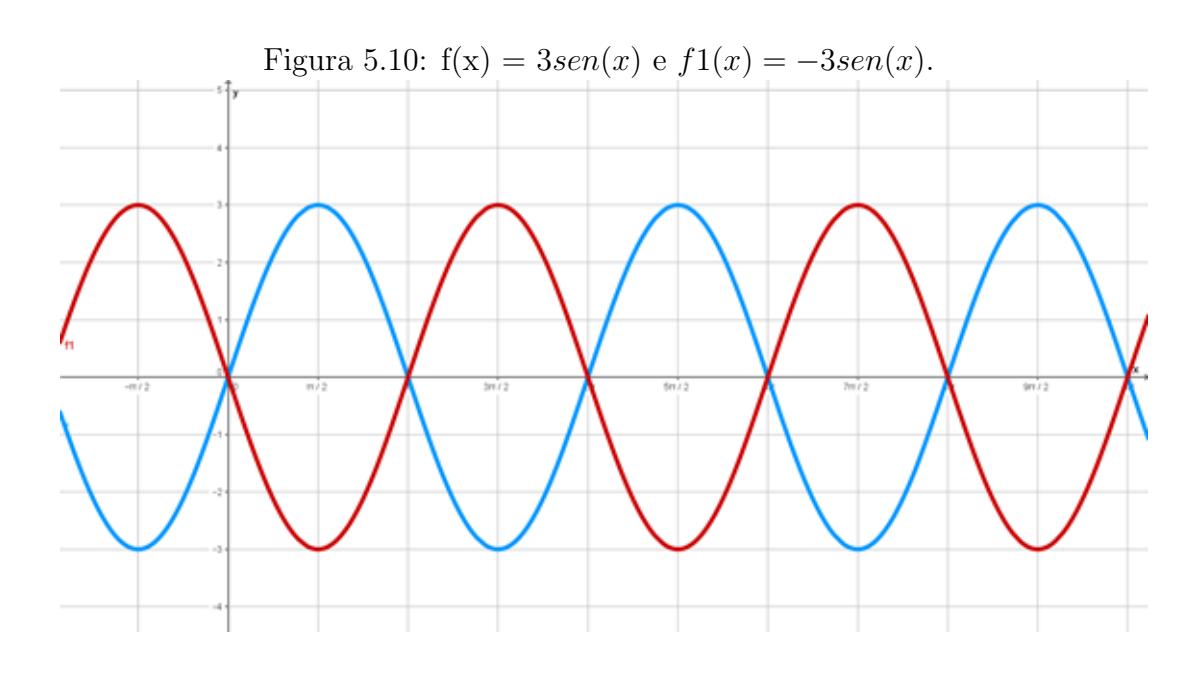

Fonte: O próprio autor.

Considere a função  $g(x) = a \cdot cos(x)$ . Analogamente, por exemplo, se  $a = 2$  ou  $a = -2$ , tem-se:

 $g(x) = 2 \cdot cos(x)$  e  $g_1(x) = -2cos(x)$ , cujos gráficos estão representados na Figura 5.11, confeccionada no GeGebra.

# 5.1.4 Alteração do parâmetro d no argumento das funções seno e cosseno

• O parâmetro 
$$
d
$$
 de  $x$  em  $f(x) = \operatorname{sen}(x) + d$  e  $g(x) = \cos(x) + d$ .
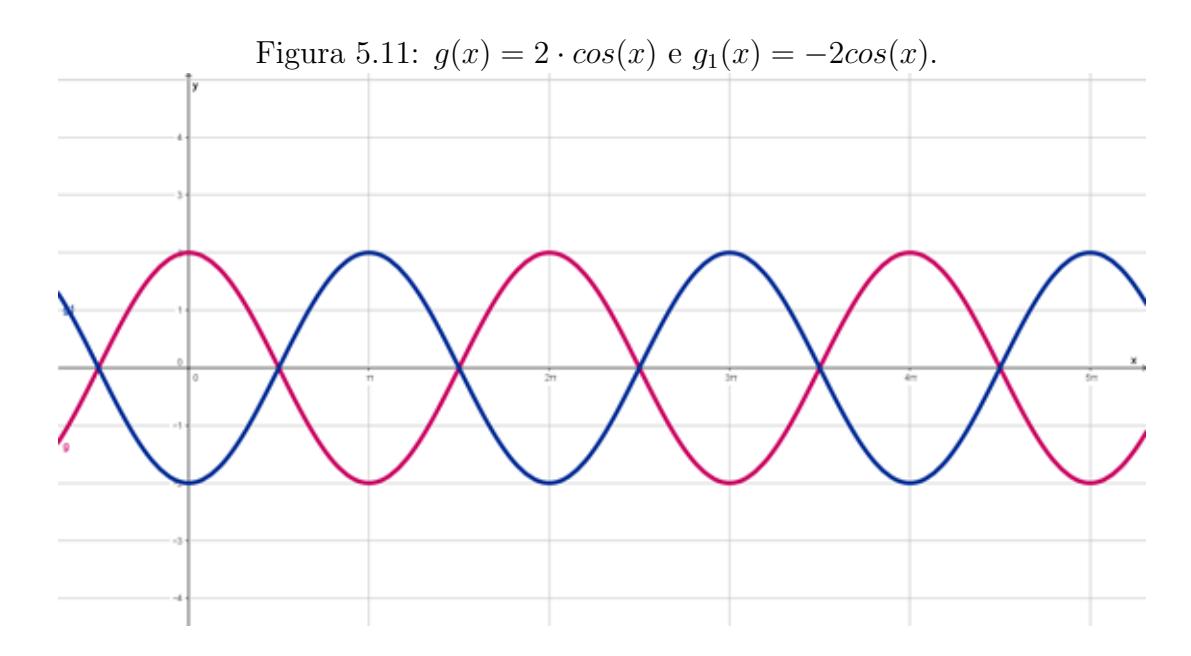

Fonte: O próprio autor.

Os pontos dos gráficos são do tipo  $(x, f(x))$  e como d é um parâmetro aditivo, a alteração se dará no deslocamento que os pontos  $(x, f(x))$  de  $f(x) = \operatorname{sen}(x) + d$  e  $g(x) = \cos(x) + d$ d, sofrerão pela mudança de coordenadas, se transformando, respectivamente, em  $(x,$  $sen(x) + d$ ) e  $(x, cos(x) + d)$ , que são duas translações verticais, modificando as imagens dessas funções para  $[(1+d)\cdot(-1+d)]$ .

A construção a seguir, feita no GeoGebra, confirma o resultado acima. Por exemplo, se  $d = 4$  ou  $d = -4$ , tem-se:  $f(x) = \text{sen}(x) + 4$  e  $f_1(x) = \text{sen}(x) - 4$ , cujos gráficos estão representados na Figura 5.12.

As funções  $f(x) = \operatorname{sen}(x) + 4$  e  $f_1(x) = \operatorname{sen}(x) - 4$ , apresentam período  $2\pi$ , e ambas possuem os mesmos valores do domínio da função  $f(x) = \operatorname{sen}(x)$ , porém suas imagens são, respetivamente,  $[3, 5]$  e  $[-3, -5]$  caracterizando uma translação vertical de 4 unidades e −4 unidades, no gráfico de  $f(x) = \operatorname{sen}(x) + d$ . A mudança provocada, portanto, pela alteração do parâmetro  $d \text{ em } f(x) = \text{sen}(x) + d$ , é uma translação, deslocando os pontos  $(x, f(x))$  do gráfico  $f(x) = sen(x)$ , para cima ou para baixo de acordo com o sinal positivo ou negativo, respectivamente de d. Este movimento de translação é causado pela alteração do parâmetro aditivo fora do argumento. Entretanto, a amplitude da função não se altera com a inclusão do parâmetro  $d$ .

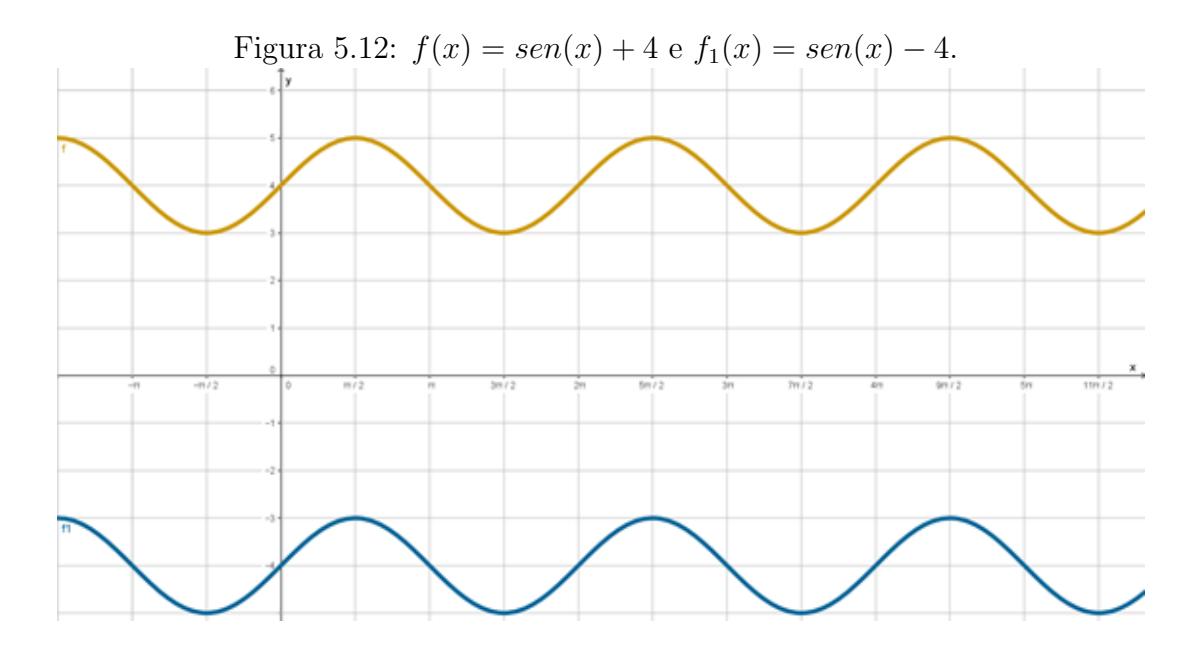

Fonte: O próprio autor.

#### 5.2 Aplicações à Ondulatória

As funções trigonométricas, em especial as funções seno e cosseno, possuem um íntima relação com os fenômenos ondulatórios. Por isso, os padrões que se formam nas ondas produzidas em cordas e nos instrumentos musicais de corda e de sopro s˜ao de ondas senoidais ou cossenoidais.

Segundo Halliday (2011), a função trigonométrica que representa uma onda é uma senoide do tipo  $f(x) = Asen(Bx + C) + D$ , ou do tipo  $g(x) = Acos(Bx + C) + D$ , em que  $A$  é a amplitude da onda e caracteriza a Intensidade sonora, e  $B$  a frequência, calculada por  $B = \frac{2\pi}{\lambda}$  $\frac{2\pi}{\lambda}$ , responsável pela altura da onda, onde  $\lambda$  representa o comprimento de onda,  $C$  é a fase inicial do movimento harmônico simples desenvolvido pela onda e  $D$ ´e um parˆametro que depende do meio material onde a onda se propaga. Ainda, conforme Halliday (2011), ondas são movimentos causados por perturbações que se propagam no meio, como por exemplo, mudanças na pressão ou na temperatura. Dessa forma, uma mudança nos parâmetros das funções  $f(x) = Asen(Bx + C) + D$  e  $g(x) = Acos(Bx + C)$  $C$ ) + D, produzirá uma mudança nas características das ondas.

No GeoGebra é possível construir os gráficos das ondas periódicas e um simulador de ondas harmônicas. Com o uso dos controles deslizantes ou movendo os próprios gráficos, observa-se a mudança dos parâmetros das funções  $f(x) = A\text{sen}(Bx+C) + D$ , ou do tipo  $q(x) = A\cos(Bx + C) + D$ , onde se efetua a mudança de variável no eixo x para a grandeza tempo  $(t)$ , afinal, é interessante, em Física, que se avalie a evolução temporal do deslocamento, frequência, período e amplitude da onda. O software Geogebra produz o mesmo efeito que o simulador de ondas do PhET Colorado.

Os alunos do IFMA-Campus Santa Inês utilizam com frequência o laboratório de Inform´atica, com cerca de 30 computadores instalados. Durante as aulas de Matemática, os alunos das turmas de Edificações 2016 e Eletrônica 2016 foram instruídos na construção de gráficos das funções trigonométricas seno e cosseno, a princípio, utilizando pincel e o quadro branco. Em seguida, foram instruídos a construí-los utilizando o Geo-Gebra. É notável o poder que o *sofware* tem em melhorar a interpretação e aplicação nas situações cotidianas.

Com o uso do GeoGebra, os alunos puderam utilizar um simulador de ondas harmônicas, em que se pode comparar a variação dos parâmetros das funções seno e cos- $\epsilon$ eno com as características das ondas. As Figuras 5.13 e 5.14 exibem os alunos utilizando o simulador de ondas no GeoGebra.

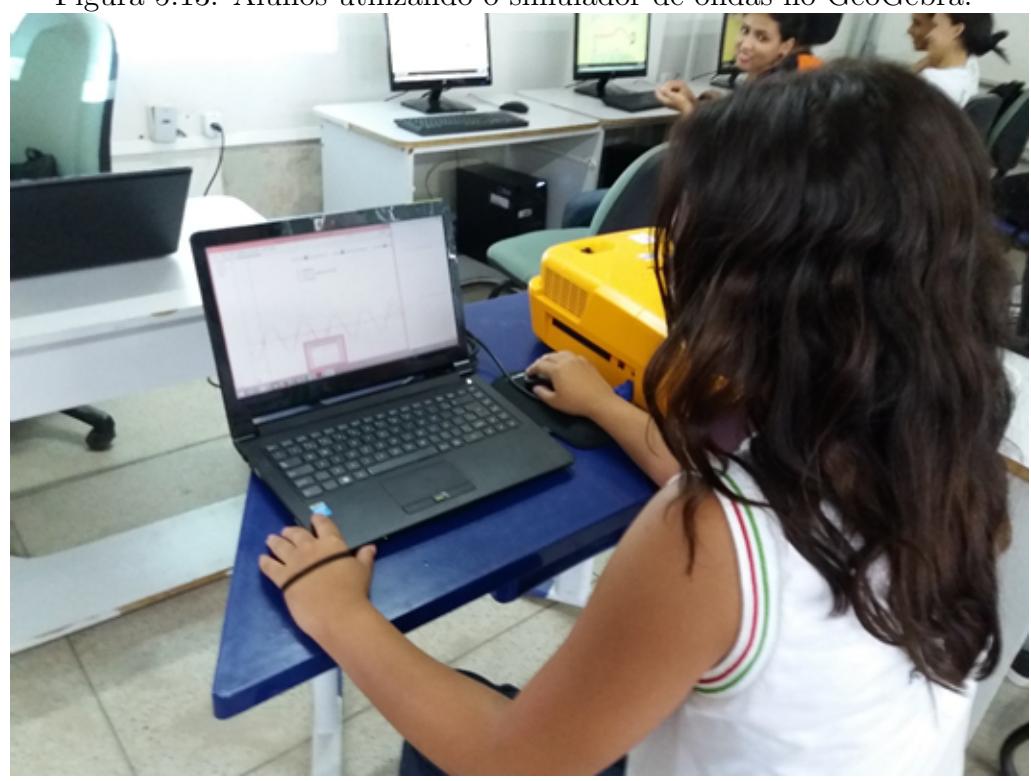

Figura 5.13: Alunos utilizando o simulador de ondas no GeoGebra.

Fonte: O próprio autor.

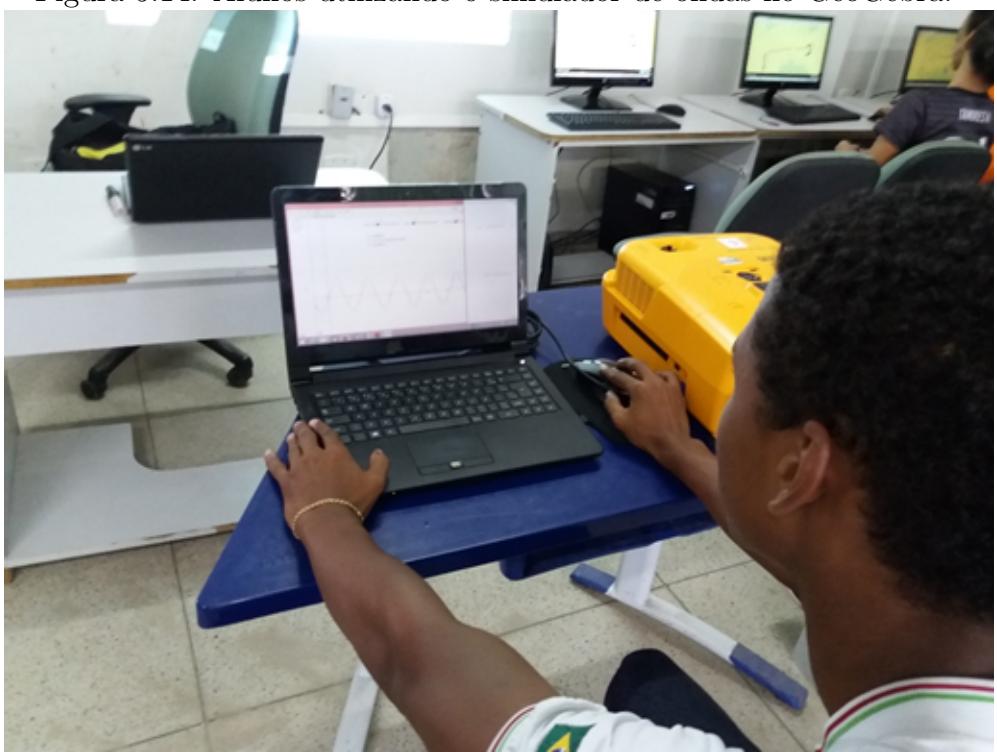

Figura 5.14: Alunos utilizando o simulador de ondas no GeoGebra.

Fonte: O próprio autor. $\,$ 

# 6 APLICAÇÃO DO GEOGEBRA À **ONDULATÓRIA**

Neste Capítulo serão feitas aplicações práticas do GeoGebra para resolver problemas relativos a fenômenos periódicos, especialmente o fenômeno das marés e o tubo sonoro aberto. Os exemplos deste Capítulo são de autoria própria.

Exemplo 6.1. Uma onda se propaga em um determinado meio material de acordo com a função  $f(t) = 2 \cdot cos(\frac{\pi t}{2} + \frac{\pi}{4})$  $\frac{\pi}{4}$ ), onde t é medido em segundos e  $f(t)$  é medido em metros. Usando o GeoGebra, construa o gráfico de  $f(t)$  em função do tempo  $(t)$ , determinando, a partir do gráfico, a amplitude, o período e o valor de  $f(t)$  no instante inicial, que presume-se ser nulo.

#### Solução: Construindo o gráfico no GeoGebra, tem-se as Figuras 6.1 e 6.2.

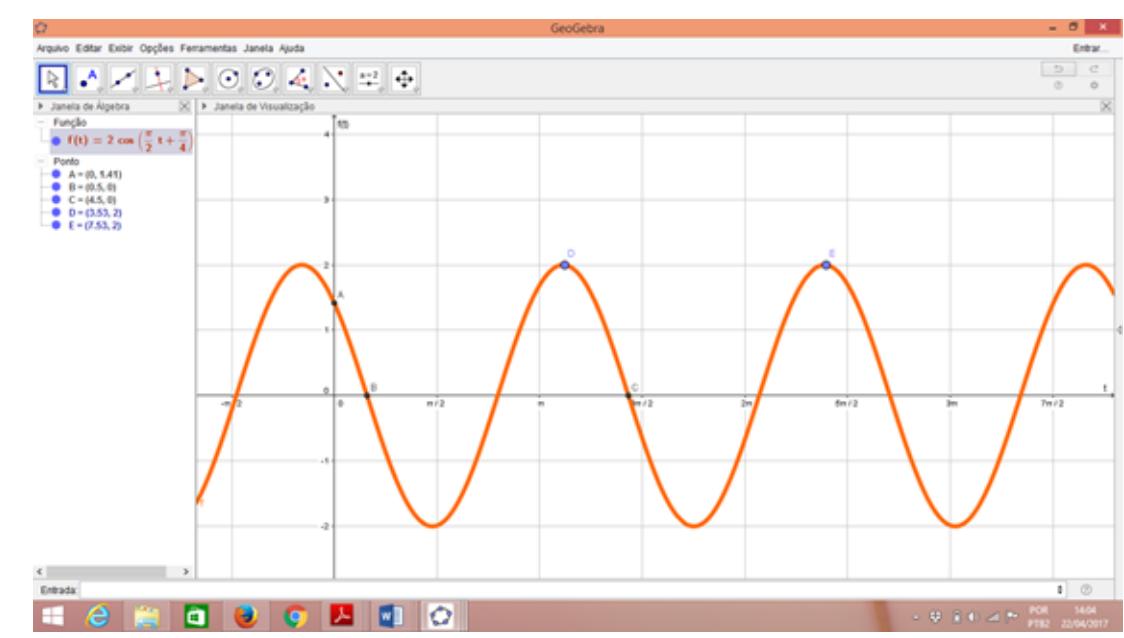

Figura 6.1: Construída no GeoGebra, exibindo as coordenadas dos pontos  $A, B, C, D$  e E.

Fonte: O próprio autor.

Pela interpretação dos gráficos das figuras 6.1 e 6.2, percebe-se que a função  $\acute{e}$  limitada, no eixo y por duas assíntotas horizontais, uma em y = 2 e outra em y = -2,

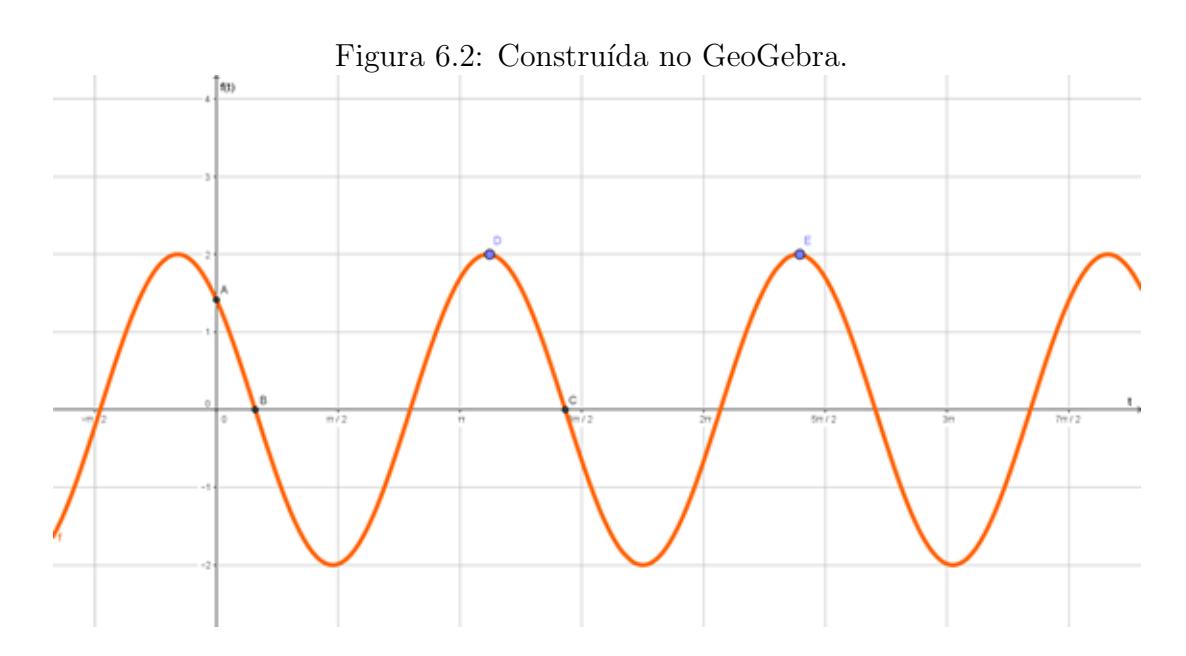

Fonte: O próprio autor.

logo a amplitude da onda vale  $A = 2m$ . Por outro lado, a distância entre os pontos B e C ou entre os pontos D e E, representa o valor do período da onda, que vale  $T = 4$  segundos.  $Em t = 0$ , tem-se as coordenadas do ponto  $A(0; 1, 41)$ , fornecida pelo GeoGebra, isto é,  $f(0) = 1, 41.$  Se o eixo x representasse distâncias, a distância entre os pontos B e C, dois nós da onda e a distância entre os pontos  $D \, e \, E$ , duas cristas sucessivas da mesma onda, representaria o comprimento de onda  $(\lambda)$ .

Exemplo 6.2. São Luís, no Maranhão, é uma Ilha muito próxima da linha equatorial, com marés bem definidas. Em determinada época do ano, a altura  $h$ , em metros, da maré em certo ponto do litoral ludovicense, em função do tempo, é dada pela função  $h(t) = 3 + 2, 2 \cdot \text{sen}(\frac{\pi t}{6})$  $\frac{\pi t}{6}$ , sendo t o tempo, medido em horas, a partir de meia noite. Utilizando o GeoGebra, descreva o comportamento de um ciclo da maré, em São Luís, indicando as alturas máxima e mínima e em que instantes elas ocorrem, a partir da meia noite.

Solução: Construindo os gráficos com o auxílio do GeoGebra tem-se, nas Figuras 6.3 e 6.4, os aspectos da onda.

Pelo gráfico da Figura 6.3, observa-se que em  $t = 0$  (meia noite), a altura da maré é de 3 metros, com comportamento crescente, até que a maré atinge a altura máxima de 5,2 metros, em  $t = 3$ , ou seja, às 3 horas ( $t = 0$  representa meia noite). A partir de então, a função é decrescente, até que em  $t = 9$  horas a maré atinge sua altura

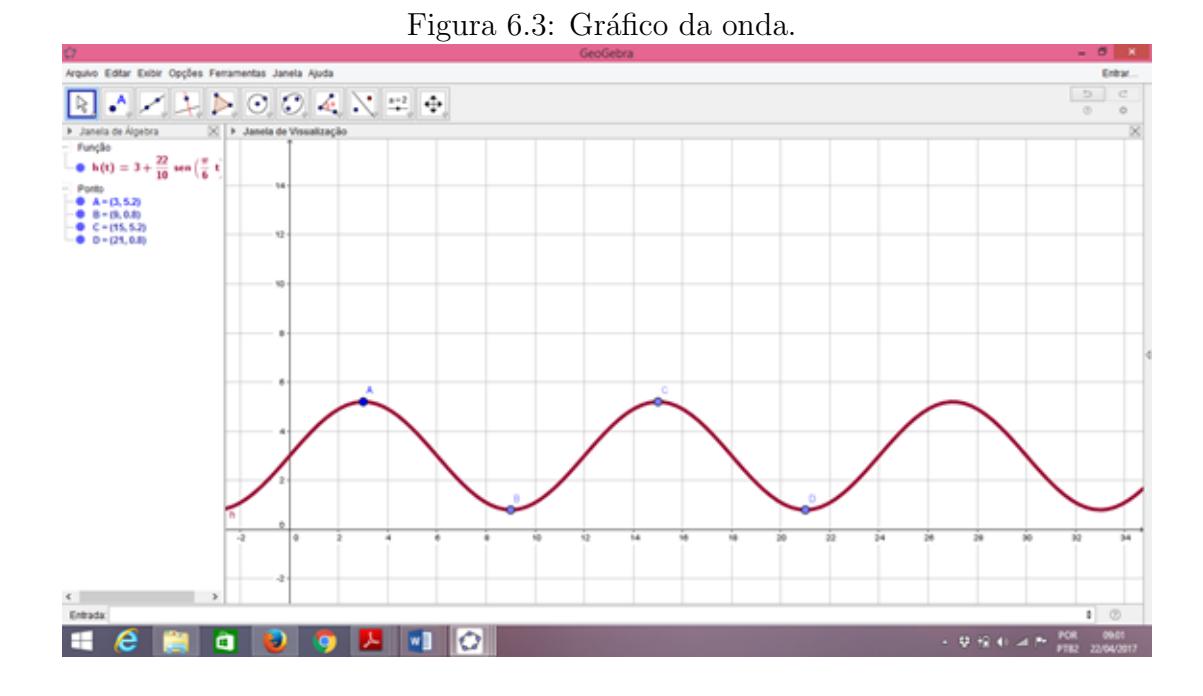

Fonte: O próprio autor.

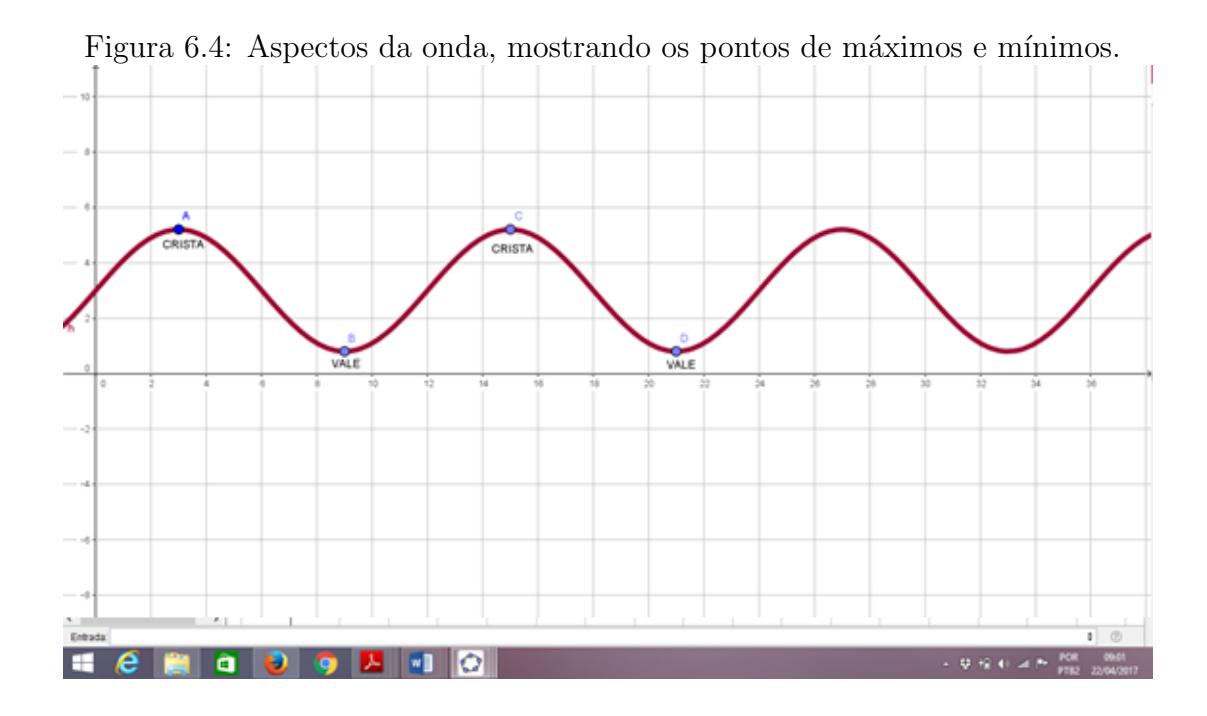

Fonte: O próprio autor.

mínima, de 0,8 metros. Ás 15 horas, a maré volta a atingir a altura máxima de 5,2 metros e às 21 horas volta a atingir a altura mínima de 0,8 metros. Sendo assim, a maré oscila entre  $0,8$  m e  $5,2$  m, isto é, possui uma amplitude de  $4,4$  metros, completando um  $ciclo$  a cada 12 horas, isto  $\acute{e}$ , as ondas possuem um período de 12 horas e uma frequência diária de 2 ciclos completos. O gráfico da Figura 6.4 destaca os vales e as depressões da

onda enquanto pontos de m´aximos e de m´ınimos, respectivamente.

Exemplo 6.3. Durante uma excursão dos alunos do IFMA-Campus Santa Inês à cidade de Barreirinhas, houve uma parada em Caburé, nos lençõis maranhenses, em Mandacaru, onde existe um farol de auxílio à navegação, exibido na Figura 6.5, fotografia encontrada no site: guiadaspraias <sup>1</sup>. No dia da visita citada, o sibilar do vento produzia um barulho constante, semelhante a um instrumento de sopro. Era um dia com muito vento, estando a porta da base e uma janela na metade da altura do topo do farol abertas, observando-se a formação de uma ressonância sonora, com frequência de 30  $Hz$  no interior do farol. Nas condições reinantes, o som se propaga a uma velocidade de 340  $m/s$ .

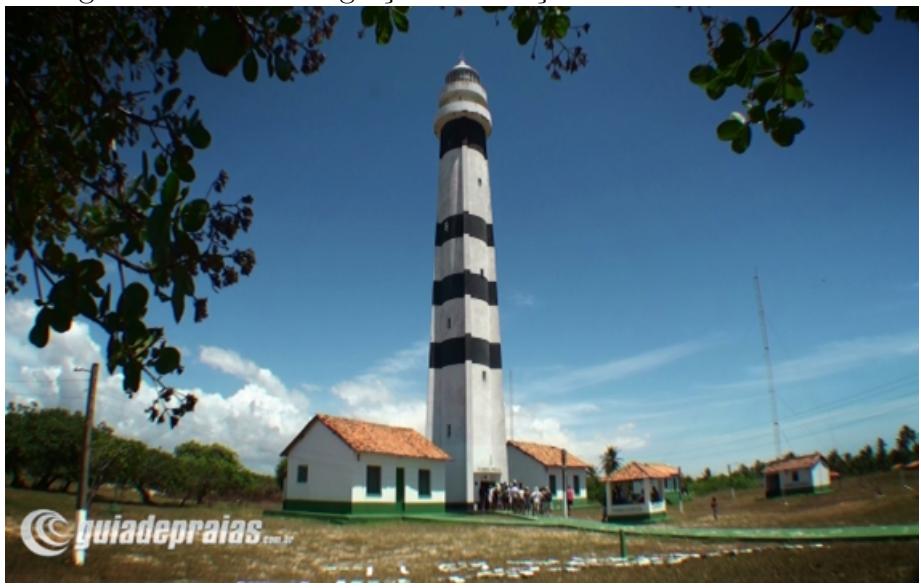

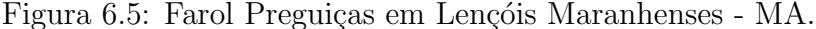

Fonte:  $\langle h(t) \cdot h(t) \rangle$  //www.guiadepraias.com.br/fotos.php?id = 183&show = att >, acesso em 12 de fevereiro de 2017.

O farol pode ser considerado como um tubo ressonante de extremidades aber-

tas.

- a) Desenhe, no GeoGebra, o padrão de ondas estacionárias formadas no tubo;
- b) Sabendo-se que a velocidade do som no ar é 340  $m/s$  e que a onda estacionária tem três nós de deslocamento, calcule a altura do farol.

<sup>&</sup>lt;sup>1</sup>Fonte:  $\langle h(t) \rangle$  //www.guiadepraias.com.br/fotos.php?id = 183&show = att >, acesso em 12 de fevereiro de 2017

Solução a): Uma onda estacionária é obtida pela superposição de duas ondas com a mesma frequência; mesma amplitude e em oposição de fase. Assim, pode-se considerar duas funções  $f(x) = cos(x)$  e  $g(x) = -cos(x)$  e construir os gráficos em uma mesma interface do GeoGebra, conforme exibe as Figuras 6.6 e 6.7. O padrão resultante é o de uma onda estacionária.

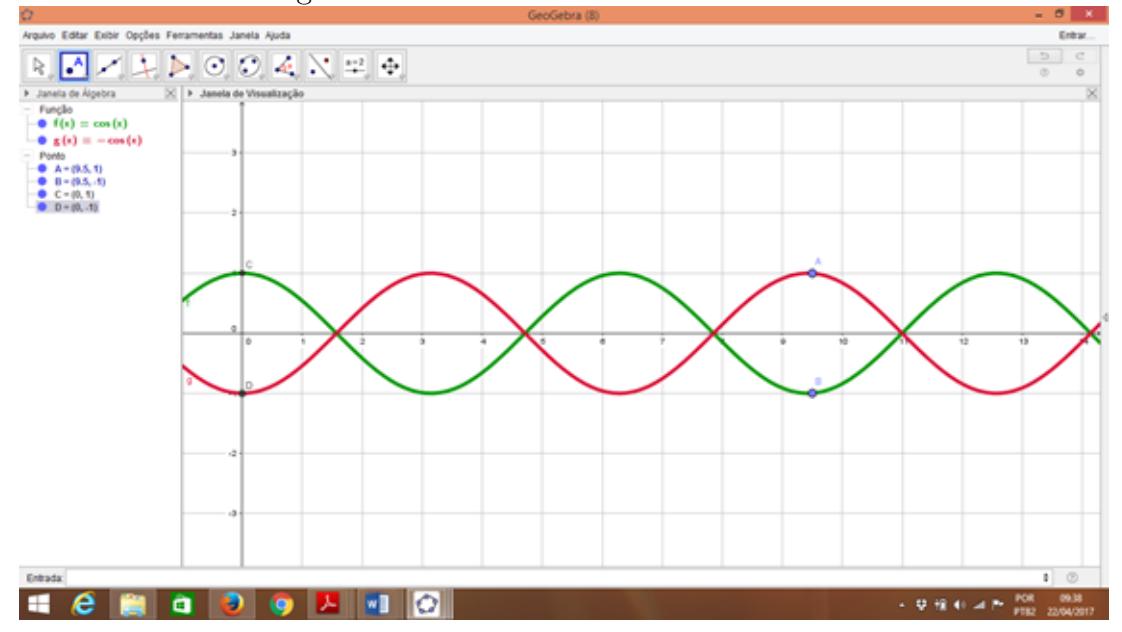

Figura 6.6: Padrão de ondas estacionárias.

Fonte: O próprio autor.

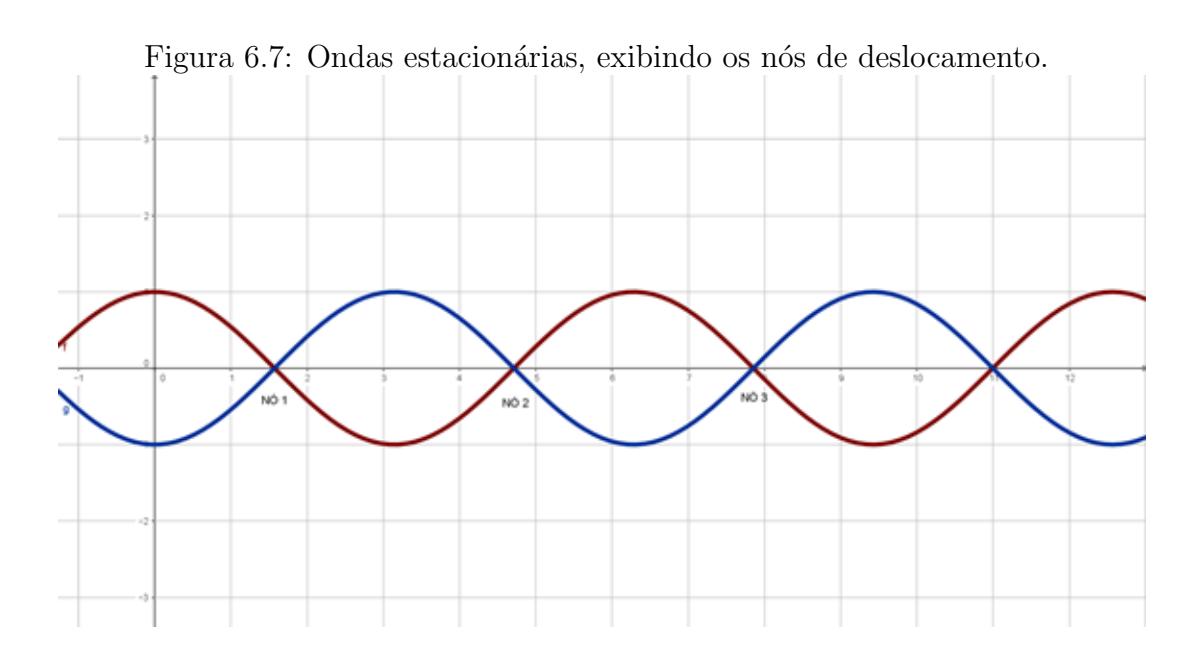

Fonte: O próprio autor

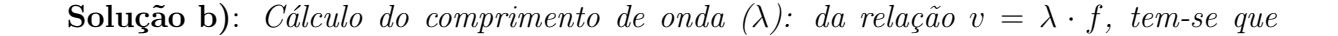

 $\lambda = \frac{v}{f}$  $\frac{v}{f}$ , substituindo os valores de  $v=340\,$  m/s e  $f=30\,$  Hz, resulta em  $\lambda=\frac{340}{30}\,$  m ou  $\lambda = \frac{34}{3}$  m. Por outro lado, com 3 nós de deslocamento (Figura 6.8), forma-se o padrão de onda estacionária exibido na Figura 6.7, permitindo concluir que:  $1, 5\lambda = \frac{h}{2}$  $\frac{h}{2}$ . Assim,  $1, 5 \cdot \frac{34}{3} = \frac{h}{2}$  $\frac{h}{2},$  daí, tem-se que a altura do tubo ressonante, correspondente à altura do farol  $de$  Mandacaru  $\acute{e}$  de 34 m.

Figura 6.8: Padrão do tubo sonoro aberto no 3<sup>°</sup> harmônico, formando 3 nós de deslocamento.

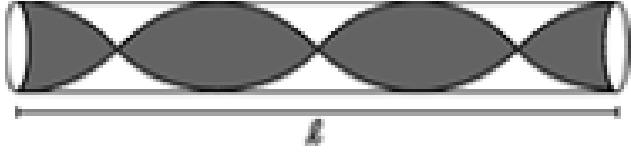

Fonte: O próprio autor.

## 7 CONSIDERAÇÕES FINAIS

Tratou-se neste trabalho da importância do uso de tecnologia educacional no ensino da trigonometria, usando-se como ferramenta principal o software GeoGebra, para construir e analisar os gráficos das funções harmônicas seno e cosseno.

A metodologia utilizada foi a aplicação de testes antes e depois da utilização da tecnologia nas aulas, com a coleta dos resultados. Antes da aplicação da tecnologia, os alunos sentiam muita dificuldade para interpretar e construir os gráficos das funções seno e cosseno, bem como aplicá-los à ondulatória. Após o uso do Geogebra, os alunos melhoraram bastante nas notas e na participação em sala de aula.

Os educadores do século XXI, o século da tecnologia, não podem competir, de igual para igual, com smartphones ou tablets, cada vez mais comuns em sala de aula, nas mãos dos alunos. Ao contrário do que possa parecer, os instrumentos citados, que poderiam causar aborrecimentos, podem se transformar em aliados no processo de aprendizagem, desde que corretamente utilizados.

 $\acute{E}$  nessa vertente que este trabalho de dissertação é oferecido como produto educacional, com o escopo de oportunizar o ensino de funções trigonométricas, utilizando o software GeoGebra e um simulador de ondas (PhET Colorado), estabelecendo uma ponte entre o ensino de Matemática e o ensino de Física, posto que, há uma estreita relação entre as funções trigonométricas harmônicas e os fenômenos periódicos, fato demonstrado durante a execução desta dissertação.

Durante as aulas ministradas no IFMA-Campus Santa Inˆes, para as turmas de Edificações 2016 e Eletrônica 2016, ficou evidenciado que, o uso das mídias digitais supra, melhorou bastante o padrão de compreensão dos alunos quanto à interpretação dos gráficos das funções trigonométricas seno e cosseno, revelando-se em um aumento significativo de notas excelentes nas provas e uma participação mais ativa dos alunos nas aulas.

Além do mais, a interdisciplinaridade proposta pelos parâmetros curriculares nacionais foi posta em prática, considerando que houve aplicação e comparação dos gráficos das funções trigonométricas às ondas periódicas.

Certa vez, Isaac Newton afirmou que Construímos muros demais e pontes de menos. Pensando nisso, este trabalho de dissertação é uma contribuição para os professores de Física e de Matemática que se preocupam com o aprendizado de seus alunos, uma vez que estabelece várias pontes entre o uso da tecnologia, e o processo ensinoaprendizagem, através de mídias digitais aplicadas em sala de aula.

Nas escolas que não possuem laboratórios de informática, ainda assim é possível utilizar o GeoGebra, com um aplicativo que pode ser executado em tablets e smartphones. Alguns aplicativos do simulador PhET Colorado também podem ser executados em tablets e smartphones. Portanto, mesmo que as condições de trabalho não sejam favoráveis, ´e poss´ıvel inovar e tornar a pr´atica pedag´ogica atraente, facilitando a compreens˜ao dos fenômenos físicos no cotidiano dos alunos.

Na linha de pensamento deste trabalho de dissertação é inconcebível que alunos, no século XXI, sejam instruídos com métodos do século XIX, que não agregam em nada o conhecimento.

Portanto, a importância deste trabalho de dissertação reside no fato de oferecer a oportunidade para educadores que buscam inovações em suas aulas. Pretende-se que os educadores percebam as vantagens na aplicação de mídias digitais e tornem suas aulas atraentes.

Olhando para o futuro, espera-se que este trabalho sirva como fonte de pesquisa para novas perspectivas contribuindo para o engrandecimento da Educação no Brasil.

### Referências

BRASIL. Parâmetros Curriculares Nacionais Ensino Médio. Bases Legais, 2000. Disponível em  $\langle h(t) \rangle$  : portal : mec : gov : br = seb = arquivos = pdf = blegais : pdf  $>$ acesso em 15 de outubro de 2016.

.. PCN+ Ensino Medio Orientações Educacionais Complementares aos Parâmetros Curriculares Nacionais. Ciências da Natureza, Matemática e suas Tecnologias, 2007. Disponível em < http : portal : mec : gov : br = seb = arquivos = pdf =  $CienciasNatureza : pdf >.$  Acesso em 14 de julho de 2016.

CAMPELLO JUNIOR, Antonio Carlos de Andrade. Desenhando ondas. Série Matemática na Escola. Disponível em:  $<$   $http://objectoseducacionais2.mec.gov.br/handle/$ mec/22313. Acesso em: 12/jan/2017.

CARMO, M.; MORGADO, A.; WAGNER, E. Trigonometria e Números Complexos. Publicação SBM, 2001.

GIRALDO, V.,CAETANO, P. e FRANCISCO, M., Recursos Tecnológicos no ensino da Matemática. Rio de Janeiro: SBM, 2012.

HALLIDAY, R.; RESNICK, R.; WALKER, J. **Fundamentos de Física**. Volume 2: Gravitação, Ondas e Termodinâmica. Rio de Janeiro: LTC, 2011.

IEZZI, Gelson; DOLCE, Osvaldo; MURAKAMI, Carlos. **Fundamentos da Matemática** Elementar: Trigonometria. 8. ed. Vol 3. S˜ao Paulo: Atual Editora, 2004.

LOPES, M. M. Construção e Aplicacação de uma Sequencia Didática para o Ensino de Trigonometria Usando o software GeoGebra. Dissertação de mestrado, Universidade Federal do Rio Grande do Norte, Natal, RN, 2010.

NUSSENZVEIG, HERCH MOYSÉS. Curso de Física Básica. v.2. 5ed. São Paulo: ed. Blucher, 2014.

SANTOS, J N e TAVARES, R. Animação interativa como organizador prévio. XV SNEF - Simpósio Nacional de Ensino de Física. Curitiba /PR. 2003

SANTOS, J N e TAVARES, R.  $\lt$  http : //www.fisica.ufpb.br/prolicen  $\gt$ , acesso em janeiro/2017.

TAVARES, R e SANTOS, J. N. Advance organizer and interactive animation. IV Encontro Internacional sobre aprendizagem significativa. Maragogi/ AL. 2003

VEIT, E. A.; TEODORO, V. D. Modelagem no Ensino/Aprendizagem de Física e os Novos Parâmetros Curriculares Nacionais para o Ensino Médio. Revista Brasileira de Ensino de Física, São Paulo, v.24, n.2, p. 87-90, 2002.

Sou mais Enem. Disponível em < http://soumaisenem.com.br/matematica/conhecimentosgeometricos/ circunferencia − trigonometrica >. Acesso em 23 de janeiro de 2017.

**Professor 2000.** Disponível em  $\langle http : //www.prof2000.pt/users/mrsd/8ano/ondas.htm \rangle$ . Acesso janeiro de 2017.

Brasil Escola. Disponível em  $< http://www.www.brasilescola.uol.com.br>$ . Acesso em 20 de setembro de 2016.

Mundo Educação. Disponível em http : //mundoeducacao.bol.uol.com.br/fisica/ondas− periodicas.htm >. Acesso em dezembro de 2016.

Grupo 5 Física. Disponível em  $http://http://grupo5fiscaidesa.blogspot.com.br.$ Acesso em janeiro de 2017.

Unime. Disponível em http : //http : //ww2.unime.it/weblab/awardarchivio/ondulatoria/acustic Acesso em janeiro de 2017.

O bom da boa. Disponível em http : //http : //www.obomdaboa.blogspot.com.br/2012/07/caca−  $da - fab - quebra - vidracas - do - stf - em.html.$  Acesso em setembro de 2016.

O bom da boa. Disponível em  $http://http://www.bloggdaengenharia.com/ponte$ tacoma.. Acesso em setembro de 2016.

**O bom da boa**. Disponível em http://http://http://www.quiadepraias.com.br/fotos.php?id =  $183\&show = att >$ . Acesso em fevereiro de 2017.